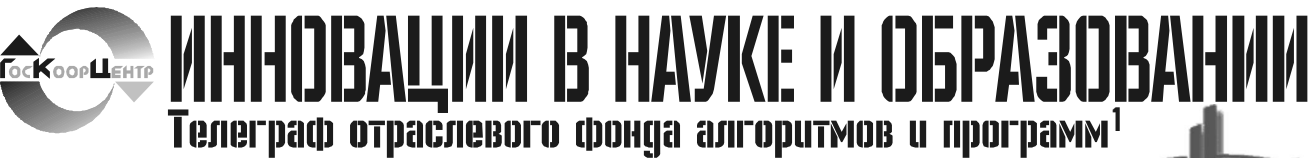

№ 6 (17)

Издание ФГНУ "Государственный координационный центр информационных технологий"

Июнь 2006 год

Московской финансово-юридической академии. Российского Университета инноваций

Тип ЭВМ: Pentium 500: тип и версия ОС:

# УДК 519.675:004.42

62852

Захарова Ю.А., Логунова О.С. Программное обеспечение для автоматизации процесса номографирования **многомерных зависимостей / Магни**тогорский государственный техничес-

кий университет им Г.И. Носова Тип ЭВМ: IBM PC; тип и версия ОС: Windows

Во многих областях инженерных расчетов возникает необходимость построения номограмм, которые позволяют упростить сложные математические расчеты. По номограмме не составляет труда определить значения неизвестных параметров. Часто построение самой номограммы является трудоёмким и требует высокой математической и геометрической точности. На данном этапе разработан программный продукт «Номографирование». В работе автоматизировано: построение сопряженных номограмм для функциональных зависимостей от двух переменных, построение многошкальных номограмм из сопряженных шкал, которые строятся для серии уравнений от общего параметра, построение многошкальных сетчатых номограмм для зависимостей от трех неизвестных и построение многошкальной совмещенной номограммы для зависимостей с любым количеством переменных.

УДК 519.86, 519.872.1 6286

Шлыков А.В., Лубенец Ю.В. Имитационное моделирование СМО / Липецкий государственный технический университет

Тип ЭВМ: Pentium 500; тип и версия ОС: Windows 98/Me/2000/XP

Программа «Имитационное моделирование СМО» предназначена для имитационного моделирования СМО с помощью метода Монте-Карло с целью нахождения характеристик работы системы при заданном числе каналов и нахождения числа каналов, при котором все поступающие заявки обслуживались бы. Генерация отдельных часов, целого дня. Проводится большое количество прогонов, вычисляются характеристики работы СМО: минимальные, максимальные и средние значения. Все характеристики можно посмотреть на графиках по часам. Ограничения по применению: количество сеансов в одном прогоне не должно быть более 50000, а количество возможных каналов не более 500.

УДК 519.2, 519.86 6287

Шлыков А.В., Лубенец Ю.В. Проверка распределения данных о работе СМО / Липецкий государственный техничесWindows 98/Me/2000/XP Программа «Проверка данных о работе CMO» предназначена для проверки данных на показательный закон распределения с помощью критерия Пирсона и для проверки функций (их предлагается 5 видов) на близость к данным по МНК, для нахождения значений эмпирических частот. В качестве данных выступают сведения о работе системы массового обслуживания, в которых указываются время прибытия заявки и продолжительность обслуживания. Ограничения: необходимо, чтобы данные были более чем за неделю; продолжительность сеансов была в минутах. Область применения: в компаниях по оказанию услуг (например, представители услуг телефонной связи и Интернет доступа), для подбора и проверки взаимосвязей.

# **YIIK 514.123.2**

кий университет

6288

#### Дячкин О.Д., Дячкин О.О. **Программ**ное обеспечение практикума «Поверхности второго порядка»

Тип ЭВМ: IBM PC; тип и версия ОС: Windows 9X/Me/2000/XP

Программное обеспечение практикума «Поверхности второго порядка» написано на языке С++ в среде разработки Borland C++ Builder и состоит из двух модулей: программы-клиента и программы-сервера. Студенты работают с программой-клиентом, которая осуществляет тестирование по теории поверхностей второго порядка. Программасервер ведет журнал преподавателя. Связь клиента и сервера осуществляет-

ся на основе компонентов библиотеки C++ Builder: ClientSocket 
ServerSocket, использующих протоколы передачи данных TCP/IP.

УДК 519.612 6289

Дячкин О.Д., Дячкин О.О. **Программ**ное обеспечение практикума по высшей математике «Метод Гаусса»

Тип ЭВМ: IBM PC; тип и версия ОС: Windows 98/Me/2000/XP

Программное обеспечение позволяет при выполнении студентом практикума отработать элементарные преобразования метода Гаусса, провести математический эксперимент, увидеть вычислительные трудности при компьютерной реализации метода, сдать тест по теории. Результаты работы заносятся в журнал. Программное обеспечение написано на языке C++ в среде разработки Borland C++ Builder и состоит из двух модулей: программы-клиента и программы-сервера. Студенты работают с программой-клиентом, которая осуществляет тестирование по теории и пошаговое решение системы пяти линейных алгебраических уравнений. Программа-сервер ведет журнал преподавателя. Связь клиента и сервера осуществляется на основе компонентов библиотеки C++ Builder: ClientSocket и ServerSocket, использующих протоколы передачи данных TCP/IP.

УДК 681.3.06

6290

Овчинников В.В., Вахромеев Ю.В. Программная система реализации клиент-серверной технологии семантического доступа к реляционным дан-

# BHИMAHИE!

Объявляется подписка на 2007 год на журнал «Компьютерные учебные программы и инновации».

Журнал издается с 1992 года.

Журнал зарегистрирован Федеральной службой по надзору за соблюдением законодательства в сфере массовых коммуникаций и охране культурного наследия Свидетельство ПИ № ФС77-22143 от 24 октября 2005г.

Журнал распространяется ОАО «РОСПЕЧАТЬ».

Индекс подписки по каталогу ОАО «РОСПЕЧАТЬ» «Газеты и журналы» - 80213 Периодичность - 12 раз в год

Журнал состоит из следующих частей:

1. Каталог программного и информационного обеспечения;

2. Статьи;

3. Справочные материалы;

4. Приложение - компакт-диск с программным и информационным обеспечением.

Бланк подписки - на стр. 31

1)Газета результатов регистрации на правах научной публикации программного и информационного обеспечения<br>образовательного назначения

2) Номер регистрации в отраслевом фонде алгоритмов и программ ФГНУ "Государственный координационный центр информационных технологий"

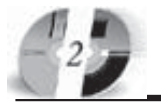

# LIHHOBALLUU B HAYKE U OEPA3OBAHUU N6 (17) HIOHL 2006 FOA

## ным «SCM\_ALPHA»

Тип ЭВМ: Pentium 200: тип и версия ОС: Windows 98/NT/XP, Linux

Программная система SCM\_ALPHA реализует клиент-серверную технологию семантического доступа к реляционным данным. Она может быть использована Java разработчиками для организации доступа к реляционным данным в терминах понятий предметной области и их ассоциаций. Это позволяет поднять взаимодействие с реляционными базами данных на семантический уровень. Система позволяет представить содержимое реляционной базы данных в виде концептуальной схемы SCM (Semantically complete model - Ceмантически полная модель) и осуществлять доступ к данным через посредство этой схемы. Для доступа к данным используется полнофункциональный язык запросов SCQL (Semantically Complete Query Language - Семантически полный язык запросов). Запросы SCQL формулируются на основе SCMсхемы с использованием исключительно понятий предметной области. Данная система идеально подходит для разработки человеко-машинного интерфейса с пользователями - экспертами в предметной области, а не в информационных технологиях.

**YHK 004.85** 

## 6291

Новой А.В., Ковалев И.В., Царев Р.Ю. Система расчета надежности программного обеспечения с блоком восстановления (программная система «RB-Reliability ver. 1.0» / Красноярский государственный технический университет

Тип ЭВМ: Intel Pentium IV; тип и версия OC: Windows XP

Программная система расчета надежности программного обеспечения с бло-

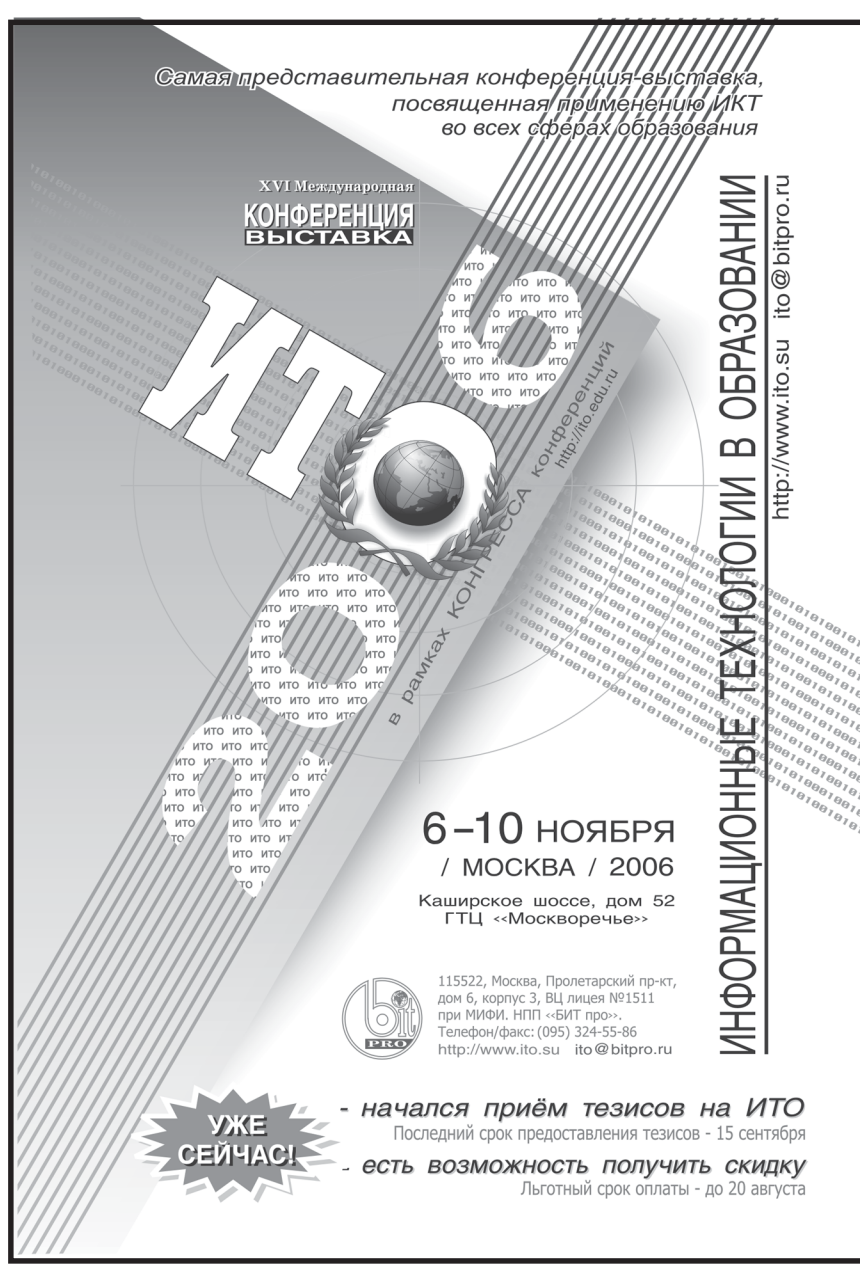

# www.ofap.ru gazeta@ofap.ru (495)1234-6-55

ком восстановления «RB-Reliability ver. 1.0» позволяет оценить надежность отказоустойчивого программного обеспечения, имеющего ограниченное количество запасных модулей, которые подлежат перекодированию в случае отка-3a. . Программная система «RB-Reliability» предоставляет возможность, варьируя число модулей и их характеристики, подобрать оптимальный по вероятности безотказной работы и техническому ресурсу состав модулей программного обеспечения. Программная система «RB-Reliability ver. 1.0» позволяет разработать отказоустойчивое программное обеспечение, надежность функционирования которого достигается с помощью метода блоков восстановления. Метод блоков восстановления, реализующий методологию избыточности, является одним из наиболее распространенных подходов к реализации отказоустойчивости программных средств, который на практике доказал свою эффективность.

## УДК 004.896

6292 Притыкин Ф.Н., Ескенин Р.Н. Программа моделирования движения мобильного робота / Омский государственный технический университет

Тип ЭВМ: Pentium IV; тип и версия ОС: Windows XP

Данное программное обеспечение, позволяет проводить виртуальное моделирование движений мобильного и стационарного робота. Предварительное моделирование необходимо при планировании производственных процессов, связанных с обработкой поверхностей и перемещением объектов манипулирования. Возможно моделирование манипуляторов, состоящих из любого количества звеньев. Поддерживается задание нескольких препятствий. Возможно указание ограничений на скорости и обобщенные координаты кинематических пар. Предварительное моделирование необходимо при планировании производственных процессов, связанных с обработкой поверхностей и перемещением объектов манипулирования. Для работы программы необходим персональный компьютер с процессором Pentium, 512Mб ОЗУ, объем файла подкачки не менее 512Мб.

**YIIK 531/534** 

6293

## Кондратьев И.Н. Лабораторные работы по физике. Механика

Тип ЭВМ: Celeron; тип и версия ОС: Windows

Электронные методические указания содержат алгоритм для реализации компьютерного эксперимента по разделу Механика. Методические указания могут быть размещены на локальном компьютере, могут быть размещены в сетевой системе дистанционного обучения или в Интернете. Указания дают возможность студентам любой формы обучения выполнить лабораторные работы по физике самостоятельно без

обращения к преподавателю. Методические указания выполнены в формате Word, имеют гипертекстовый вариант и устанавливаются на любом компьютере с операционной системой Windows. Указания используются в качестве дополнительного дидактического средства при выполнении лабораторных работ по курсу Физика.

УДК 664.95 6294

Холоша О.А. Программный комплекс расчета критериев качества пищевых продуктов из гидробионтов / Дальневосточный государственный технический рыбохозяйственный университет Тип ЭВМ: Pentium IV; тип и версия ОС: Linux

Разработанный программный комплекс предназначен для использования как в научных исследованиях при проектировании продукции, так и для менеджмента качества предприятий рыбной отрасли.

#### УДК 697.3/.4 6295

Шаруев Н.К. Источники и системы теплоснабжения предприятий / Саратовский госуларственный аграрный университет им. Н.И. Вавилова

Тип ЭВМ: Pentium IV; тип и версия ОС: Windows XP

Тестовые задания предназначены для рубежных и выходного контролей знаний ступентов специализации 101602 -Энергообеспечение предприятий АПК по следующим разделам дисциплины: общие вопросы теплоснабжения предприятий; методы расчета тепловых сетей, классификация котельных и расчет их тепловых схем, основного и вспомогательного оборудования: теплоэлектроцентрали и промышленные паровые котлы; контрольно-измерительные приборы и микропронессорные средства управления в теплоэнергетике. Тесты могут быть использованы для студентов энергетических специальностей энергетических и электротехнических Вузов.

УДК 53:372.8; 681.3.06; 53.1; 53.112;

# 004.031.42

6296

Ставский Ю.В., Тарасова Н.А., Терин Д.В. WEB - ориентированный комплекс «Лабораторная работа. Механика и молекулярная физика. Определение момента инерции маховика» / Энгельсский технологический институт (филиал) Саратовского государственного технического университета

Тип ЭВМ: IBM PC; тип и версия ОС: Windows<sup>\*</sup>

Представленная разработка является частью методического комплекса, неделимо и неразрывно связанного с лабораторным физическим практикумом Энгельсского технологического института (филиала) Саратовского госуларственного технического университета. Программный WEB - ориентированный комплекс «Лабораторная работа. Механика и молекулярная физика. Определение момента инерции маховика» включает в себя лва блока - ОБУЧЕНИЕ и ТЕСТИРОВАНИЕ. Блок ОБУЧЕНИЕ - является компьютерным тренажером по решению задач изучаемой тематики. Блок ТЕСТИРОВАНИЕ солержит лесять задач, причем каждая задача имеет от двух до десяти вариантов. Данный блок применяется лля прелварительного опроса в лабораторном физическом практикуме.

УДК 53:372.8; 681.3.06; 53.1; 53.112; 004.031.42 6297

Ставский Ю.В., Тарасова Н.А., Терин Д.В., Хилова Е.Н. Программный WEB - ориентированный комплекс «Лабораторная работа. Механика и молекулярная физика. Определение момента инерции маятника Обербека» / Энгельсский технологический институт (филиал) Саратовского государственного технического университета Тип ЭВМ: IBM PC; тип и версия ОС: Windows<sup>\*</sup>

Представленная разработка является частью метопического комплекса, нелелимо и неразрывно связанного с лабораторным физическим практикумом Энгельсского технологического инсти-

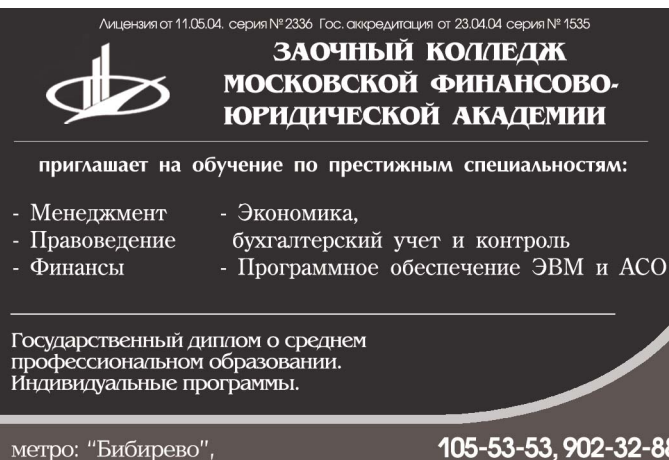

ул. Плещеева, д. 16а

105-53-53. 902-32-88 http://www.mfua.ru, e-mail: pk@rui.ru

тута (филиала) Саратовского государственного технического университета.  $\Pi$ poграммный WEB-ориентированный комплекс «Лабораторная работа. Механика и молекулярная физика. Опрепеление момента инерции маятника Обербека» включает  $\overline{R}$ себя два блока - ОБУЧЕНИЕ и

# **ВНИМАНИЕ РЕКЛАМОДАТЕЛЕЙ** Размер оплаты печатной продукции

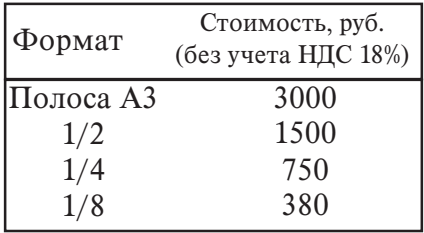

ТЕСТИРОВАНИЕ. Оба блока используют, единый банк заданий. Предполагается, что перед тем как, приступить к решению задач, соответствующий теоретический материал изучен на лекциях или по учебнику.

УДК 53:372.8; 681.3.06; 53.1; 53.112; 004.031.42

6298

Ставский Ю.В., Тарасова Н.А. Терин Д.В., Хилова Е.Н. Программный WEB - ориентированный комплекс «Лабораторная работа. Механика и молекулярная физика. Баллистический маятник» / Энгельсский технологический институт (филиал) Саратовского государственного технического университета

Тип ЭВМ: IBM PC: тип и версия ОС: Windows<sup>\*</sup>

Представленная разработка является частью метолического комплекса, нелелимо и неразрывно связанного с лабораторным физическим практикумом Энгельсского технологического института (филиала) Саратовского государственного технического университета. Программный WEB - ориентированный комплекс «Пабораторная работа Механика и молекулярная физика. Баллистический маятник» включает в себя два блока - ОБУЧЕНИЕ и ТЕСТИРОВА-НИЕ. Оба блока используют, единый банк заданий. Предполагается, что перед тем как, приступить к решению залач. соответствующий теоретический материал изучен на лекциях или по учебнику.

УДК 53:372.8; 681.3.06; 53.1; 53.112; 004.031.42 6299

Ставский Ю.В., Тарасова Н.А., Trong of the American of the American of the American Терин Д.В., Хилова Е.Н. Программный WEB - ориентированный комплекс «Лабораторная работа. Механика и молекулярная физика. TOMORROWS A MARGARITAN Определение трения скольжения»

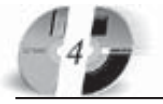

# ИННОВАЦИИ В НАЧКЕ И ОБРАЗОВАНИИ **NG (17) UIOHL 2006 FOA**

# **WWW.OFAP.RU** GAZETA@OFAP.RU (495) 1234-6-55

Энгельсский технологический институт (филиал) Саратовского государственного технического университета

Тип ЭВМ: IBM PC; тип и версия ОС: Windows \*

Представленная разработка является частью методического комплекса, неделимо и неразрывно связанного с лабораторным физическим практикумом Энгельсского технологического института (филиала) Саратовского государственного технического университета. Программный WEB - ориентированный комплекс «Лабораторная работа. Механика и молекулярная физика. Опредепение трения скольжения» включает в себя два блока - ОБУЧЕНИЕ и ТЕСТИ-РОВАНИЕ. Оба блока используют, единый банк заданий. Предполагается, что перед тем как, приступить к решению задач, соответствующий теоретический материал изучен на лекциях или по учебнику.

УДК 53:372.8; 681.3.06; 53.1; 53.112; 004.031.42 6300

Ставский Ю.В., Тарасова Н.А., Терин Д.В.,<br>Хилова Е.Н. **Программный WEB - ори**ентированный комплекс «Лабораторная работа. Механика и молекулярная физика. Определение модуля Юнга» / Энгельсский технологический институт (филиал) Саратовского государственного технического университета Тип ЭВМ: IBM PC; тип и версия ОС: Windows<sup>3</sup>

Представленная разработка является частью методического комплекса, неделимо и неразрывно связанного с лабораторным физическим практикумом Энгельсского технологического института (филиала) Саратовского государственного технического университета.

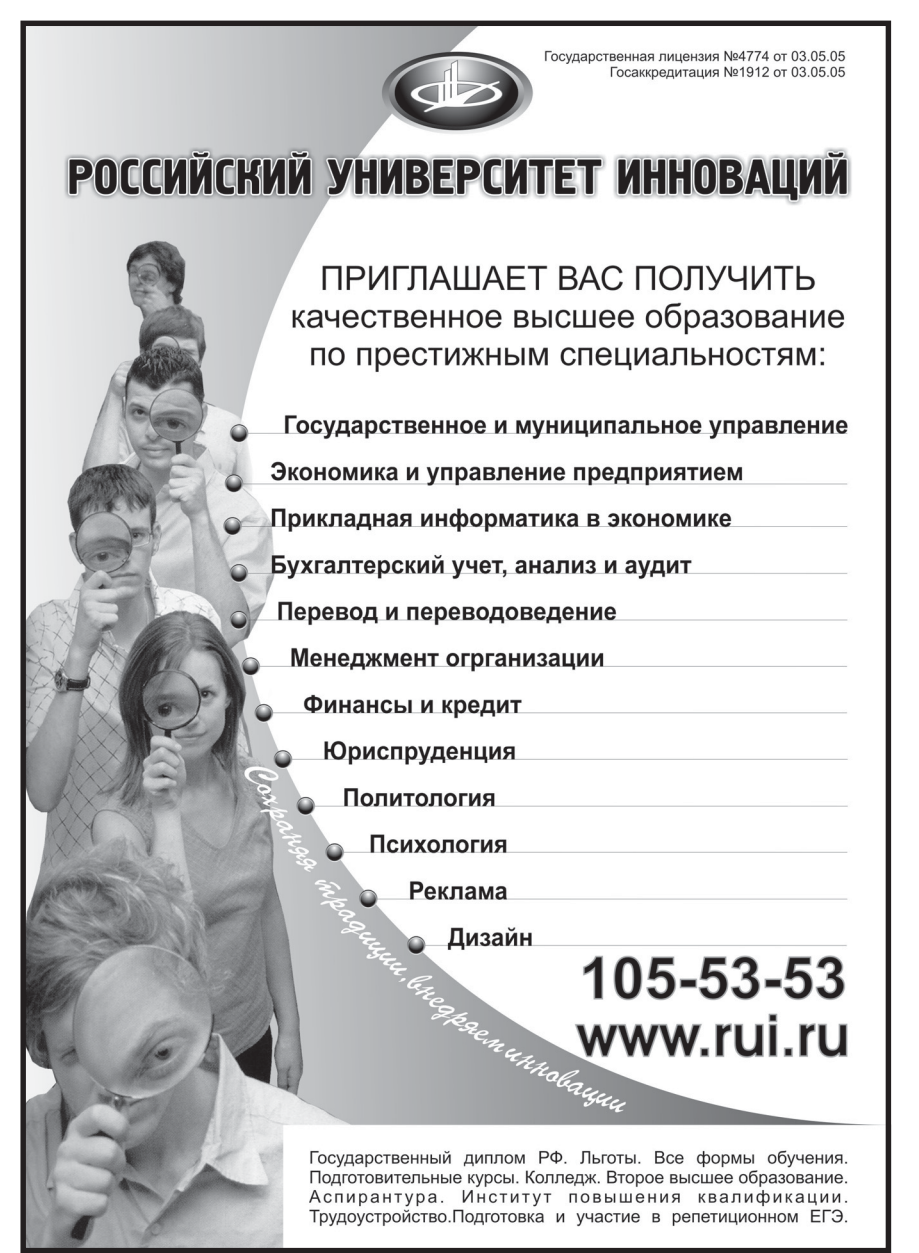

Программный WEB - ориентированный

# **ВНИМАНИЕ РЕКЛАМОДАТЕЛЕЙ** Размер оплаты печатной продукции

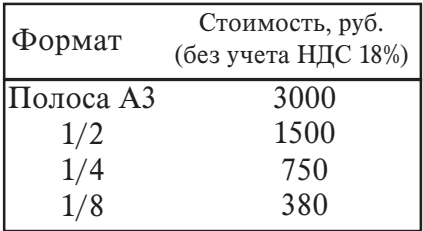

комплекс «Лабораторная работа. Механика и молекулярная физика. Определение модуля Юнга» включает в себя два блока - ОБУЧЕНИЕ и ТЕСТИРОВА-НИЕ. Оба блока используют, единый банк заданий. Предполагается, что перел тем как, приступить к решению задач, соответствующий теоретический материал изучен на лекциях или по учебнику.

УДК 53:372.8; 681.3.06; 53.1; 53.112; 004.031.42

6301 Ставский Ю.В., Тарасова Н.А., Терин Л.В., Хилова Е.Н. Программный WEB - ориентированный комплекс «Лабораторная работа. Механика и молекуляр-

ная физика. Физический маятник» / Энгельсский технологический институт (филиал) Саратовского государственного технического университета

Тип ЭВМ: IBM PC; тип и версия ОС: Windows<sup>3</sup>

Представленная разработка является частью метопического комплекса, непелимо и неразрывно связанного с лабораторным физическим практикумом Энгельсского технологического института (филиала) Саратовского государственного технического университета. Программный WEB - ориентированный комплекс «Лабораторная работа, Механика и молекулярная физика. Физический маятник» включает в себя два блока - ОБУЧЕНИЕ и ТЕСТИРОВАНИЕ. Оба блока используют, единый банк заданий. Предполагается, что перед тем как, приступить к решению задач, соответствующий теоретический материал изучен на лекциях или по учебнику.

УПК 53:372.8: 681.3.06: 53.1: 53.112: 004.031.42

6302

Ставский Ю.В., Тарасова Н.А., Терин Д.В., Хилова Е.Н. Программный WEB - ориентированный комплекс «Лабораторная работа. Механика и молекулярная физика. Определение скорости звука» / Энгельсский технологический институт (филиал) Саратовского государственного технического университета

Тип ЭВМ: IBM PC; тип и версия ОС: Windows<sup>\*</sup>

Представленная разработка является частью методического комплекса, неделимо и неразрывно связанного с лабо-

раторным физическим практикумом Энгельсского технологического института (филиала) Саратовского государственного технического университета. Программный WEB - ориентированный комплекс «Лабораторная работа. Механика и молекулярная физика. Определение скорости звука» включает в себя **ПВА блокА** - ОБУЧЕНИЕ и ТЕСТИРОВА-НИЕ. Оба блока используют, единый банк заданий. Предполагается, что перел тем как, приступить к решению задач, соответствующий теоретический материал изучен на лекциях или по учебнику.

УДК 53:372.8; 681.3.06; 53.1; 53.112; 004.031.42

6303

Ставский Ю.В., Тарасова Н.А., Терин Д.В., Хилова Е.Н. Программный WEB - ориентированный комплекс «Лабораторная работа. Механика и молекулярная физика. Измерение показателя адиабаты» / Энгельсский технологический институт (филиал) Саратовского государственного технического университета

Тип ЭВМ: IBM PC; тип и версия ОС: Windows<sup>3</sup>

Препставленная разработка является частью методического комплекса, неделимо и неразрывно связанного с лабораторным физическим практикумом Энгельсского технологического института (филиала) Саратовского государственного технического университета. Программный WEB - ориентированный комплекс «Лабораторная работа. Механика и молекулярная физика. Измерение показателя алиабаты» включает в себя два блока - ОБУЧЕНИЕ и ТЕСТИ-РОВАНИЕ. Оба блока используют, елиный банк заланий. Препполагается, что перед тем как, приступить к решению задач, соответствующий теоретический материал изучен на лекциях или по учебнику.

УДК 53:372.8; 681.3.06; 53.1; 53.112; 004.031.42

6304 Ставский Ю.В., Тарасова Н.А., Терин Д.В., Хилова Е.Н. Программный WEB - ориентированный комплекс «Лабораторная работа. Механика и молекулярная физика. Определение коэффициента внутреннего трения методом Стокса» / Энгельсский технологический институт (филиал) Саратовского государственного технического университета

Тип ЭВМ: IBM PC; тип и версия ОС: Windows<sup>\*</sup>

Представленная разработка является частью методического комплекса, неделимо и неразрывно связанного с лабораторным физическим практикумом Энгельсского технологического института (филиала) Саратовского госуларственного технического университета. Программный WEB - ориентированный  $\overline{\text{KOMTIRE}}$ кс «Пабораторная работа. Механика и молекулярная физика. Опреде**NG (17) ИЮНЬ 2006 ГОД** 

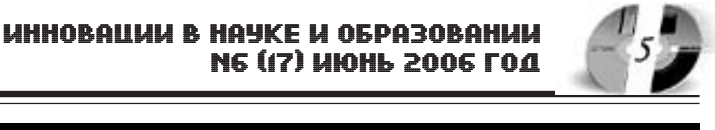

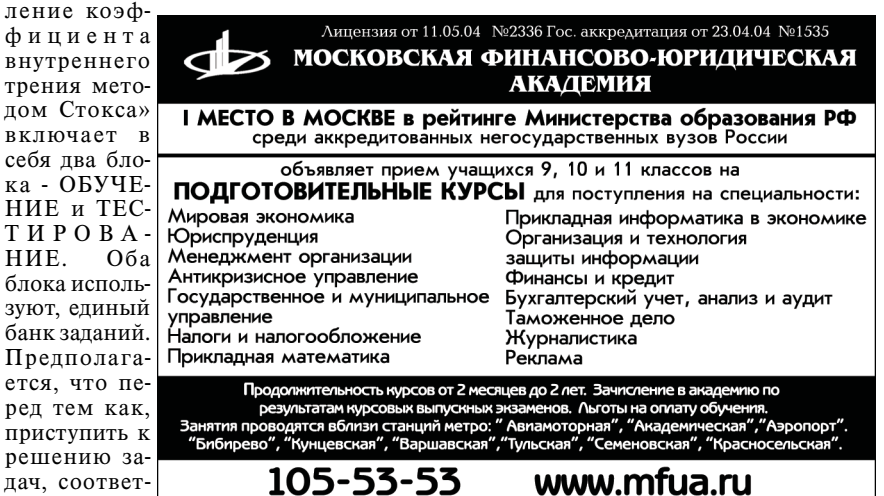

оретический материал изучен на лекциях или по учебнику.

## УДК 351/354

ствующий те-

6305

HHE.

Подсумкова А.А., Чанов С.Е., Кулушева М.А. Электронная учебно-вспомогательная система «Научно-практические рекомендации по реализации ФЗ-131 «Об общих принципах организации местного самоуправления в Российской Федерации»: организационно-правовой аспект» / Поволжская академия государственной службы им. П.А. Столыпина

Тип ЭВМ: IBM PC; тип и версия ОС: Windows 9x/XP

Программный продукт предназначен для Глав муниципальных образований, пепутатов представительных органов местного самоуправления, муниципальных служащих и работников муниципальных прелприятий и учрежлений, а также слушателей переподготовки и повышения квалификации кадров госуларственной службы и местного самоуправления, студентов, изучающих дисциплину «Местное самоуправление». Разработанное электронное пособие предназначено для тиражирования на CD-ROM с целью применения в учебном процессе. Разработка является гипертекстовой системой, включающей в себя научно-практические рекомендации, тестовые и контрольные задания пля самопроверки и нормативно-правовые акты используемые при реализации Федерального закона «Об общих принципах организации местного самоуправления в Российской Федерации».

#### УДК 657 6306

Кизилов А.Н., Карасева М.Н. Электронный курс «Учет основных средств» / Ростовский государственный эконо-

мический университет «РИНХ» Тип ЭВМ: Intel Pentium; тип и версия

 $OC$  Windows 2000 На базе полготовленного пособия по учету основных средств, учитывая направления реформы системы высшего образования, в рамках концепции разработки современных методик преподавания, разработан мультимедийный (электронный) курс, в котором доступно и наглялно изложен весь препложенный в пособии материал. Данный курс может быть использован преподавателями на лекционных и практических занятиях, а также студентами в ходе самостоятельной работы. Для контроля остаточных знаний используется тестовая оболочка Test2002-Professional Edition. Она позволяет осуществлять контроль степени усвоения пройленного материала как ступентами, так и преподавателем. Пособие и прилагаемый мультимедийный курс предназначены для студентов всех форм обучения по специальности 08.01.09 - Бухгалтерский учет, анализ и аудит экономических Вузов, студентов других экономических специальностей, а также преподавателей, аспирантов и специалистов.

**YIIK 657** 

6307

Кизилов А.Н., Карасева М.Н. Электронный курс «Учет нематериальных активов» / Ростовский государственный экономический университет «РИНХ»

Тип ЭВМ: Intel Pentium; тип и версия OC: Windows 2000

На базе полготовленного пособия по учету нематериальных активов, учитывая направления реформы системы высшего образования, в рамках

концепции разработки совре-Tomos Anton Andrew State of the Contraction of the Contraction менных методик преподавания, разработан мультимедийный (электронный) **КУРС. В КОТОРОМ ЛОСТУП**но и наглядно изложен весь препложенный в пособии материал. Данный

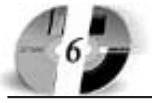

# **ИННОВАЦИИ В НАЧКЕ И ОБРАЗОВАНИИ** N6 (17) UIOHL 2006 FOA

### курс может быть использован преподавателями на лекционных и практических занятиях, а также студентами в ходе самостоятельной работы. Для контроля остаточных знаний используется тестовая оболочка Test2002-Professional Edition. Она позволяет осуществлять контроль степени усвоения пройденного материала как студентами, так и преподавателем. Пособие и прилагаемый мультимедийный курс предназначены для студентов всех форм обучения по специальности 08.01.09 - Бухгалтерский учет, анализ и аудит экономических Вузов, студентов других экономических специальностей, а также преподавателей, аспирантов и специалистов.

#### **VHK 657** 6308

Кизилов А.Н., Карасева М.Н. Электронный курс «Учет кредитов, займов и иных денежных поступлений» / Ро-

стовский государственный экономический университет «РИНХ»

Тип ЭВМ: Intel Pentium; тип и версия OC: Windows 2000

На базе подготовленного пособия по учету кредитов и займов, учитывая направления реформы системы высшего образования, в рамках концепции разработки современных методик преподавания, разработан мультимедийный (электронный) курс, в котором доступно и наглядно изложен весь предложенный в пособии материал. Данный курс может быть использован преподавателями на лекционных и практических занятиях, а также студентами в ходе самостоятельной работы. Для контроля остаточных знаний используется тестовая оболочка Test2002-Professional Edition. Она позволяет осуществлять контроль степени усвоения пройденного материала как студентами, так и преподавателем. Пособие и прилагаемый

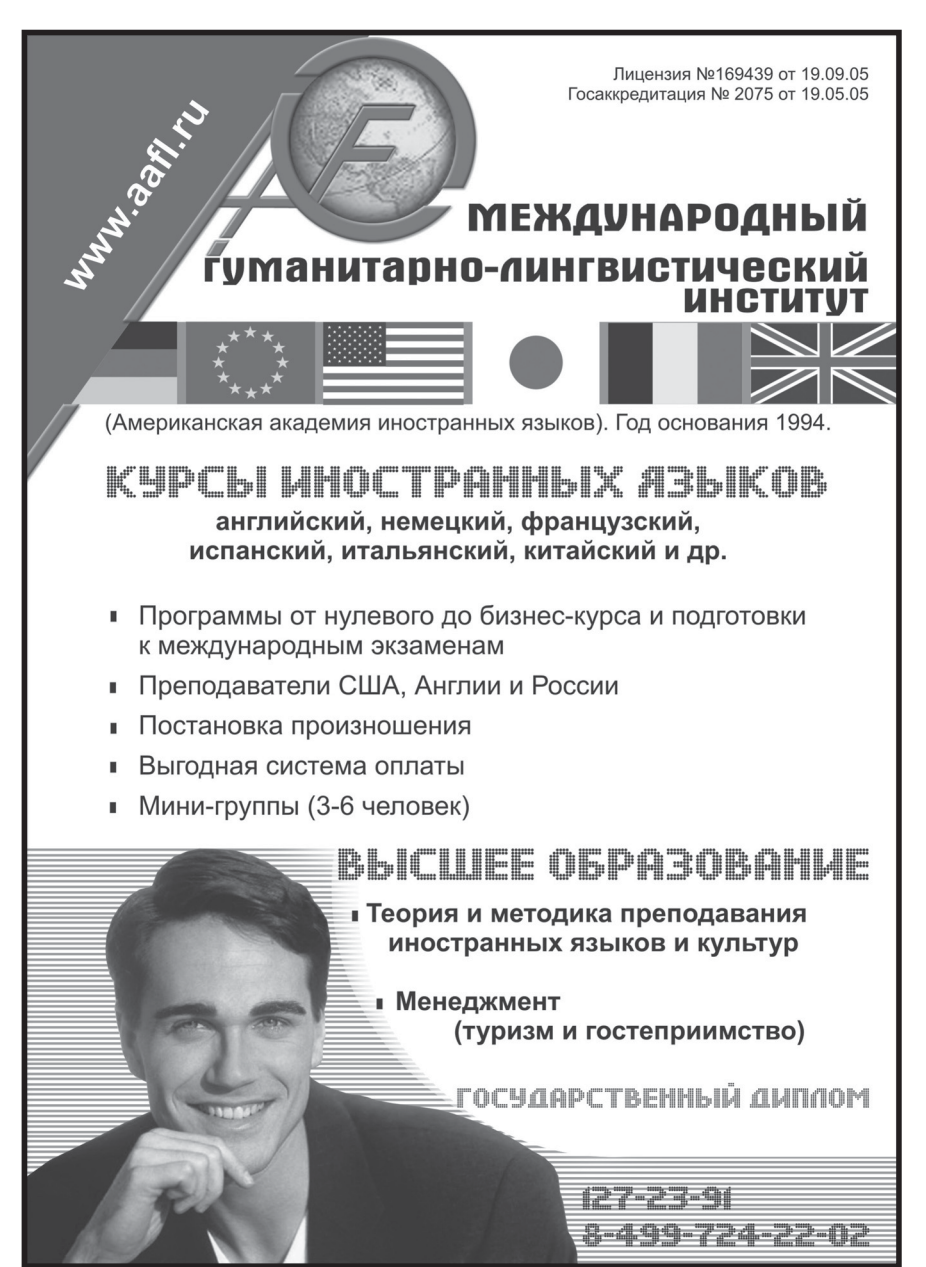

# www.ofap.ru gazeta@ofap.ru (495)1234-6-55

мультимедийный курс предназначены для студентов всех форм обучения специальности 08.01.09 - Бухгалтерский учет, анализ и аудит экономических Вузов, студентов других экономических специальностей, а также преподавателей, аспирантов и специалистов.

**YIIK 657** 

6309

Кизилов А.Н., Карасева М.Н. Электронный курс «Учет труда и его оплаты» / Ростовский государственный экономический университет «РИНХ»

Тип ЭВМ: Intel Pentium; тип и версия OC: Windows 2000

На базе подготовленного пособия по учету оплаты труда, учитывая направления реформы системы высшего образования, в рамках концепции разработки современных методик преподавания, разработан мультимедийный (электронный) курс, в котором доступно и наглядно изложен весь предложенный в пособии материал. Данный курс может быть использован преподавателями на лекционных и практических занятиях, а также студентами в ходе самостоятельной работы. Для контроля остаточных знаний используется тестовая оболочка Test2002 - Professional Edition. Она позволяет осуществлять контроль степени усвоения пройденного материала как студентами, так и преподавателем. Пособие и прилагаемый мультимедийный курс предназначены для студентов всех форм обучения по специальности 08.01.09 - Бухгалтерский учет, анализ и аудит экономических Вузов, студентов других экономических специальностей, а также преподавателей, аспирантов и специалистов.

**YIIK 657** 6310

Кизилов А.Н., Карасева М.Н. Электронный курс «Учет уставного, добавочного и резервного капитала» / Ростовский государственный экономический университет «РИНХ»

Тип ЭВМ: Intel Pentium; тип и версия OC: Windows 2000

На базе подготовленного пособия по учету капиталов и фондов, учитывая направления реформы системы высшего образования, в рамках концепции разработки современных методик преподавания, разработан мультимедийный (электронный) курс, в котором доступно и наглядно изложен весь предложенный в пособии материал. Данный курс может быть использован преподавателями на лекционных и практических занятиях, а также студентами в ходе самостоятельной работы. Для контроля остаточных знаний используется тестовая оболочка Test2002-Professional Edition. Она позволяет осуществлять контроль степени усвоения пройденного материала как студентами, так и преподавателем. Пособие и прилагаемый мультимедийный курс предназначены для студентов всех форм обучения по специальности 08.01.09 - Бухгалтерский

# www.ofap.ru gazeta@ofap.ru (495)1234-6-55

учет, анализ и аудит экономических Вузов, студентов других экономических специальностей, а также преподавателей, аспирантов и специалистов.

#### **YIIK 657** 6311

Кизилов А.Н., Карасева М.Н. Электронный курс «Учет издержек хозяйственной деятельности и продажи продукции» / Ростовский государственный экономический университет  $\langle \langle$ P $V$ H $X \rangle$ 

Тип ЭВМ: Intel Pentium; тип и версия OC: Windows 2000

На базе подготовленного пособия по учету издержек производства и реализации, учитывая направления реформы системы высшего образования, в рамках концепции разработки современных методик преподавания, разработан мультимедийный (электронный) курс, в котором доступно и наглядно изложен весь предложенный в пособии материал. Данный курс может быть использован преподавателями на лекционных и практических занятиях, а также студентами в ходе самостоятельной работы. Для контроля остаточных знаний используется тестовая оболочка Test2002-Professional Edition. Она позволяет осуществлять контроль степени усвоения пройденного материала как студентами, так и преподавателем. Пособие и прилагаемый мультимедийный курс предназначены для студентов всех форм обучения по специальности 08.01.09 - Бухгалтерский учет, анализ и аудит экономических Вузов, студентов других экономических специальностей, а также преподавателей, аспирантов и специалистов.

## **YIIK 657**

6312 Кизилов А.Н., Карасева М.Н. Электронный курс «Учет финансовых результатов» / Ростовский государственный экономический университет  $\langle \langle$ РИНХ»

Тип ЭВМ: Intel Pentium; тип и версия OC: Windows 2000

На базе подготовленного пособия по учету финансовых результатов, учитывая направления реформы системы высшего образования, в рамках концепции разработки современных методик преподавания, разработан мультимедийный (электронный) курс, в котором доступно и наглядно изложен весь предложенный в пособии материал. Данный

# **BHИMAHИE** РЕКЛАМОДАТЕЛЕЙ Размер оплаты печатной продукции

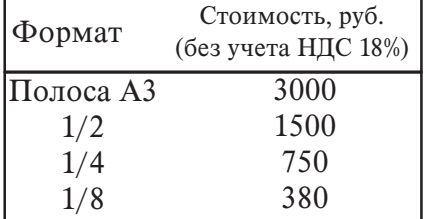

LIHHOBALLILIA B HAYKE II OBPA3OBAHILI N6 (17) UIOHL 2006 FOA

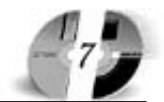

Лицензия серия № 4774 от 03.05.05 Гос. аккредитация серия № 1912 от 03.05.05

# **ACTHPAHTYPA** PO((MĂ(KOLO VHNĐED(NIELU NHHOĐUNIN

приглашает Вас получить качественное послевузовское образование по научным специальностям:

# ОБЩАЯ ПЕДАГОГИКА, ИСТОРИЯ ПЕДАГОГИКИ И **ОБРАЗОВАНИЯ** ОБЩАЯ ПСИХОЛОГИЯ, ПСИХОЛОГИЯ ЛИЧНОСТИ, ИСТОРИЯ ПСИХОЛОГИИ

БУХГАЛТЕРСКИЙ УЧЕТ, СТАТИСТИКА

Отсрочка службы в армии. Очная и заочная формы обучения.

# 127-27-48. 105-53-53 http://www.rui.ru, e-mail: pk@rui.ru

курс может быть использован преподавателями на лекционных и практических занятиях, а также студентами в ходе самостоятельной работы. Для контроля остаточных знаний используется тестовая оболочка Test2002-Professional Edition. Она позволяет осуществлять контроль степени усвоения пройденного материала как студентами, так и преподавателем. Пособие и прилагаемый мультимедийный курс предназначены для студентов всех форм обучения по специальности 08.01.09 - Бухгалтерский учет, анализ и аудит экономических Вузов, студентов других экономических специальностей, а также преподавателей, аспирантов и специалистов.

#### УДК 657 6313

Кизилов А.Н., Карасева М.Н. Электронный курс «Бухгалтерская отчетность» / Ростовский государственный экономический университет «РИНХ» Тип ЭВМ: Intel Pentium; тип и версия OC: Windows 2000

На базе подготовленного пособия по бухгалтерской отчетности, учитывая направления реформы системы высшего образования, в рамках концепции разработки современных методик преподавания, разработан мультимедийный (электронный) курс, в котором доступно и наглядно изложен весь предложенный в пособии материал. Данный курс может быть использован преподавателями на лекционных и практических занятиях, а также студентами в ходе самостоятельной работы. Для контроля остаточных знаний используется тестовая оболочка Test2002-Professional Edition. Она позволяет осуществлять контроль степени усвоения пройденного материала, как студентами, так и преподавателем. Пособие и прилагаемый мультимедийный курс предназначены для студентов всех форм обучения специальности 08.01.09 - Бухгалтерский учет, анализ и аудит экономических Вузов, студентов других экономических специальностей, а также преподавателей, аспирантов и специалистов. Для использования курса необходимо иметь

компьютер типа Pentium с OC Windows 2000.

УДК 519.673 6314

## Коварцев А.Н., Жидченко В.В. Программный комплекс моделирования параллельных вычислительных процессов PGRAPH 1.0

Тип ЭВМ: IBM PC; тип и версия ОС: Windows 2000

Программный комплекс предназначен для создания параллельных синхронных вычислительных процессов и исследования их свойств специалистамивычислителями, не знакомыми с особенностями параллельного программирования. Комплекс включает подсистему редактирования, в которой строится графическая модель вычислительного процесса, подсистему анализа построенной модели и подсистему автоматической компиляции модели в параллельную программу. Все подсистемы работают под управлением ОС Windows 98 и выше. Для преобразования созданной модели в параллельную программу используется внешний компилятор: MS Visual C++ с библиотекой MPICH. Генерируемые параллельные программы работают под управлением ОС Microsoft Windows 2000.

УДК 002.53:608.3(075) 6315 Владимиров А.Л., Мазалов В.П., Софинский П.И., Коновалов Ю.Х., Аристов В.М. Информатика »в В.М. <mark>Информатика</mark><br>**очников гуманитар**для заочников гуманитарных специальностей. льностей. Электронный учебник нный учебник Tип ЭBM: Intel Pentium; тип и версия OC: Windows 98/2000 «Информаpмa-

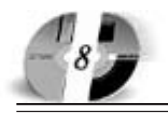

# **ИННОВАЦИИ В НАЧКЕ И ОБРАЗОВАНИИ** N6 (17) HIOHL 2006 FOA

тика для заочников гуманитарных специальностей» предназначена для студентов-заочников гуманитарных специальностей. Учебник состоит из 4 частей. 1 часть - теоретическая - может быть использована для изучения вводного и основного курса информатики для заочников. Практическая составляющая представлена 2 частью учебника и, в свою очередь, состоит из лабораторных работ по прикладным программам Microsoft (Word и Excel). Структурно практические задания состоят, собственно, из лабораторного задания и методической части, объясняющей выполнение данного задания. 3 часть представляет собой схематический справочный материал принципов и приемов работы с прикладными программами Microsoft (Word и Excel). 4 часть учебника представлена вариантами домашних контрольных работ по прикладным программам Microsoft (Word и Excel). Учебник может быть использован как для традиционного учебного процесса, так и для дистанционного образования.

### УДК 372.8:510.1 6316

#### Татаринова Л.Н. Курс «Теория и методика самообучения применению определений в курсе математики средней школы»

Тип ЭВМ: Pentium 100 и выше; тип и версия ОС: Windows<sup>\*</sup>

Изучение предлагаемого курса учащимися способствует систематизации знаний, развитию логического мышления, способствует самоорганизации учащихся. В процессе обучения у них формируются и умение правильно воспроизводить определение, и умение видеть возможность применения определения. Работа проходит с учетом индивидуальных особенностей детей. Это осуществляется за счет реализации теоретического материала на практике, выполняемой индивидуально каждым учеником. Таким образом, для данного курса характерен уровневый подход к формированию системы заданий. В предлагаемом курсе самостоятельное составление школьниками математических задач применяется при работе с определениями в духе теории определений из математической (а не традиционной, как обычно) логики. Важную роль при этом играет многократное выполнение подстановок в определения. Продолжительность изучения данного курса может быть различной (минимальная продолжительность - 17 часов).

УДК 681.5

6317

## Колесников А.А. Исследование многомассовых электромеханических систем со случайно изменяющимися паpaметpaми

Tип ЭВМ: Celeron 1700: тип и версия OC: Windows XP

Данная программа разработана в ходе написания диссертации на соискание ученой степени кандидата технических наук в Абаканском филиале Красноярского государственного технического университета. Программа предназначена для студентов технических Вузов, аспирантов и инженерных работников, занимающихся (или планирующих заниматься) исследованием многомассовых электромеханических систем с учетом случайно изменяющихся параметров в математической модели системы. Программа выполнена в системе Matlab и может быть использована в сетевом варианте в локальной сети при условии наличия установленного программного пакета Matlab v6.5 и выше, и не ориентирована на Интернет. Программное

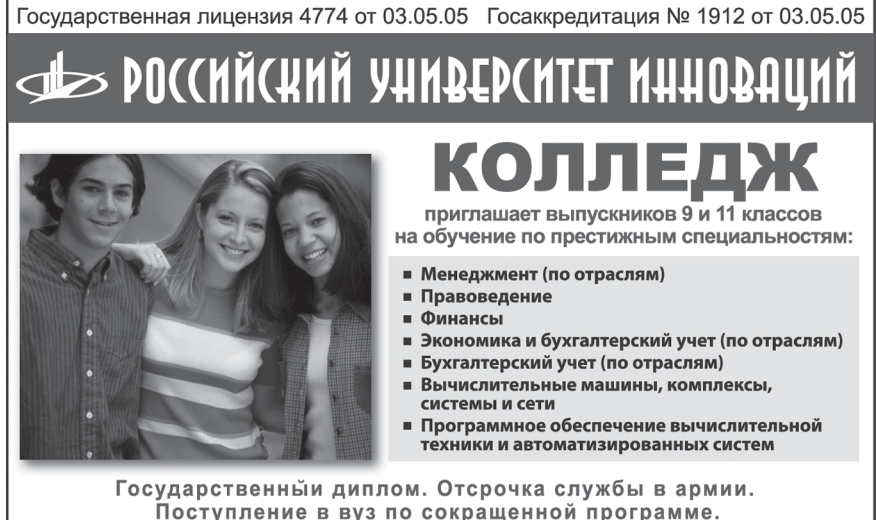

Подготовительные курсы для учащихся 8, 9, 10, 11 классов.

105-53-53, 902-32-88, 443-34-42

(495)1234-6-55 средство работает в графической опера-

www.ofap.ru gazeta@ofap.ru

ционной среде Windows XP и выше.

#### **VHK 681.5** 6318

Колесников А.А. Исследование прогнозирующего управления многомассовыми электромеханическими системами со случайными параметрами Тип ЭВМ: Celeron 1700; тип и версия OC: Windows XP

Данная программа разработана в ходе написания кандидатской диссертации на соискание ученой степени кандидата технических наук в Абаканском филиале Красноярского государственного технического университета. Программа предназначена для аспирантов и научных работников, занимающихся (или планирующих заниматься) исследованием проблем управления электромеханическими системами со случайными параметрами. Программа выполнена на встроенном языке программирования Matlab и может быть использована в сетевом варианте в локальной сети при условии наличия установленного программного пакета Mathlab v6.5 и выше и не ориентирована на Интернет. Программное средство работает в графической операционной среде Windows XP и выше.

УДК 004.658.2

## 6319

Шихардин Н.В., Кондаков А.И., Камалов Э.Р., Усачев А.В. **Виртуальный** ежедневник студент<mark>а</mark>

Тип ЭВМ: Intel Pentium; тип и версия OC: Windows  $9*/2000/XP$ .

Программная система «Виртуальный ежедневник студента» предназначена для информационного обеспечения процесса обучения студентов и применяется в качестве компьютерного интерактивного средства организации учебного распорядка, расписания и других мероприятий. Использование информационной базы данных, содержащей все параметры программы и виртуальной модели схематического отображения расписания, способствует эффективному распределению времени обучения, позволяя при этом сохранять и создавать напоминания, важные записи, события. Программное обеспечение реализовано на языке Borland Pascal с использованием среды быстрого программирования приложений Borland Delphi7.0.

УДК 621.9 6320

www.rui.ru

#### Фатюхин Д.С. **Демонстрационный ма**териал: Обработка металлов резаниe.w

Тип ЭВМ: IBM PC; тип и версия ОС: Windows

Демонстрационный материал предназначен для использования преподавателями на лекционных и семинарских занятиях по курсу «Технология конструкционных материалов», а также будет полезен студентам для самостоя-

тельной полготовки. Материал солержит текстовые, графические, фото, анимационные, аудио и видео материалы, способствующие наглядному и детальному изучению предмета.

#### УДК 631.67 6321

Денисов Е.П. Орошаемое земледелие / Саратовский государственный аграрный университет им. Н.И. Вавилова Тип ЭВМ: Celeron 700; тип и версия ОС: Windows XP

Тестовые залания прелназначены лля рубежного и выходного контроля знаний студентов специализации 110201 -Орошаемое землелелие по следующим разделам: Особенности систем земледелия на орошаемых землях, регулирование водного режима и приемы защиты орошаемых почв от деградации, агротехника культур при орошении. Тесты могут быть использованы для студентов, специализирующихся по специальности 310203 - Орошаемое земледелие.

## УПК 378.147:581

6322

Гулина Е.В., Спивак Н.А. Дикорастущая флора Поволжья / Саратовский государственный аграрный университет им. Н.И. Вавилова

Тип ЭВМ: Celeron 1700; тип и версия OC: Windows XP

Разработаны тестовые задания для новой дисциплины «Дикорастущая флора Поволжья», преподаваемой у студентов специальности Защита растений на кафедре ботаники и физиологии растений. Запания раскрывают темы: растительная клетка, химические вещества клетки, семейства покрытосеменных растений, экологические группы, жизненные формы, фитоценоз, сорные растения. Тестовые задания могут выполнять как обучающую, так и контролирующую функции уровня подготовки студентов.

#### УДК [631.371:621.311]658,382 6323

Шаруев К.Н. Безопасность жизнедеятельности / Саратовский государственный аграрный университет им. Н.И. Вавилова

Тип ЭВМ: Pentium IV; тип и версия ОС: Windows 2000

Тестовые задания предназначены для рубежных и выходного контролей знаний студентов специальности 110302 -Электрификация и автоматизация сельского хозяйства по слелующим разлелам лисциплины: теоретические основы безопасности жизнедеятельности, основы электро-, пожаро- и взрывобезопасности, основы произволственной санитарии, молниезащиты. Тесты могут быть использованы также для стулентов электромеханических специальностей энергетических и электротехнических Вузов.

УДК 004.382.7,519.711.3(075.8) 6324

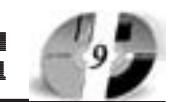

Галкин С.В. Учебное пособие «Компьютерное моделирование». Часть I» / Московская финансово-юридическая акапемия

Тип ЭВМ: IBM PC; тип и версия ОС: Windows XP

Учебное пособие посвящено математическим методам, на основе которых строятся системы компьютерного моделирования, используемые практически во всех сферах леятельности - в науке и производстве, в экономике и бизнесе. Пособие состоит из двух частей. В первой рассматриваются основные понятия моделирования и виды моделей, основы математического программирования симплекс-метол транспортная задача линейного программирования и графовые модели. «Компьютерное мопелирование» является одной из базовых дисциплин и базируется на знаниях и навыках, полученных при изучении следующих предметов: «Элементы высшей математики» «Математическая статистика», «Дискретная математика», «Численные методы». Учебное пособие разработано под общей редакцией профессора Забелина А.Г. в соответствии с Государственным образовательным стандартом высшего профессионального образования и предназначено лля ступентов всех форм обучения. Учебно-практическое пособие вхолит в комплект бесплатных учебных матери-

# **ВНИМАНИЕ РЕКЛАМОДАТЕЛЕЙ** Размер оплаты печатной продукции

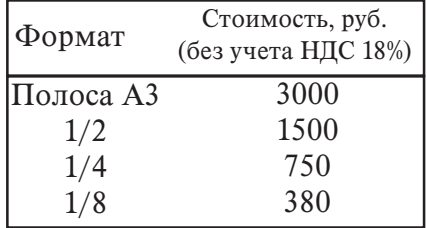

алов, выпаваемых студентам Московской финансово-юридической академии.

УДК 62-52:626.82 6325

Есин А.И., Елхин А.А., Горбачева М.П. Практикум по гидроавтоматике / Саратовский государственный аграрный

университет им. Н.И. Вавилова Тип ЭВМ: Pentium 500; тип и версия ОС: Windows 98

Методические указания предназначены или студентов специальностей: 320600 - Комплексное использование и охрана водных ресурсов; 320500 - Мелиорация, рекультивация и охрана земель изучающих лиспиплины «Гилроавтоматика на мелиоративных системах» и «Гидроавтоматизация мелиоративных систем». В методических указаниях изложены краткие теоретические свеления об основных свойствах объектов и приводится методика экспериментального исслелования перехолного пронесса в системе регулирования. Закрепление материала производится на примере наиболее простого авторегулятора уровня типа «Кинематический трехзвенник».

УДК 621.313:62-83 6326

Кузнецов Е.Ф., Филимонова Т.А. Тесты по дисциплине «Электрические машины и электропривод» (часть 2 электропривод) / Саратовский государственный аграрный университет им. H *H* Rarunora

Тип ЭВМ: IBM PC; тип и версия ОС: Windows<sup>3</sup>

Тестовые задания предназначены для рубежных и выходного контролей знаний ступентов специальности 110304 -Технология обслуживания и ремонта машин в агропромышленном комплексе по слепующим разлелам лисциплины «Электрические машины и электропривод» (Часть 2 - Электропривод): механические характеристики электроприводов; выбор мощности электродвигателей и пускозащитной аппаратуры; динамика электропривода; электропривод, используемый на предприятиях технического сервиса и в сельскохозяйственном производстве. Тесты могут быть использованы также лля стулентов неэлектрических специальностей технических Вузов.

УДК 62-83: 621.31

#### 6327

Филимонова Т.А. Тесты по дисциплине «Электропривод и электрооборудование» / Саратовский государственный аграрный университет им. Н.И. Вавилова

Тип ЭВМ: IBM PC; тип и версия ОС: Windows<sup>\*</sup>

Тестовые залания предназначены для рубежных и выходного контролей знаний стулентов специальности 110301 -Механизация сельского хозяйства по следующим разделам дисциплины «Электропривод и электрооборудование»: механические характеристики электроприводов; регулирование скорости электроприводов; выбор мощности электродвигателей и пускозащитной аппаратуры: основы светотехники и электротехнологии; основы автоматического управления и основные элементы автоматических систем: автоматизация сельскохозяйственных технологических пронессов. Тесты

могут быть использованы также для студентов неэлектрических специальностей технических BV30B.

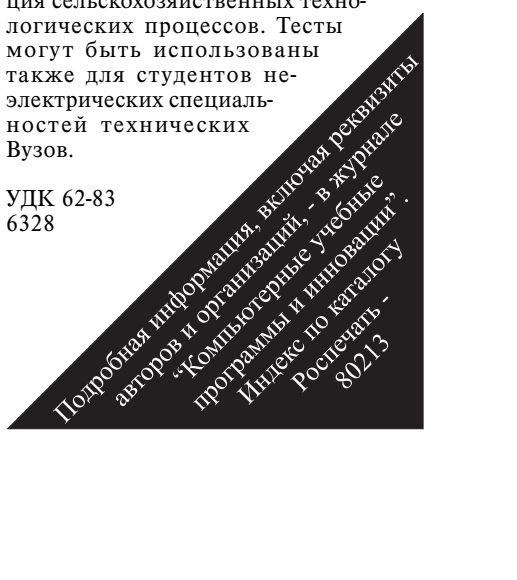

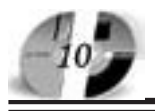

# ИННОВАЦИИ В НАУКЕ И ОБРАЗОВАНИИ **NG (17) UIOHL 2006 FOA**

# WWW.OFAP.RU GAZETA@OFAP.RU  $(495)$  $(234 - 6 - 55)$

#### Филимонова Т.А., Львицин А.В. Тесты по дисциплине «Электропривод» / Саратовский государственный аграрный университет им. Н.И. Вавилова Тип ЭВМ: IBM PC; тип и версия ОС: Windows

Тестовые задания предназначены для рубежных и выходного контролей знаний студентов специальности 110302 -Электрификация и автоматизация сельского хозяйства по следующим разделам лисниплины «Электропривод»: электромеханические свойства двигателей постоянного и переменного тока. регулирование скорости электроприводов, расчет мощности электропривода, аппаратура управления и защиты электроприводов. Тесты могут быть использованы также пля ступентов электромеханических специальностей энергетических и электротехнических Вузов.

# УПК 62-83

6329

Филимонова Т.А. «Электроснабжение предприятий и электропривод» (Часть 2 - Электропривод) / Саратовский государственный аграрный университет им. Н.И. Вавилова

Тип ЭВМ: IBM PC: тип и версия ОС: Windows

Тестовые задания предназначены для рубежных и выходного контролей знаний студентов специальности 140106 -Энергообеспечение предприятий по следующим разделам дисциплины «Электроснабжение предприятий и электропривод» (Часть 2 - Электропривод): электромеханические свойства лвигателей постоянного и переменного тока, регулирование скорости электроприводов и расчет мощности электродвигателей. Тесты могут быть использованы также для студентов электромеханических специальностей энергетических и электротехнических Вузов.

#### УДК 631.95:51(075.8)

6330

Гусакова Н.Н., Лебель Л.В. Экологическая химия / Саратовский государственный аграрный университет им. Н.И.  $\mathbf{R}$ **aru** $\mathbf{R}$ a

Тип ЭВМ: Pentium IV; тип и версия ОС: Windows XP

Цикл мультимедийных приложений к лекциям по дисциплине «Экологическая химия» создан для того, чтобы облегчить ступентам восприятие нового объемного материала. Предлагаемый продукт представляет собой компактлиск с записанными на нем мультимелийными презентациями, выполненными в редакторе Power Point. На слайды вынесены основные законы и понятия. Пветные иллюстрации и схемы, эффекты анимации позволяют сосрелоточить внимание слушателей на особенно важных аспектах. Каждое мультимедийное приложение структурировано в строгом соответствии с планом лекции и является прекрасным материалом, лополняюшим основной текст.

# УДК 811.111(075.8)

6331

Селезнева О.П. Учебное пособие «Английский язык пля экономистов и менеджеров» / Московская финансовоюридическая академия

Тип ЭВМ: IBM PC: тип и версия ОС: Windows XP

Пособие предназначено для изучения курса «Английский язык для экономистов и менеджеров», которое представляет собой профессиональный курс английского языка для студентов экономического факультета и факультета управления. Изучив пособие, осваивается современная английская экономическая лексика, происходит знакомство с правилами общения, принятыми в деловом мире, и приобретаются навыки деловой переписки, необходимые специалисту в области экономики и управления. Кроме того, в пособии «Ан-

 $\mathbin{\mathsf{d}}$ МОСКОВСКАЯ ФИНАНСОВО-ЮРИДИЧЕСКАЯ АКАДЕМИЯ приглашает выпускников 9 и 11 классов на обучение по престижным специальностям: ■ Менеджмент (углубленное изучение английского языка + испанский) ■ Правоведение (углубленное изучение английского языка + испанский) ■ Экономика и бухгалтерский учет (по отраслям) ■ Страховое дело ■ Государственное и муниципальное управление • Делопроизводство и архивоведение  $\blacksquare$  Право и организация социального обеспечения сударственная лиц<br>2336 от 11.05.04<br>саккредитация<br>1535 от 23.04.04 ■ Социальная работа **• Финансы** (по отраслям) ■ Вычислительные машины, комплексы, системы и сети ■ Программное обеспечение вычислительной техники и автоматизированных систем ■ Реклама Государственный диплом о среднем профессиональном образовании, индивидуальные программы, разумные цены. 105-53-53, 902-32-88, 443-34-42 www.mfua.ru глийский язык для экономистов и менеджеров» содержатся тексты, которые дают возможность свободно ориентироваться в экономической литературе на английском языке, а также упражнения, предназначенные для закрепления полученных знаний. Учебное пособие разработано под общей редакцией профессора Забелина А.Г. в соответствии с Государственным образовательным стандартом высшего профессионального образования и предназначено для студентов очной формы обучения. Учебное пособие вхолит в комплект бесплатных учебных материалов, вылаваемых студентам Московской финансово-юридической академии.

УДК 811.111(075.8) 6332

Селезнева О.П. Учебное пособие «Английский язык для программистов» / Московская финансово-юридическая акапемия

Тип ЭВМ: IBM PC: тип и версия ОС: Windows XP

Пособие предназначено для изучения курса «Английский язык для программистов», которое представляет собой профессиональный курс английского языка для студентов факультета информационных технологий. Изучив пособие, осваивается современная английская лексика, связанная с информационными технологиями, и приобретаются навыки деловой переписки, необходимые современному спениалисту. Кроме того, в пособии содержатся тексты, которые дают возможность свободно ориентироваться в специальной литературе на английском языке, а также упражнения, предназначенные для закрепления полученных знаний. Учебное пособие разработано под общей редакцией профессора Забелина А.Г. в соответствии с Государственным образовательным стандартом высшего профессионального образования и предназначено для студентов очной формы обучения. Учебное вхолит в комплект бесплатных учебных материалов, выдаваемых студентам Московской финансово-юридической акапемии.

## **YIIK 372.004**

6333

#### Анеликова Л.А. Электронный практикум по работе в среде Macromedia Flash MX

Тип ЭВМ: IBM PC; тип и версия ОС:

## **RHUMAHUE РЕКЛАМОПАТЕЛЕЙ** Размер оплаты печатной пролукции

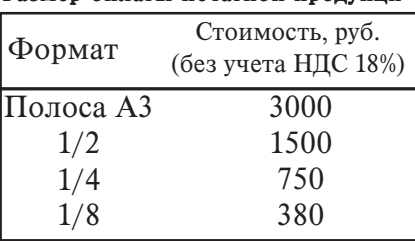

# www.ofap.ru gazeta@ofap.ru (495)1234-6-55

# Windows XP

Подборка материала для обучения создания анимаций с использование среды Flash в четырех частях. Наглядное представление на слайдах уроков и образцов. В данной работе рассмотрены следующие разделы: элементы рисования во Flash; элементы управления, **ввеление в ActionScript:** пошаговая анимация; анимация формы; анимация движения; создание траектории движения; создание библиотечных образцов; создание кнопок; создание маскирующего слоя.

## VHK 372,004

6334

Анеликова Л.А. Тесты по проверки базовых модулей по информатике и информационным технологиям Тип ЭВМ: IBM PC; тип и версия ОС;

Windows XP В данный комплект входят темы: 1. Информация; 2. История развития вычислительной техники; 3. Архитектура персонального компьютера; 4. Программное обеспечение, 5. Алгоритмы; 6. Запись арифметических выражений в линейной форме; 7. Стандартные функции; 8. Операторы графики; 9. Телекоммуникации; 10. Символьные пере-

менные; 11. Системы счисления (базовый курс); 12. Операторы условного перехода; 13. Операторы ввода вывода информации; 14. Имя, значение, тип переменной.

#### **УДК 372,004** 6335

#### Анеликова Л.А. Контролирующие тесты по системам счисления

Тип ЭВМ: IBM PC; тип и версия ОС: Windows XP

В данный комплект входят темы:1. Перевод из 10-ой системы счисления в двоичную; 2. Перевод из 2-ой системы счисления в десятичную; 3. Перевод из 10ой системы счисления в восьмеричную; 4. Перевод из 8-ой системы счисления в десятичную; 5. Перевод из 10-ой системы счисления в шестнадцатеричную; 6. Перевод из 16-ой системы счисления в десятичную; 7. Перевод из 10-ой системы счисления в двоичную; 8. Сложение двоичных чисел; 9. Смешанные действия в двоичной системе счисления; 10. Арифметические лействия в смешанных системах.

УДК 372,004

#### 6336 Анеликова Л.А. Методические указа-

ния «HTML в презентациях» Тип ЭВМ: Pentium 500; тип и версия ОС: Windows XP

PO((MN(KNN ANNBED(NIEL NHNOBUNN) ЭКСТЕРНАТ СРЕДНЕГО ПРОФЕССИОНАЛЬНОГО ОБРАЗОВАНИЯ

Лицензия серия № 4774 от 03.05.05 Госаккредитация серия № 1912 от 03.05.05

**COTORNT CREUMANNETOR B OBDACTN'** 

Менеджмент (по отраслям) - Правоведение - Экономика и бухгалтерский учет (по отваслям)

- Программное обеспечение вычислительной техники и автоматизированных систем

Государственный диплом о среднем профессиональном образовании. Индивидуальные программы.

> м. "Бибирево", ул. Плещеева, д.16а 105-53-53, 902-32-88

http://www.rui.ru, e-mail: pk@rui.ru

Подборка материала для изучения основ разметки гипертекста в двух частях. Наглядное представление на слайдах уроков и образцов получаемых документов. В данной работе рассмотрены следующие разделы: основные понятия и определения; отформатирование шрифтов; форматирование абзацев; форматирование заголовков; форматирование списков; оформление фона и вставка графических объектов; гиперссылки; форматирование таблиц; создание форм.

**УДК 372,004** 6337

#### Анеликова Л.А. Методические указания «Photoshope в презентациях» Тип ЭВМ: IBM PC; тип и версия ОС:

Windows XP

Подборка материала для изучения основ растровых редакторов на примере Photoshop в шести частях. Наглядное представление на слайдах уроков и образцов получаемых документов. В данной работе рассмотрены следующие разделы: 1. Способы выделения; 2. Трансформация выделенных участков; 3. Инструменты заливки; 4. Инструменты: линия, карандаш, кисть; 5. Инструменты: размытие, резкость, штамп; 6. Работа со слоями; 7. Фильтры; 8. Коррекция яркости и контрастности изображения; 9. Коррекция цветового баланса; 10. Коррекция тона и насыщенности; 11. Управление уровнями и кривыми; 12. Работа с текстом; 13. Создание эффектов.

**УДК 372,004** 

6338

## Анеликова Л.А. В помощь учителю информатики

Тип ЭВМ: IBM PC: тип и версия ОС: Windows XP

Курс Информатики и информационных технологий в презентациях. В данную работу включены темы по следующим базовым модулям: техника безопасности; вред-ЭВМ, вредные воздействия при работе на компьютере; информация и информационные процессы; история

развития вычислительной техники; основы защиты информации; поколения ЭВМ; системный блок и процессор; программное обеспечение; компьютерная память и ее виды; способы хранения информации; структура ПК; устройства ввода; устройства вывода; основы логики, логические элементы; компьютерные телекоммуникации; системы счисления; моделирование.

УДК 796.85+004 A424 6339 Аксёнов М.О., Гаськов А.В., Кирпичников А.А.

Анализ нагрузки в пауэрлифтинге / Бурятский го-

сударственный университет Тип ЭВМ: Intel Pentium; тип и версия  $OC: Windows$ 

Программная разработка предназначена для автоматизированного управления тренировочным процессом в пауэрлифтинге. Она позволяет управлять процессом подготовки спортсменов с высокой точностью. При помощи формул, введенных в Excel, имеется возможность значительного экономии времени и более точного получения расчетов параметров нагрузки. Программа предназначена для спортсменов-пауэрлифтеров первого разряда и кандидатов в мастера спорта. Цель программной разработки - построить тренировочный план на мезоцикл (месяц) с учетом варьирования экстенсивных и интенсивных параметров в микроциклах (неделях), а также, учитывая индивидуальные особенности спортсмена и его предпочтения. Первоначально пользователь должен обладать знаниями в области планирования нагрузки в спорте и пауэрлифтинге, в частности. Разработка может использоваться через Интернет. Для нормальной работы программы достаточно иметь персональный компьютер с невысокими системными требованиями.

УДК 007.51

6340 Старков Е.Ф. Электронное учебное пособие «Системный анае пособие «Системный анализ и методология системных исследований» / Курледований» / Курский государственный сударственный

технический универси-**TeT** Тип ЭВМ: Pentium IV; тип и версия<br>OC: Windows

OC: Windows

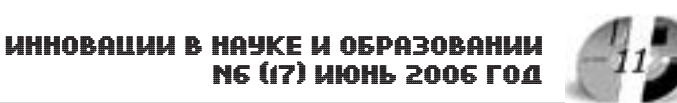

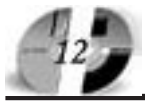

# **ИННОВАЦИИ В НАЧКЕ И ОБРАЗОВАНИИ** N6 (17) HIOHL 2006 FOA

## www.ofap.ru gazeta@ofap.ru (495)1234-6-55

## $2000/XP$

Пособие представляет собой выполненный в форме мультимедийных презентаций полный цикл лекций по предметному курсу «Системный анализ и методология системных исследований». Презентации включают в себя теоретический материал, практические задачи, методику их решения и результаты при различных исходных данных. Применение мультимедийных технологий позволяет в реальном времени изменять условия задачи и наблюдать решение и результат. Теоретический материал охватывает все основные разделы теории и практики применения системного анализа. Программа на диске занимает 3800Кб. Программное средство работает под управлением многозадачной операционной системы с графическим интерфейсом Windows 2000/XP или другой, программно-совместимой операционной системой.

#### УДК 159.9.072, 004.42 6341

Великжанина Н.М., Шейкер Т.Д., Григорьева В.А. Система тестирования для выявления профессиональной направленности личности / Дальневосточный государственный технический университет им. В.В. Куйбышева

Тип ЭВМ: IBM PC; тип и версия ОС: Windows 98/Me/2000/XP

Система позволяет проводить тестирование для выявления профессиональной направленности. В систему входят: модуль для проведения тестирования, модуль анализа, справочник профессий, компьютерный учебник для лиц, занимающихся профориентационной деятельностью. Система имеет простой, интуитивно понятный интерфейс, снабжена подробным описанием, позволяет сформировать группу тестов и задать параметры графического представления результатов. После завершения тестирования предлагается ознакомиться с результатами и просмотреть подготовленный для печати документ, содержащий набранные баллы и рекомендации по выбору профессии. Модуль анализа позволяет просматривать результаты тестирования, выводить сводные сведения, фильтровать данные по нескольким критериям, просматривать и распечатывать подготовленные документы. Система предназначена для сотрудников школ, Вузов и других учебных заведений, занимающихся определением профессиональных наклонностей школьников и абитуриентов.

# УДК 37.01

6342

Завьялова С.М. Методические указания по применению Интернет-ресурсов для дистанционного обучения курсу «Теория и методика воспитания»

Тип ЭВМ: Athlon 2500+; тип и версия OC: Windows XP

Аннотированный список по «Теории и

методике воспитания» составлен таким образом, чтобы дать студенту представление не только о теории воспитания (научные статьи, учебные пособия, публикации, монографии, энциклопедии и т.д.), но, в первую очередь, представить образование в документах и реальной жизни (электронные журналы и газеты, сайты). Использование предлагаемого материала позволит будущему учителю не только активно включаться в процесс освоения предмета, но и самостоятельно искать ответы на волнующие его вопросы.

#### УДК 004.032.26, 004.855.5 6343

## Седых М.О., Алышова Н.С. Обучение **нейронных сетей** / Липецкий государ-

ственный технический университет Тип ЭВМ: Pentium 500; тип и версия ОС: Windows 98/Me/2000/XP

Программа «Обучение нейронных сетей» предназначена для исследования алгоритмов обучения нейронных сетей на примере задачи моделирования нелинейной функции и распознавания образов. Обучение нейронной сети может проводиться в соответствии с одним из трех алгоритмов: алгоритмом обратного распространения ошибки, генетическим алгоритмом или методом наискорейшего спуска. Нейронные сети получили широкую популярность в научной среде благодаря способности относительно легко адаптироваться к различным отраслям знаний. Они обладают свойствами, необходимыми для различных практических приложений: предоставляют универсальный механизм аппроксимации, адекватный многомерным массивам данных, способны обучаться и адаптироваться к изменяющимся условиям окружающей среды, могут обобщать полученные знания и, на этой основе, считаются системами искусственного интеллекта. Базис функционирования таких сетей составляют алгоритмы обучения, позволяющие оптимизировать весовые коэффициенты.

### **YHK 634.0**

6344

Некрасов М.Ю., Родионов А.В., Рогов А.А. Расчет высоты преодолеваемого препятствия / Петрозаводский государственный университет

Тип ЭВМ: Celeron 1700; тип и версия OC: Windows XP

Программа предназначена для проведения в интерактивном режиме расчетов конструктивных параметров сменного высевающего приспособления к лункообразователю типа Л-2У. Программное средство работает в графической операционной среде Windows XP, на персональной ЭВМ типа IBM PC с процессором Celeron 1700 и выше, с объемом оперативной памяти не менее 256Мб, а также может применяться в вычислительной локальной сети.

УДК 621.3

## 6345

Липатов А.И., Можаев Д.П. Изучение схемотехники базовых ячеек памяти БИС ЗУ / «МАТИ» - Российский государственный технологический универ-

ситет им. К.Э. Циолковского Тип ЭВМ: Intel Pentium II; тип и версия OC: Windows XP

Программа «Изучение схемотехники базовых ячеек памяти БИС ЗУ» позволяет ознакомиться с принципами работы ячеек памяти БИС ЗУ, исследовать статические ячейки памяти, ознакомиться со схемотехническими направлениями построения ячеек памяти БИС ЗУ. Программа представляет собой законченный программный продукт, который может быть реализован на компьютерах класса IBM PC Pentium II 233МГц под управлением Windows 98/  $2000/XP$ , разрешение экрана 1024х768. Программа разработана в среде Microsoft Visual C++ 6.0.

**VHK 621.3** 6346

Липатов А.И., Можаев Д.П. Изучение

принципов построения БИС ЗУ / «МАТИ» - Российский государственный технологический университет им. К.Э. Циолковского

Тип ЭВМ: Intel Pentium II; тип и версия OC: Windows XP

Программа «Изучение принципов построения БИС ЗУ» позволяет ознакомиться с принципами организации БИС ЗУ, изучить влияния элементной базы на технические характеристики БИС ЗУ и ознакомиться с конструктивным оформлением блоков ЗУ и архитектурой БИС ЗУ. Программа представляет собой законченный программный продукт, который может быть реализован на компьютерах класса IBM PC Pentium II 233МГц под управлением Windows  $98/2000/XP$ , разрешение экрана 1024х768. Программа разработана в сре-Microsoft Visual C++ 6.0.

#### УДК 004.5, 004.657, 004.891 6347

Погодаев А.К., Муравейко А.Ю., Миляева Т.Д. Автоматизированное рабочее место для контроля и анализа научной деятельности и расчет весовых коэффициентов в системе «Рейтинг университета» / Липецкий государственный технический университет

Тип ЭВМ: Intel Pentium II; тип и версия OC: Windows 2000/XP

Программный комплекс «Автоматизированное рабочее место для контроля и анализа научной деятельности и расчет весовых коэффициентов в системе "Рейтинг университета"» представляет собой автоматизированную информационную систему, предназначенную для сбора, хранения, обработки и отображения данных или знаний в области научной деятельности факультета. Основное назначение данной системы: повышение эффективности работы подразделений факультета; упрощение доступа к данным о научной деятельно-

# www.ofap.ru gazeta@ofap.ru (495)1234-6-55

сти сотрудников и студентов для руководителей подразделений; получение следующей информации: занятость сотрудников факультета в работе диссертационных и экспертных советов, защита научных диссертаций, присуждение учёных степеней и званий сотрудникам, участие сотрудников и студентов в научных мероприятиях, получение сотрудниками и студентами наград, участие сотрудников и студентов в научноисследовательских работах, издательская деятельность сотрудников факультета, формирование документов, отражающих ход научной деятельности факультета; сбор статистической информации для расчета коэффициентов в системе «Рейтинг университета»; расчет весовых коэффициентов в системе «Рейтинг университета».

#### УДК 311.218, 311.12 6348

Постников А.А., Гордеев С.Р. Анализ технологических режимов производства / Липецкий государственный технический университет

Тип ЭВМ: IBM PC; тип и версия ОС: Windows 98/Me/XP

Целью создания данной программы является облегчение и повышение эффективности работы отдела по контролю качества выпускаемой продукции на металлургическом комбинате. Программа позволяет анализировать влияние различных технологических факторов на качество конечного продукта, сравнивать между собой различные режимы и способы прокатки. Помимо этого, программу можно использовать просто для получения наглядной статистической информации по удовлетворению готовой продукции какому-либо условию.

# УДК 004.9:658.58

6349

Вишняков В.Ю. Автоматизированная информационная система «Объекты **инженерных сетей» / Ф**едеральное государственное научное учреждение «Научно-исследовательский институт автоматики и электромеханики»

Тип ЭВМ: Pentium IV; тип и версия ОС: Windows 2000/XP

АИС предназначена для получения оперативной информации о различных инженерных коммуникациях и сокращения сроков подготовки ремонтновосстановительных работ на объектах инженерной инфраструктуры. Система решает задачи паспортизации и учета объектов инженерных сетей, а также оптимального управления: расчет планов-графиков ремонта оборудования и трудозатрат на их проведение. АИС включает подсистемы: конструирования (создание описаний любого объекта без реструктуризации БД), учета, поиска объектов, расчетов (планы-графики ремонтов) и администрирования. Зная достоверно реальное состояние сети и оборудования, режимная и диспетчерская службы принимают более

N6 (17) HIOHL 2006 ГОД обоснованные решения по оперативно-

LIHHOBALLILIA B HAYKE I OSPA3OBAHILI

# BHИMAHИE РЕКЛАМОДАТЕЛЕЙ Размер оплаты печатной продукции

тью. Введена в действие в 2005г. в рамках информационной технологии создания и ведения электронного генплана ООО «Томскнефтехим».

му и перспективному управлению се-

# **YIIK 303.722.8**

6350

Поветкин А.И., Седых М.О. Распознавание фотографий металлополосы / Липецкий государственный техничес-

кий университет Тип ЭВМ: Pentium 2000; тип и версия

OC: Microsoft Windows XP

Программа написана как приложение для проведения расчетов, проводимых в дипломной работе «Исследование методов распознавания изображений». Приложение позволяет проводить распознавание формы горячекатаной металлополосы по ее фотографии и определять площадь распознанного участка. Для решения применяются методы поиска максимального градиента яркости и метод потенциалов на поле пикселей. Кроме этого, в программе реализована возможность подстройки порогового значения.

## УДК 616

6351

## Буканова А.В. Электронный учебник «Актуальные вопросы фтизиатрии»

Тип ЭВМ: IBM PC; тип и версия ОС: Windows

Электронный учебник «Актуальные вопросы фтизиатрии» для специальности 060109-52 Сестринское дело, 060101-52 Лечебное дело, 060102-51 Акушерское дело соответствует рабочей программе дисциплины «Фтизиатрия», составлен в соответствии с Государственным стандартом II поколения. Учебник представлен в виде электронного гиперссылочного учебного пособия, состоящего из двух разделов. Первый раздел включает теоретические основы фтизиатрии, современные статистические данные, диагностику и лечение инфекции. Второй раздел посвящен новому подходу к сестринскому делу. Содержит 28 глав, цветные картограммы, графики, схемы, таблицы, предметный указатель, систему поиска. В дистрибутивный комплект учебника входят также приложения: ситуационные задачи для самостоятельной работы и рекомендации по их выполнению, программа тестового контроля знаний - 140 вопросов, методические указания по дезинфекции для практической работы. При изучении дисциплины предусмотрено выполнение манипуляций, описание и рекомендации по их выполнению.

#### УДК 551.510.534; 528.8 6352

Суханов А.Я., Катаев М.Ю. Программная система обучения и имитации работы нейронных сетей для решения обратных задач лазерного зондирования «NeuroInverse» / Томский государственный университет систем управле-

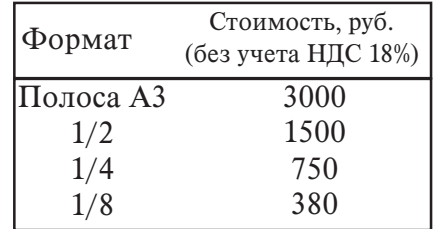

ния и радиоэлектроники

Тип ЭВМ: Pentium 166; тип и версия ОС: Windows 9x/XP

ПС «NeuroInverse» предназначена для специалистов в области лидарного зондирования компонент и метеопараметров атмосферы (ЛЗА) и ориентирована на исследование нейронных сетей для решения обратных задач лазерного зондирования. Система позволяет обучать сеть вида многослойный персептрон для решения обратной задачи трассового газоанализатора (восстановление общего содержания для нескольких газов) и для решения обратной задачи лидарного зондирования (восстановление вертикального профиля концентрации озона). Система построена на основе объектно-ориентированного подхода, и реализует несколько способов обучения нейронной сети, позволяет варьировать активационные функции, количество слоев, выбирать и устанавливать примеры обучения, также проводить сравнение со стандартными методами решения обратной задачи. ПС функционирует локально. Объем дистрибути- $BA$ <sup>-</sup>  $~\tilde{}$  2Мб, платформа Win32, графический интерфейс, ОЗУ- 64Мб.

#### УДК 551.510.534; 528.8 6353

Суханов А.Я., Катаев М.Ю. Программная система моделирования, обработки и анализа данных лидарного зондирования атмосферы «LDAS» / Томский государственный университет систем управления и радиоэлектроники Тип ЭВМ: Pentium 166; тип и версия ОС: Windows 9x/XP

/- «LDAS» (Lidar data analysis system) предназначена для специалистов в области лидарного зондировабласти лидарного зондирования компонент и метеопарампонент и метеопараметров атмосферы (ЛЗА) и в атмосферы (ЛЗА) и ориентирована на решериентирована на решение широкого класса ie широкого класса<br>дач. Система позадач. Система позволяет решать ляет решать прямую (модедeлирование вание

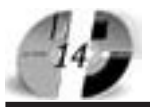

# ИННОВАЦИИ В НАЧКЕ И ОБРАЗОВАНИИ **NG (17) ИЮНЬ 2006 ГОД**

лидарного эхо-сигнала) и обратную (восстановление атмосферных характеристик по эхо-сигналам) задачи газоанализа, применяя модели атмосферы. Система построена на основе объектно-ориентированного подхода, любой алгоритм решения задачи составляется из отдельных функциональных блоков, взаимосвязанных между собой. Возможно создание функциональных блоков пользователем, изменение любого перева алгоритма и потоковая обработка данных. Система позволяет определять высотные профили: концентрации газовых составляющих, отношения аэрозольного рассеяния, осуществлять поиск аэрозольных слоев и т.д. Пользователь может изменять и пополнить шаблоны, создавать свои. ПС функционирует локально. Объем листрибутива 8Мб, платформа Win32, графический интерфейс, ОЗУ 64Мб.

УДК 004.658.2, 615.874.2 6354

Шаврикова О.Е., Усачев А.В., Стремилова С.С., Иванова Е.Н., Виртуальный диетолог

Тип ЭВМ: Celeron 1700; тип и версия OC: Windows

Программа «Виртуальный диетолог» предназначена для обычных люлей. желаюших избавиться от лишнего веса, но стремящихся сделать это наиболее безопасным для здоровья способом. При всем разнообразии диетических методов не удивительно, что очень многие хотели бы испробовать какой-нибудь из них. Интерфейс «Виртуального диетолога» доступен любому пользователю и улобен в применении. Наша программа была разработана для того, чтобы можно было похудеть, не мучая себя изнурительными диетами и не отказываясь от любимых блюд. Электронная система «Виртуальный лиетолог» позволяет пользователю проводить регистрацию и хранить ланные о физических параметрах; выбирать диету по заданным параметрам и просматривать обшую информацию о всех диетах; произвести расчет илеального и нормального веса: получить информацию о количестве витаминов и калорийности продуктов; подобрать к выбранной диете подходящий вид спорта.

## УДК УДК 658.512.6:681.3.06 6355

Хрипунов С.В. Организация многостаночного обслуживания технологического оборудования на линиях и участках машиностроительного производства (МНОГОСТАНОЧ-<br>НИК 1.0) / Курганский государственный университет

Тип ЭВМ: Celeron 1700; тип и версия  $OC$  Windows 2000

Компьютерная программа МНОГО-СТАНОЧНИК 1.0 предназначена для автоматизации расчетов, осуществляемых на этапах технологической и организационной подготовки основной системы машиностроительного производства, с целью повышения качества проектных решений и сокращения затрат времени инженеров-технологов, инженеров-проектировщиков и менеджеров, связанных с организацией многостаночного обслуживания технологического оборудования. Панная программа может быть использована в учебном процессе высших и среднеспециальных учебных завелений при полготовке студентов и учащихся машиностроительных специальностей, а также, при выполнении квалификационных работ инженера, менеджера, магистра, бакалавра или техника. Программа МНОГО-СТАНОЧНИК 1.0 может быть использована в качестве подмодуля интегрированной системы автоматизированного проектирования комплексной полготовки основной системы машиностроительного производства для получения необходимых исходных данных при по-

Лицензия от 11.05.04, серия №2336 Гос, аккредитация от 23.04.04 серия № 1535 **АСПИРАНТУРА** МОСКОВСКОЙ ФИНАНСОВО-ЮРИДИЧЕСКОЙ АКАДЕМИИ Приглашает Вас получить качественное послевузовское образование по научным специальностям: • Экономика и управление народным хозяйством • Финансы, денежное обращение и кредит • Математические и инструментальные методы экономики • Теория и история права и государства: ИСТОРИЯ ПРАВОВЫХ УЧЕНИЙ

- Конституционное право, муниципальное право
- Гражданское право, предпринимательское право, семейное право, международное частное право
- Административное право, финансовое право, информационное право

Отсрочка от призыва на военную службу Диссертационный совет по специальности: "Экономика и управление народным хозяйством"

> 127-27-48, 105-53-53 http://www.mfua.ru, e-mail: pk@rui.ru

строении ее элементов.

УДК 681.3.06:621.9 6356

Давыдова М.В., Хрипунов С.В. Расчет станкоемкости механической обработки деталей методом сравнения (СМС 1.0) / Курганский государственный университет

Тип ЭВМ: Pentium IV; тип и версия ОС: Windows XP

Компьютерная программа СМС 1.0 предназначена для автоматизации расчетов станкоемкости механической обработки петалей метолом сравнения. осуществляемых на этапах технологической и организационной подготовки основной системы мелко- и среднесерийного машиностроительного произволства. Панная программа позволяет повысить качество проектных решений и сократить затраты времени инженеров-технологов и проектировщиков, связанных с нормированием технологических операций, определением потребного количества основного технологического оборудования и размеров производственных площадей, оценкой эффективности разрабатываемых технологических процессов изготовления де-

талей. Программа СМС 1.0 может быть использована в учебном процессе высших и среднеспециальных учебных заведений при подготовке студентов и учашихся как машиностроительных, так и экономических специальностей.

#### УДК 629.113 6357

Рыбин Н.Н., Борщенко Я.А. Технологическое проектирование зон ТО-1, Д-1 и ТО-2,<br>Д-2 АТП / Курганский государственный университет Тип ЭВМ: Intel Pentium; тип и версия  $OC:$ Windows 9\* Программа предназначена для технологического проектирования зон технического обслуживания №1 (ТО-1), диагностирования №1 (Д-1) и технического обслуживания №2 (ТО-2), лиагностирования  $N<sub>2</sub>$  (Д-2) автотранспортных

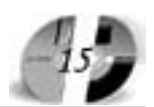

предприятий (АТП). Она применяется как учебная в лабораторных работах и курсовом проектировании при изучении курса «Проектирование предприятий автомобильного транспорта» студентами специальности 190601 - Автомобили и автомобильное хозяйство, а также в липломном проектировании по данной специальности. Особенностью программы является то, что она позволяет не только производить расчет данных зон и выбирать метод организации технологических процессов ТО и вариантов сочетания лиагностирования с ТО, но и разрабатывать схему планировки этих зон.

# УДК 629.113

6358

## Рыбин Н.Н. Технологическое проектирование зоны ежедневного обслуживания автомобилей в АТП / Курганс-

кий государственный университет Тип ЭВМ: Intel Pentium; тип и версия OC: Windows  $9*$ 

Программа предназначена для технологического проектирования зоны ежелневного обслуживания (EO) автомобилей в автотранспортных предприятиях (АТП). Она применяется как учебная в лабораторных работах и курсовом проектировании при изучении курса «Проектирование предприятий автомобильного транспорта» студентами специальности Автомобили и автомобильное хозяйство, а также в дипломном проектировании по ланной спениальности. Программа позволяет не только рассчитывать ЕО для всех типов автомобилей (грузовые, легковые, автобусы) и выбирать метод выполнения УМР (уборочномоечных работ) от универсальных постов по поточных линий с высокой механизацией работ, но и подбирать типовую схему планировки зоны в зависимости от результатов расчета.

# УДК 629.113

6359

Рыбин Н.Н. Комплект контролирующих программ по курсу «Проектирование предприятий автомобильного транспорта» / Курганский государственный университет

Тип ЭВМ: Intel Pentium; тип и версия OC: Windows 9\*

Комплект программ предназначен для контроля знаний студентов специальности 190601- Автомобили и автомобильное хозяйство по отдельным темам кур-

# **ВНИМАНИЕ РЕКЛАМОДАТЕЛЕЙ** Размер оплаты печатной продукции

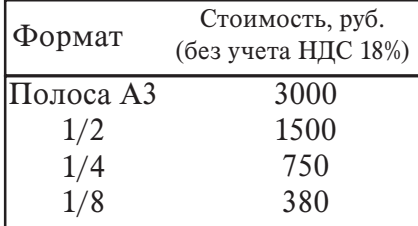

са «Проектирование предприятий автомобильного транспорта».

**VIIK 629 113** 6360

Рыбин Н.Н. Оптимизация запаса агрегатов на складе АТП / Курганский го-

сударственный университет Тип ЭВМ: Intel Pentium; тип и версия OC: Windows 9\*

Программа предназначена для определения оптимального запаса агрегатов на складе автотранспортного предприятия (АТП) по экономическому критерию. Пля описания объекта проектирования используются вероятностные модели, а сама система обеспечения автомобилей агрегатами (склад) рассматривается как система массового обслуживания (СМО). В ланной программе реальная система снабжения агрегатами рассматривается как СМО без ограничения очереди, однофазовая, многоканальная с однотипными обслуживающими аппаратами (местами хранения агрегатов).

#### УДК 591.487 (071.1) 6361

Грязных А.В. Мультимелийная версия обучающей программы по учебной дисциплине «Физиология центральной нервной системы» для студентов высших учебных заведений специальностей «биология», «психология», «логопедия», «олигофренопедагогика» / Курганский государственный университет

Тип ЭВМ: IBM PC 486 Pentium AMD; тип и версия ОС: MS Windows  $95/98/NT$ Me/2000/XP/2003

Основной целью разработки данного проекта: Мультимелийная версия обучающей программы по учебной дисциплине «Физиология центральной нервной системы» для студентов высших учебных заведений специальностей «биология», «психология», «логопедия», «олигофренопедагогика» является повышение качества преполавания учебной дисциплины и более успешного усвоения учебного материала студентами. В основу Мультимелийной версии обучающей программы положено представление современного научного и учебного материала по учебной лисциплине «Физиология центральной нервной системы» в виле слайл-лекций. компьютеризированных лабораторных и практических работ. Может быть использована в учебном процессе высших учебных заведений при подготовке студентов биологических, психологических, медицинских специальностей. Данная программа может быть также использована при выполнении выпускных квалификационных работ и как в качестве информационной базы, и как предмет и объект исследования.

УПК 629.113 6362 Осипов Г.В., Васильев В.И. Программа моделирования тормозного механизма автомобиля с пневматическим тормозным приводом «Тормозной меха**низм»** / Курганский государственный университет

Тип ЭВМ: Intel Pentium; тип и версия OC: Windows 9\*

Программа предназначена для моделирования работы тормозного механизма грузового автомобиля с пневматическим тормозным приводом. Программа реализует математическую молель работы тормозного механизма. Модель позволяет молелировать влияние структурных параметров элементов тормозного механизма на его выходные характеристики. Модель может использоваться службами эксплуатации автотранспортных предприятий в комплексе с прибором для определения толшины фрикционных накладок в тормозных механизмах с пневматическим приволом.

**VIIK 629 113** 

6363

Жаров С.П., Мамонова Ю.В. Заявка на запасные части для предприятий автомобильного транспорта (ПАТ) / Курганский государственный университет

Тип ЭВМ: Intel Pentium; тип и версия OC: Windows  $9x$ 

Программная разработка «Заявка на запасные части для предприятий автомобильного транспорта (ПАТ)» позволяет молелировать систему управления складскими запасами для определения оптимальной партии запасных частей лля ПАТ по объему кажлой летали лля планируемой номенклатуры и ассортимента. Программа может быть полезна как пля обучения ступентов автомобильных специальностей, так и для специалистов занимающихся материально техническим обеспечением предприятий автомобильного транспорта.

УДК 004.891.3

6364

Старков Е.Ф., Пономарева Н.А. Программа определения параметров реограммы / Курский государственный технический университет

Тип ЭВМ: Pentium IV; тип и версия ОС: Windows 2000/XP

Для изучения состояния внутрен-Trong of the first of the distribution of the distribution of the contraction of the contraction of the contraction of the contraction of the contraction of the contraction of the contraction of the contraction of the cont них органов и системы кровообращения широкое распространение получил относительно новый метод исследования - реография. Реография от-Transferance of British Care (2017) ражает колебания кровенаполнения происхо-

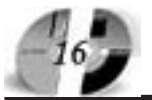

# LIHHOBALLUU B HAYKE U OEPA3OBAHUU N6 (17) HIOHL 2006 FOA

дящие в органах и тканях во время сокращения сердца. Разработанная программа предназначена для определения параметров реограммы. Количественный анализ реограммы базируется на использовании элементов первой производной реограммы - дифференциальной кривой. Область применения программы - медицинские учреждения, проводящие реографические исследования. Программа может применяться в научной и исследовательской работе, направленной на изучение реограмм. Программное средство работает под управлением многозадачной операционной системы с графическим интерфейсом Windows 2000/XP или другой программно совместимой операционной системой. Желательно, чтобы разрешение экрана было 1024 х 768. Программа на диске занимает 1300 Кбайт.

# УДК 811.111(075.8)

6365

Селезнева О.П. Учебное пособие «Анг**лийский язык для юристов»/** Московская финансово-юридическая академия Тип ЭВМ: IBM PC; тип и версия ОС: Windows XP

Пособие предназначено для изучения курса «Английский язык для юристов» - профессионального курса английского языка для студентов юридического факультета. Изучив эту книгу, осваивается современная английская правовая лексика, осуществляется ознакомление с особенностями судебной и государственной систем Великобритании и США и приобретаются навыки деловой переписки, необходимые юристу. Кроме того, в пособии «Английский язык для юристов» содержатся тексты, которые дадут вам возможность свободно ориентироваться в юридической литературе на английском языке, а также упражнения, предназначенные для закрепления полученных знаний. Учебное пособие разработано под общей редакцией профессора Забелина А.Г. в соответствии с Государственным образовательным стандартом высшего профессионального образования и предназначено для студентов очной формы обучения. Учебное пособие входит в комплект бесплатных учебных материалов, выдаваемых студентам Московской финансово-юридической академии.

# УДК 621.316

#### 6366

## Ивлев М.Л., Черевко А.И. Математическая модель системы электроснабжения с компенсатором реактивной мощности дискретного типа в MatLab-Simulink

Тип ЭВМ: Intel Pentium II; тип и версия  $OC: Windows 2000$ 

Математическая модель системы электроснабжения с компенсатором реактивной мощности дискретного типа в MatLab-Simulink предназначена для исследования особенностей управления процессами электропотребления в установившихся и переходных режимах подстанций системы электроснабжения судоремонтного предприятия при различных параметрах элементов схемы, нагрузочных сопротивлений с учетом дискретного характера работы компенсатора реактивной мощности.

# УДК 621.395.385.24

6367

#### Хачатрян Г.Х. Программный анализатор подсистемы ISUP протокола сигнализации ОКС №7

Тип ЭВМ: IBM PC; тип и версия ОС: Windows 98/Me/XP/2003

Программный анализатор подсистемы ISUP позволяет автоматически расшифровать сигнальные сообщения и параметры подсистемы ISUP, представленные в шестнадцатеричном коде, в соответствии со спецификацией протокола сигнализации ОКС №7. Программный анализатор подсистемы ISUP, может быть использован специалистами и

# www.ofap.ru gazeta@ofap.ru (495)1234-6-55

инженерами, эксплуатирующими цифровые системы коммутации, при мониторинга и эксплуатации системы ОКС №7. Программный анализатор подсистемы ISUP, может быть использован в учебном процессе при выполнении лабораторных и практических заданий по курсу «Системы сигнализации», что позволит повысить качество обучения студентов и учащихся телекоммуникационных специальностей высших и среднеспециальных учебных заведений при изучении подсистемы ISUP протокола сигнализации ОКС №7. С целью более широкого использования программного анализатора предусмотрена возможность его усовершенствования за счет редактирования базы данных сообщений и параметров, при добавлении и/или изменении рекомендаций на подсистему ISUP.

УДК 378.14:001.572

Государственная лицензия №2336 от 11.05.04<br>Госаккредитация №1535 от 23.04.04 **МОСКОВСКАЯ** ФИНАНСОВО-ЮРИДИЧЕСКАЯ **АКАДЕМИЯ**  $\ddot{\bullet}$ Приглашаем Вас получить качественное высшее образование по престижным специальностям: **• Юриспруденция** Финансы и кредит  $\Delta$ **• Бухгалтерский учет, анализ и аудит А Налоги т налогообложение** Таможенное дело  $\bullet$ **• Мировая экономика** Менеджмент организации **• Прикладная математика** • Государственное и муниципальное управление • Антикризисное Управление • Прикладная информатика в экономике Организация и технология защиты  $\triangle$ информации • Реклама **• Журналистика** Качество образования качество жизни Государственный диплом РФ. Льготы. Все формы обучения. Подготовительные курсы. Колледж. Второе высшее образование.<br>Аспирантура. Институт повышения квалификации.  $\ddot{\phantom{0}}$ тетритурат и потигут поседения постиранения

# www.ofap.ru gazeta@ofap.ru (495)1234-6-55

#### 6368

Иванченко А.Н., Зайцев Р.Г., Кузьменко П.Г. Автоматизированная система статистической обработки многомерных показателей деятельности образовательного учреждения

Тип ЭВМ: Pentium IV; тип и версия ОС: Windows, Linux

Данная система является автоматизированной распределенной системой сбора и статистического анализа многомерных показателей деятельности подразделений образовательного учреждения. Может применяться аналитическими отделами образовательных учреждений с целью поддержки принятия решений при планировании управленческих действий. В силу распределенной модели системы она требует мощного сервера(ов), на котором будут выполняться все расчеты. Для клиентских машин, которые общаются с сервером посредством Интернет-браузера и, следовательно, нетребовательных к вычислительным ресурсам (неинтеллектуальные «тонкие» клиенты), достаточно ЭВМ класса Pentium 100. Так как разработка велась с применением Јаva-технологий, специальных требований к операционным системам как клиента, так и сервера нет. Интернет-браузер, используемый на клиенте для корректной работы с системой, должен поддерживать cookies. Сервер приложений, используемый на серверной стороне должен включать поддержку технологий JSP и сервлетов.

## УДК 378.14:001.572

6369

Иванченко А.Н., Зайцев Р.Г., Мальцев И.В. Информационно-аналитическая система анализа деятельности подразделений технического университета Тип ЭВМ: Pentium IV; тип и версия ОС: Windows 2000

Система решает задачи сбора многомерных показателей деятельности подразделений. Также обеспечивает решение задачи ранжировки подразделений. Программа является распределённой, т.е. получить доступ к ресурсам системы можно с любого рабочего места, имеющего выход в Интернет. Интерфейс представлен в виде стандартного web-приложения, что не требует установки на клиенте дополнительных программных средств помимо стандартного интернет браузера.

# УДК 669.621.74

6370

Черный А.А. Электронное учебное пособие «Математическое моделирование при планировании экспериментов на двух уровнях факторов» / Пензенский государственный университет Тип ЭВМ: IBM PC; тип и версия ОС: Windows 98/XP

Электронное учебное пособие «Математическое моделирование при планировании экспериментов на двух уровнях факторов» предназначено для студентов высших учебных заведений, по-

# **ИННОВАЦИИ В НАЧКЕ И ОБРАЗОВАНИИ** N6 (17) HIOHL 2006 FOA

лучающих профессиональную подготовку по специальности «Машины и технология литейного производства», а также студентов смежных специальностей. Она может быть полезна для аспирантов, специалистов, занимающихся исследовательской работой, математической обработкой результатов экспериментов, оптимизацией, прогнозированием, изобретательством. В учебном пособии изложены основы математического моделирования при планировании экспериментов на двух уровнях факторов, приводится алгоритм, программа математического ј моделирования, позволяющая выявлять линейные и нелинейные модели при количестве факторов от одного до пяти, выполнять расчеты по моделям. Электронное учебное пособие включает оригинальные разработки автора, теоретические сведения, таблицы, программу на языке Бейсик, контрольные вопросы. Оно разработано в среде Microsoft Word под управлением операционных систем Windows 98/XP.

#### УДК 669.621.74 6371

Черный А.А. Электронное учебное пособие «Математическое моделирование при планировании экспериментов на трех уровнях факторов» / Пензенский государственный университет Тип ЭВМ: IBM PC; тип и версия ОС: Windows 98/XP

Электронное учебное пособие «Математическое моделирование при планировании экспериментов на трех уровнях факторов» предназначено для студентов высших учебных заведений, получающих профессиональную подготовку по специальности «Машины и технология литейного производства», а также студентов смежных специальностей. Она может быть полезна для аспирантов, специалистов, занимающихся исследовательской работой. В учебном пособии изложены основы математического моделирования при планировании экспериментов на грех уровнях факторов, приводится алгоритм, программа математического моделирования, позволяющая выявлять линейные и нелинейные модели, выполнять расчеты по моделям, графические построения. Электронное учебное пособие включает оригинальные разработки автора, теоретические сведения, таблицы, программу на языке Бейсик, контрольные вопросы. Оно разработано в среде Microsoft Word под управлением операционных систем Windows 98/ XP.

УДК 004.415.53; 004.4"233

6372

Кирюхин Р.И., Алёхин Д.С. **Программа** автоматизированного анализа исполняемых файлов Cover v.1.1 / Красноярский государственный технический университет

Тип ЭВМ: Intel Pentium II; тип и версия OC: Windows 98

Программа предназначена для автома-

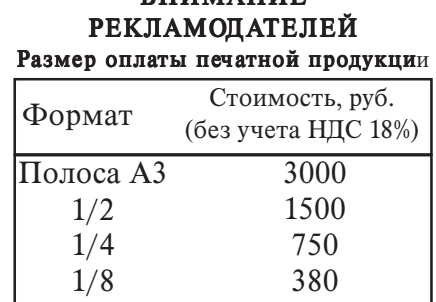

!"#!\$

тизированного анализа исполняемых файлов программ, выполняемых в ОС Windows. Программа имеет модульную структуру и является динамическим инструментом автоматизированного анализа работы тестируемой программы. Графическая оболочка программы представляет собой отладчик. Ядро программы состоит из модуля дизассемблирования и трассировочного модуля. Отличительной характеристикой дизассемблирующего модуля является высокая скорость декодирования команд. Трассирующий модуль представляет множество функций по управлению и сбору информации о ходе выполнения тестируемой программы. Анализирующие модули подключаются к программе извне (plugin). Реализован модуль анализа, выявляющий неотработанные ветви программы, и сигнализирующий о их выполнении; данный модуль используется как инструмент поиска недокументированных возможностей. Вмешательство человека, производящего анализ, в ход тестирования во время проведения тестов минимально.

#### **YIIK 377.031:681.5**

6373

Зайцев Р.Г., Лебедева Ю.В. АРМ «Дирекция колледжа»

Тип ЭВМ: Pentium IV; тип и версия ОС: Windows XP

Система обеспечивает учёт абитуриентов, подавших документы и учёт результатов сдачи вступительных экзаменов. Данная система решает такие задачи как сбор, хранение и редактирование данных абитуриентов, формирование списка всех абитуриентов, сопровождение экзаменационного процесса, сортировка и поиск по заданным критериям, формирование отчётов. Система

cocro ит из единой базы данных и клиентской части. Прой части. Программное обеспечение АРМ ммное обеспечение APM может быть использовано жет быть использовано<br>к в однопользовакак в однопользовательском варианте, м варианте, так и в сетевом. к и в сетевом. Для эксплуатаra- $\overline{u}$ ии ПО АРМ требуется

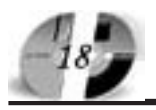

# **ИННОВАЦИИ В НАЧКЕ И ОБРАЗОВАНИИ** N6 (17) HIOHL 2006 FOA

# www.ofap.ru gazeta@ofap.ru (495)1234-6-55

ЭВМ среднего класса: Intel Pentium II и выше, не менее 64Mb оперативной памяти, монитор 15» с разрешением экрана 1024х768. Клиентская часть работает под управлением OC Windows 2000 и выше. Для использования системы пользователю необходимы минимальные навыки работы с ЭВМ.

УДК 62-1-9

6374

Мишук Е.С., Аксёнов В.А., Дёмин А.Н., Коробкин А.Д., Кушербаев Ж. Е., Никитин А.В., Швед С.А., Агекян Л.Г., Герцен А.М., ндрова Т.Н., Гузов И.П., Кулешов А.И., Серов В.А., Ильичёв Н.Б., Постолатий В.М., Раскулов Р.Ф., Савельев В.А., Попков Б.В.,  $3<sub>BIKOB</sub>$ в А.В., Тимченко В.Ф., Малков А.В., Арестова В.В. Материалы Второго международного семинара «Современные методы оценки технического состояния и способы повышения надежности электрических сетей и энергосистем» (Второй МЭС)/

Исполнительный комитет Электроэнергетического Совета СНГ Тип ЭВМ: IBM PC; тип и версия ОС: Windows 2000

На четырех секциях семинара были рассмотрены вопросы по основным проблемам электроэнергетики: ограничение токов короткого замыкания в электрических сетях и нормирование испытательных напряжений высоковольтного оборудования; системы контроля, учета, измерения электроэнергии в электрических сетях; нормирование потребления электроэнергии, снижение потерь в электрических сетях; участие электростанций и энергосистем в автоматическом регулировании частоты и мощности.

УДК 81'373

6375

Гусс С.В., Ефимов С.С. Игровая программа «Знатоки 1.0» / Омский государственный университет им. Ф.М. Достоевского

Тип ЭВМ: IBM PC; тип и версия ОС: Windows<sup>\*</sup>

Стратегия игры состоит в том, чтобы в частично заполненной буквами прямоугольной области, добавив еще одну букву, получить содержащее ее новое слово. Участнику, который сделал ход, добавляется число очков, равное длине слова. Побеждает тот, кто после завершения заполнения игрового поля набрал наибольшее число очков. Участников может быть два или более, включая компьютер в качестве одного из возможных игроков. Программа допускает настройку уровня сложности, времени для выполнения хода, несколько подсказок по словарю, различные настройки интерфейса (визуальные, звуковые) и другие возможности.

# **YIIK 82(045)**

6376

Павлова Н.И. Изучение синтаксических норм построения сложных предложений / Саратовский государственный аграрный университет

Тип ЭВМ: IBM PC; тип и версия ОС: Windows

Синтаксические нормы построения сложного предложения представляют собой один из наиболее трудных разделов культуры речи, который должны освоить выпускники средней школы, чтобы выполнить задания ЕГЭ. Предлагаемая методика основана на работе над ошибками в письменной речи учащихся и заданиях ЕГЭ. Среди синтаксических ошибок выделены наиболее типичные: местоположение придаточного предложения; выбор формы союза как средства связи; смешение прямой и косвенной речи. Составлена таблица «Типология синтаксических ошибок в сложноподчиненном предложении».

**YIIK 372.53** 6377

Шватченко В.Я., Рыжова Е.В., Тимоно- $\mathbf{B}^{\mathbf{a}}$ К.В., Симлянкина E.E., Кузнецов В.А., Пилипенко Е.А., Горская Н.И. Тесты по дисциплине «Физика» / Саратовский государственный аграрный университет

Тип ЭВМ: Pentium 500; тип и версия ОС: Windows 98

Тестовые задания предназначены для рубежных и выходного контролейзнаний студентов указанных специальностей по следующим разделам дисциплины «Физика»: механика, молекулярная физика, основы термодинамики, электричество, магнетизм, оптика, элементы атомной и ядерной физики. Тесты могут быть использованы также для студентов инженерных специальностей сельскохозяйственных и технических Вузов.

**YIIK 378:001.891:58** 6378

# Агава выпускает на рынок первый серверный продукт

Компания Агава (http://agava.ru/) представляет совместно с компанией Етайп новую разработку, предназначенную для работы с почтой - EservAgava mail server (http://spamprotexx.ru/eserv.shtml). В отличие от предыдущих, данный программный продукт адресован исключительно корпоративным клиентам. Серверный комплекс для Windows способен удовлетворить все запросы пользователей и призван обеспечить комфортную, безопасную и качественную работу с почтой в любой организации.

В комплект EservAgava mail server включены: почтовый сервер (SMTP, POP3, IMAP4), веб-сервер (HTTP), файловый сервер (FTP), SNMP сервер, SSL/TLS-версии всех серверов (HTTPS, SMTPS, POP3S, IMAPS, FTPS), программы управления комплектом серверов, статистический спам-фильтр SpamProtexx и плагин Dr.Web для антивирусной проверки почты.

EservAgava mail server реализует все функции, типичные для современного почтового сервера, а кроме того имеет ряд уникальных преимуществ. Упор сделан на максимальную настраиваемость каждого элемента поведения сервера, максимальную расширяемость, возможности интеграции с другими программами и масштабируемость. Возможности данного серверного комплекса позволяют решить любые вопросы, возникающие в процессе настройки и функционирования почты в вашей сети.

Подробнее о EservAgava mail server читайте: http://spamprotexx.ru/eserv.shtml. \_\_\_\_\_\_\_\_\_\_\_\_\_\_\_\_\_\_\_\_\_\_\_\_\_\_\_\_\_\_\_\_\_\_\_\_\_\_\_\_\_\_\_\_\_\_\_\_\_\_\_\_\_\_\_\_\_\_\_\_\_\_\_\_\_\_\_\_\_

ООО «Агава» Контактный телефон: +7 (095) 408-17-90 Факс: +7 (095) 428-42-00 e-mail: igoshina@agava.com WWW: www.agava.com 141700, Московская область, г. Долгопрудный, ул. Первомайская, д.1.

Olga Igoshina PR-manager AGAVA Software http://www.agava.ru

Спивак Н.А., Хабибуллина В.А., Шевченко Е.Н., Гулина Е.В., Забалуев А.П. Тесты по ботанике / Саратовский государственный аграрный университет Тип ЭВМ: Pentium IV; тип и версия ОС: Windows 98

Разработаны тестовые задания по дисниплине «ботаника» пля стулентов высшего учебных заведений следующих спениальностей: агрономия, плоловолство, овощеводство, селекция и генетика сельскохозяйственных культур, защита растений, агроэкология, лесное хозяйство. Раскрыты темы: растительная клетка, анатомическое и морфологическое строение вегетативных органов покрытосеменных растений, общая характеристика отделов царства растений, систематика растений. Методическая разработка оригинальна. Тесты могут быть использованы в качестве обучения, текущей и итоговой аттестации ступентов.

#### УДК 619:616.002.9:378 6379

Давыдов Ю.М., Коротова Д.М. Тесты по паразитологии и инвазионным болезням животных / Саратовский государственный аграрный университет

Тип ЭВМ: Celeron 1700; тип и версия OC: Windows 98

Тесты предназначены для студентов специальности 111201 - Ветеринария. Изучение дисциплины «Паразитология и инвазионные болезни животных» готовит будущих специалистов к организации лиагностических и лечебно-профилактических мероприятий при паразитарных болезнях в практике современного животноводства. Содержание предлагаемых тестов по курсу «Паразитологии и инвазионных болезней животных» включает в себя вопросы морфологии, биологии возбудителей, а также пиагностики лечения и профилактики заболеваний, вызываемых у сельскохозяйственных животных паразитами, относящимися к разным таксономическим елиницам. Тестирование помогает смоделировать возникающие перел практикующими ветеринарными врачами проблемы. Тесты созданы для использования в программе АСТ.

УПК 619.619.7:616.002.9:378 6380

Нечаева О.Н., Коротова Д.М. Инфекционные и инвазионные болезни мелких непродуктивных животных / Саратовский государственный аграрный университет

Тип ЭВМ: Celeron 1700; тип и версия OC: Windows 98

Тесты предназначены для студентов специальности 111201 - Ветеринария. Изучение дисциплины «Инфекционные и инвазионные болезни мелких непролуктивных животных» готовит будущих специалистов к организации диагностических и лечебно-профилактических мероприятий при паразитарных болезнях в практике современно-

# ИННОВАЦИИ В НАУКЕ И ОБРАЗОВАНИИ **N6 (17) ИЮНЬ 2006 ГОД**

го городского ветеринарного врача. Солержание преплагаемых тестов по курсу «Инфекционные и инвазионные болезни мелких непродуктивных животных» включает в себя вопросы морфологии, биологии возбудителей, а также диагностики, лечения и профилактики заболеваний, вызываемых у домашних любимцев - кошек и собак паразитами, относящимися к разным таксономическим единицам. Тестирование помогает смоделировать возникающие перед практикующими ветеринарными врачами проблемы. Тесты созданы для использования в программе  $ACT$ 

## УДК 619.637.5:616.002.9:378 6381

Бычкова Л.В., Давыдов Ю.М., Коротова Д.М. Инфекционные и инвазионные болезни мелких непродуктивных животных / Саратовский государственный аграрный университет

Тип ЭВМ: Celeron 1700; тип и версия OC: Windows 2000

Тесты предназначены для студентов<br>специальности 111201 - Ветеринария. Изучение дисциплины «Особенности ВСЭ при инвазионных болезнях» готовит будущих специалистов, призванных стоять на страже здоровья общества. Содержание предлагаемых тестов по курсу «Особенности ВСЭ при инвазионных болезнях» включает в себя вопросы морфологии, биологии возбудителей а также способы обезвреживания. уничтожения или утилизации инвазированных продуктов животноводства. Тестирование помогает смоделировать возникающие перед практикующими ветеринарными врачами проблемы. Тесты созданы для использования в программе АСТ.

#### УДК 619:616.002.9:378 6382

Бычкова Л.В. Тесты «Экзотические инвазионные болезни животных»

Саратовский государственный аграрный университет

Тип ЭВМ: Pentium IV; тип и версия ОС: Windows XP

Тесты предназначены для студентов специальности 111201 - Ветеринария, углубленно изучающих паразитологию в рамках факультатива или пополнительных образовательных услуг. Изучение дисциплины «Экзотические инвазионные болезни животных» готовит будущих специалистов к непредвиденным случаям в практике, а также к работе за рубежом или с завозимыми животными (в зоопарке, цирке) Содержание предлагаемых тестов по курсу «Экзотические инвазионные болезни животных» включает в себя вопросы морфологии, биологии возбудителей, а также лиагностики, лечения и профилактики заболеваний, редко встречающихся или распространенных в определенных географических областях, а также просто не вошедших в рабочую программу из-за недостатка учебного времени. Тестирование помогает смоделировать возникающие перел практикующими ветеринарными врачами проблемы. Тесты созданы для использования в программе АСТ.

УДК 378: 001.891: 58

6383

Гулина Е.В., Спивак Н.А., Хабибуллина В.А. Тесты «Хозяйственное значение цветковых растений» / Саратовский государственный аграрный университет

Тип ЭВМ: Pentium IV; тип и версия ОС: Windows 98

Разработаны тестовые задания по курсу «Хозяйственное значение цветковых растений» для студентов университетов специальностей: Агрономия, Генетика и селекция сельскохозяйственных культур. Плодоовошеводство и виноградство. Раскрыты темы: «Значение растений для биосферы», «Строение растительной клетки», «Морфология растений», «Жизненные формы», «Разнообразие хозяйственно значимых растений дикорастущей флоры». Методическая разработка оригинальна, авторская, включает 57 заданий. Тесты могут быть использованы в качестве обучения, текушей и итоговой аттестании ступен-TOB.

УПК 31.33

6384

Улякина Н.А. Электронный учебно-метолический комплекс "Статистика" Магнитогорский государственный университет

Тип ЭВМ: Celeron 300; тип и версия ОС: Windows XP

Электронный учебно-методический комплекс составлен в соответствии с программой курса «Статистика» солержит учебную программу, комментарии к изучению тем, вопросы для самоконтроля, практикум, задания к контрольной работе, вопросы к зачету и экзамену. Комплекс предназначен как для проведения аудиторных занятий, так и для самостоятельной работы студентов дневного и заочного отделений по изучению курса «Статистика». Учебно-методический комплекс предназначен для студентов высших учебных заведений, обучающихся по специальностям Менеджмент организации, Реклама.

TOMOGRAPHIC OR DEVICE ON THE OWNER OF BRIDGE 6385 Кобелева И.В., Золотова Е.Н. Экономика предприятия и основных TOMORROW A MARGARITAN отраслей народного хозяйства Магнитогорс-

УДК 33+008.01

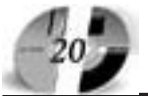

# ИННОВАЦИИ В НАУКЕ И ОБРАЗОВАНИИ N6 (17) ИЮНЬ 2006 ГОД

кий государственный университет Тип ЭВМ: Celeron 300; тип и версия ОС: Windows XP

Экономика предприятия - это наука, изучающая и раскрывающая социально-экономический и алминистративно хозяйственный механизм процесса созлания необхолимых люлям материально-вещественных благ. ЭУМК «Экономика предприятия и основных отраслей народного хозяйства» предназначен для студентов высших педагогических и экономических учебных заведений, обучающихся по специальности Менеджмент организации. Также, комплекс может быть использован руководителями предприятий. Особенностью данного комплекса является рассмотрение не только экономики предприятия, но и специфики функционирования отдельных отраслей народного хозяйства. В разделе «Экономика отраслей народного хозяйства» данного комплекса отражены технологические и экономические особенности промышленности, сельского хозяйства, строительства, связи и сферы услуг. Это является удобным для анализа экономики страны в целом. Данный комплекс содержит практикум, включающий в себя тесты, задачи, проблемные ситуации по рассматриваемым проблемам.

#### **YIIK 681.3.106**

6386

#### Николаев Н.А., Куприянов К.Г. Калькулятор пля аппроксимании панных

/ Новоуральский государственный технологический институт Тип ЭВМ: IBM PC; тип и версия ОС:

Windows <sup>3</sup> Программа предназначена для аппроксимации экспериментальных данных наиболее часто встречающимися функциональными зависимостями, при этом от пользователя не требуется никакой специальной полготовки. Отличительной особенностью программы является то, что при аппроксимации используется минимизация суммы квалратов отклонений исхолной зависимости, а не линеаризованной, как это выполняется, например, в MS Excel, что позволяет значительно увеличить точность нахождения искомых коэффициентов. Программ позволяет отобразить исхолные ланные и аппроксимирующую зависимость в графическом виде. Для функционирования данного программного средства необходим процессор класса Pentium II или выше, 32Mб оперативной памяти, операционная система Microsoft Windows 98/NT/2000/ **XP** 

#### УДК 681.3.07, 651 6387

Кирюхин Ю.Г., Булаева Е.В., Конопатина Е.Ю. Автоматизированное рабочее место секретаря Государственной аттестационной комиссии / Пензенский государственный университет

Тип ЭВМ: Celeron 700; тип и версия ОС: Windows 98

Автоматизируется деятельность секретаря ГАК по полготовке основных локументов, сопровождающих его деятельность: приказов об утверждении тем липломных работ и отчислении студентов, документов государственного образца и их копий (выписки из зачётной книжки, диплом), графиков заседания ГАК.

## **YIIK 378**

6388

Сосновский В.Т., Глухов В.С. Дикой А.А., Галустов Р.А. Электронный мультимелийный практикум по технологиям производства и обработки металлов / Армавирский государственный пелагогический университет

Тип ЭВМ: IBM PC 486; тип и версия ОС: Windows 98

Программный продукт предназначен лля более глубокого самостоятельного освоения технологий произволства и обработки металлов, изучаемых ступентами очной и заочной форм обучения педагогических Вузов в курсах: «Технология металлов и материалов», «Материаловеление». «Технология конструкционных материалов», «Технология современного производства» и др. Структурно электронный мультимелийный практикум состоит из 6 практических работ: «Изучение технологии произволства чугуна в ломенной печи»: «Изучение технологии производства стали в кислородном конвертере»; «Изучение технологий очистки стали методами рафинирования»; «Изучение процесса кристаллизации металлов и сплавов»; «Изучение технологических процессов розлива стали»; «Изучение устройства и принципов действия приборов для измерения высоких температур (пирометров)». Каждая работа содержит теоретический материал на основе гипертекстовых документов, компьютерные мультимелийные молели технологических процессов и систему тестовых заданий для самостоятельной проверки студентов.

## УДК 004.657, 004.658.3, 519.1 6389

Дятчина Д.В., Муравейко А.Ю., Погодаев А.К. Поиск оптимального маршрута соединения заданного подмножества вершин на графе с нагрузками на вершинах и дугах / Липецкий государственный технический университет

Тип ЭВМ: Pentium 500; тип и версия ОС: Windows 98/Me/2000/XP

Программа «Поиск оптимального маршрута соединения заданного подмножества вершин на графе с нагрузками на вершинах и дугах» предназначена для нахождения кратчайшего пути между несколькими вершинами графа. В качестве ланных выступают структура графа, представленная матрицей смежностью, нагрузки на вершинах и дугах и подмножество вершин, которые необходимо соединить оптимальным маршрутом. Область применения: для вы-

# WWW.OFAP.RU GAZETA@OFAP.RU (495)(234-6-55

бора оптимального маршрута соединения таблип в базах ланных, имеющих семантически равнозначные альтернативные маршруты соединения. Схема БЛ прелставляется в виле графа, выполнив переход от таблиц к вершинам и от связей к дугам. Каждой вершине графа сопоставим нагрузку - время доступа и чтения таблицы, каждой дуге сопоставим нагрузку - время на соединение инцидентных ей таблиц. Таким образом, для выбора оптимального маршрута соединения необходимо решить задачу оптимизации на графе с нагруженными вершинами и дугами.

УДК 519.854.2

 $6390$ 

Хромова Н.М., Лубенец Ю.В. Ортогональный раскрой листового материала / Липецкий государственный технический университет

Тип ЭВМ: Pentium 500; тип и версия ОС: Microsoft Windows XP

Программа «Ортогональный раскрой» разработана в интегрированной среде Borland C++ Builder 5. Приложение реализует ортогональный гильотинный раскрой листового материала на основе генетических алгоритмов. Раскрой прокатного листа «Matherplate» прелставляет собой ортогональный раскрой большого листа, определённой толщины на заготовки пля заказчиков. Раскраиваться материал может только от линии среза до линии среза. Необходимо при получении заказа определить оптимальное количество исхолных листов. необходимых для выполнения заказа. параметры этих листов (длина, ширина, высота) и способ их раскроя. Изначально листы «Matherplate» могут быть раскатаны в пределах определённых размеров. Задачу раскроя листовых материалов можно представить как задачу двумерной упаковки и размещения множества прямоугольных элементов. определённых размеров, на множестве прямоугольных блоков без пересечения с целью максимизации полезной плошали.

#### УДК 519.712.3, 519.856 6391

Романовская А.Ю., Лубенец Ю.В. Оптимизация укладки слябов на складе слябов КЦ-2 / Липецкий госупарственный технический университет

Тип ЭВМ: Pentium 500; тип и версия ОС: Windows  $98/Me/2000/XP$ 

Автоматическая система расчета «Оптимизация укладки слябов на складе слябов KII-2» предназначена для автоматического размещения грузов в зонах хранения склала. Автоматизированная система размешения грузов на склале «Оптимизация укладки слябов на складе слябов КЦ-2» решает задачу рационального использования плошали склалских помешений, отвеленных пол хранение продукции, что позволит повысить эффективность работы склада. В программном продукте реализован генетический алгоритм генерации при-

оритетных списков и локально-генетический алгоритм комбинирования эвристик. В качестве данных выступают параметры размещаемых грузов. Область применения: склад слябов КЦ-2.

## УПК 697.11+681.3 6392

## Петров В.Р. Теплофизический расчет наружных ограждений / Воронежский государственный архитектурно-строи-

тельный университет Тип ЭВМ: IBM PC; тип и версия ОС: Windows

«Теплофизический расчет наружных ограждений» позволяет рассчитывать теплозащитные и конструктивные характеристики и исследовать тепловлажностный режим многослойных наружных ограждающих конструкций отапливаемых зланий, в т.ч. наружных стен, покрытий и чердачных перекрытий, перекрытий над подвалами и проезлами. При этом формулируется аргументированное заключение о соответствии теплозащитных характеристик и тепло-влажностного режима рассчитываемых ограждающих конструкций требованиям строительных норм и правил СНиП II-3-79\*-2000. Результаты расчёта сохраняются на диске в виде таблиц в форматированном выходном документе. Программа может быть использована в учебном пронессе полготовки специалистов по строительным специальностям, а также при расчёте и проектировании теплозашиты наружных ограждений в проектных и строительных организациях.

#### УДК 658.0.12.011.56.004.14:0/9 6393

Хоботнев  $O.$  IO., Абрамов Г.В., Попов Г.В. Синтез нанопленок центрифугированием

Тип ЭВМ: IBM PC; тип и версия ОС: Windows

Программный продукт позволяет осуществлять расчет и визуализацию пронесса формирования нанопленок нентрифугированием при различных параметрах дозатора, скорости дозирования и пентрифугирования, и физических свойствах наносимой жидкости. В основу разработки положена молифицированная авторами математическая мопель, состоящая из уравнений относительного движения с учетом сил поверхностного натяжения, неразрывности и уравнения изменения массы жидкости на пластине.

# УДК 625.713

6394

Гладышева О.В., Липовцев П.В. Расчет объемов земляных работ / Воронежский государственный архитектурностроительный университет

Тип ЭВМ: IBM PC; тип и версия ОС: Windows

Программа «Расчет объемов земляных работ» предназначена для определения объема земляных работ при выполнении проекта городской улицы. Про-

# ИННОВАЦИИ В НАУКЕ И ОБРАЗОВАНИИ N6 (17) ИЮНЬ 2006 ГОД

грамма выполняет расчет объемов земляных работ при проектировании городской улицы любой длины. При этом поперечный профиль улицы может быть различной конфигурации по набору элементов и наличия или отсутствия его симметричности.

УПК 539.18 6395

## Бирюкова И.П. Моделирование физических свойств древесины

Тип ЭВМ: IBM PC; тип и версия ОС: Windows

Программы позволяют исследовать зависимости упруго-эластических деформаций древесины от различных режимов нагрузки, влажности, направления относительно главных осей анизотропии; определять распределения температуры по толшине леревянной пластины для различных моментов времени при нестационарном переносе тепла и их зависимости от влажности превесины; определять распределения концентрации пропитывающего вещества по толщине деревянной пластины для различных моментов времени; определять зависимости параметров диффузионной пропитки от влажности, температуры, свойств пропитывающего вешества; определять зависимости диэлектрических параметров древесины, а также фазовых скоростей, ллин волн и глубины проникновения электромагнитных волн от плотности, температуры, влажности превесины, частоты электромагнитной волны и направления распространения относительно волокон: находить зависимости параметров сушки от температуры, влажности и скорости движения воздуха. Для моделирования используются аналитические и численные решения реологических уравнений, конечно-разностные методы решения уравнения теплопроводности с помошью явных и неявных разностных схем, решение волнового уравнения методом комплексных амплитуд.

#### **YIIK 539.18** 6396

## Бирюкова И.П. Методические указания к лабораторным работам по физике древесины

Тип ЭВМ: IBM PC; тип и версия ОС: Windows

Методические указания позволяют изучить методы моделирования реологических свойств древесины, теплопроводности, диффузии, влагопроводности, электромагнитных волн в древесине при процессах деформирования, теплообработки, пропитки, сушки; ознакомиться с численными и аналитическими метолами решения обыкновенных дифференциальных уравнений и уравнений с частными производными; научить приемам исслелования физических процессов в превесине с помощью вычислительного эксперимента; изучить закономерности влияния на свойства древесины различных физических факторов и особенности физических

процессов в древесине как анизотропной среде.

УДК 699.86 6397

Кононов А.Д., Кононова М.С. Программа «Теплотехнический расчет многослойных стеновых ограждений» / Воронежский государственный архитектурно-строительный университет

Тип ЭВМ: IBM PC; тип и версия ОС: Windows

Программа «Теплотехнический расчет многослойных стеновых ограждений» предназначена для расчета и изучения теплотехнических свойств многослойных стеновых ограждений. Предусмотрен выбор необходимого варианта расчета: теплотехнический расчет при известных значениях толщин и коэффициента теплопроводности материалов стены или расчет требуемой толщины теплоизоляционного слоя по заданному значению сопротивления теплопередаче. Программа может быть полезна специалистам, работающим в области проектирования новых и реконструкции существующих зданий, а также применима в учебном процессе в качестве компьютерной лабораторной работы и пля курсового проектирования у студентов дневного обучения специальности Городское строительство и хозяй-CTBO.

# УДК 510.5

## 6398

Полупанов Д.В., Горбатков С.А. Рабочий алгоритм ранжирования экономических объектов с сильнозашумленными данными на основе гибридной нейросетевой математической модели / Уфимский государственный авиационный технический университет Тип ЭВМ: Pentium III; тип и версия: Windows 2000/XP

Назначение - ранжирование экономических объектов с сильнозашумленными данными. Алгоритм разработан на основе гибрилной нейросетевой математической молели (ГНСМ) и состоит из: 1. нейросетевой модели (НСМ), аппроксимирующей скрытую в БЛ усрелненную многомерную производственную функцию; 2. вероятностной модели ранжирования (ВМР) экономических объектов по спениально построенному функционалу выбора; 3. алгоритма взаимодействия

Trong of the first of the distribution of the distribution of the contraction of the contraction of the contraction of the contraction of the contraction of the contraction of the contraction of the contraction of the cont НСМ и ВМР, который оценивает доверительный интервал для отклонений между данными рас-TOMORROW A MARGARITAN чета по НСМ и лекларируемого молелируемого показателя.

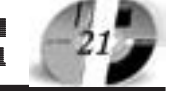

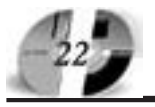

# LIHHOBALLUU B HAYKE U OEPA3OBAHUU ng (17) uiðhl 2006 fóa

## www.ofap.ru gazeta@ofap.ru (495)1234-6-55

Ограничения - построение гибридной нейросетевой модели, на которой базируется алгоритм, должно быть возобновлено при поступлении новых данных от экономических объектов, и др. Алгоритм может быть реализован на ЭВМ класса Pentium III и выше. Операционная система Windows 98/2000/XP. Требуются стандартные программные модули (лицензионные или демонстрационные версии) NeuroSolutions 4.32, ОЛИМП:СтатЭксперт, и MS Excel 97/ 2000/2003.

УДК 681.3.068:378.1 6399

Ивлев А.Н., вская O.B., Нилова В.И. Программа тестирования по дисциплине «Инженерная графика» / Воронежский государственный архитектурно-строительный университет

Тип ЭВМ: IBM PC; тип и версия ОС: Windows

Программный продукт позволяет осуществлять контроль знаний студентов высших учебных заведений, по разделу «Геометрическое черчение» в процессе изучения дисциплины «Инженерная графика». Может быть полезен преподавателям дисциплины «Инженерная графика» для контроля усвоения материала студентами, а также студентам, изучающим эту дисциплину для самоконтроля знаний в процессе подготовки к аттестации.

**YIIK 621.878** 

6400

Устинов в Ю.Ф., Кононо  $A.A.$ Иванов С.А. Имитационное моделирование работы автогрейдера при планировании грунта с системой автоматического управления отвалом / Воронежский государственный архитек-

турно-строительный университет Тип ЭВМ: IBM PC; тип и версия ОС: Windows

Рассмотрен вариант имитационного моделирования работы автогрейдера в тяговом режиме при проведении основной технологической операции - планировании грунта - с системой автоматического управления рабочим органом. Дано краткое описание алгоритма управления.

## **YHK 001.893**

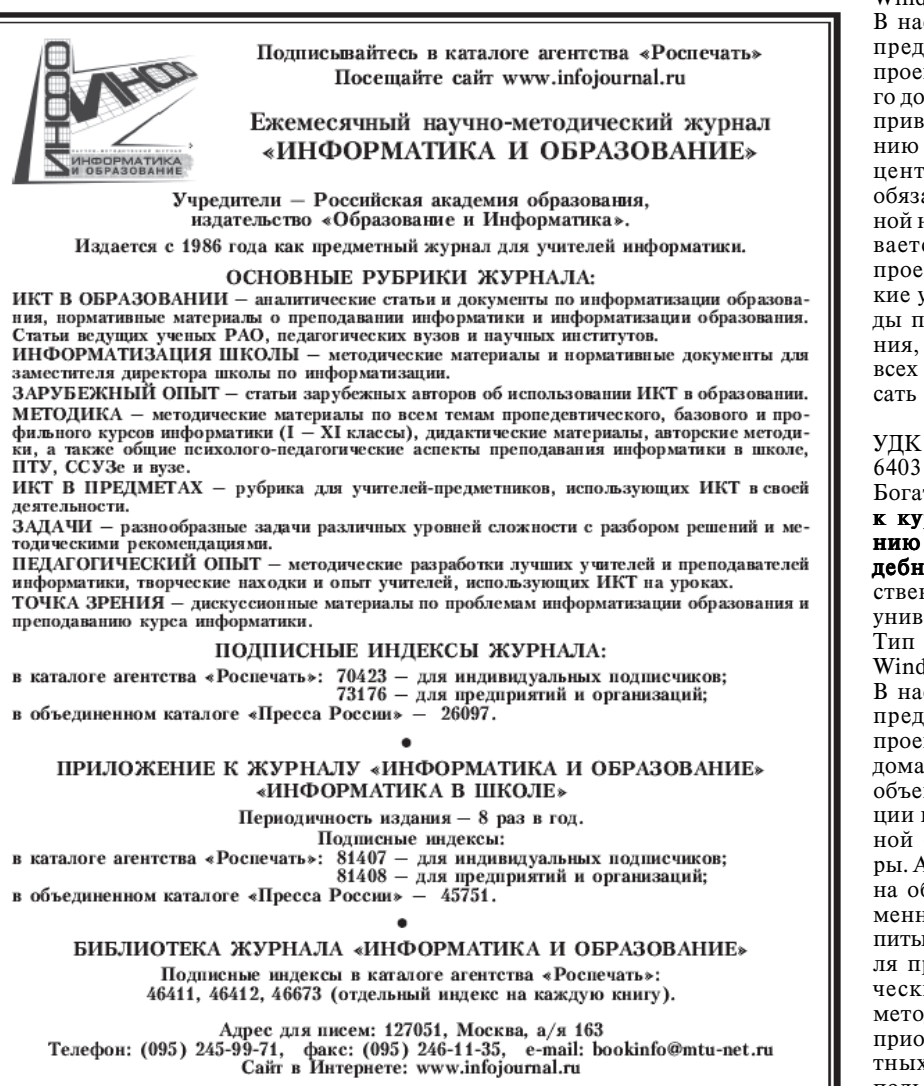

6401

Михайлов Е.М. **Контроль выполнения лабораторных работ** / Воронежский государственный архитектурно-строительный университет

Тип ЭВМ: IBM PC; тип и версия ОС: Windows

Данная программа предназначена для проверки и контроля выполнения лабораторных работ по физике в рамках практикума по физике для всех специальностей ВГАСУ. Программа проверяет правильность обработки данных работы студентом, хранит историю выполнения студентом работы. Программа ведет список сотрудников кафедры, управляет планированием проведения лабораторных работ и контролирует выполнение и посещение студентами занятий.

УДК 728.2.011.26 (07) 6402

Богатова Т.В. Методические указания к курсовому проекту по проектированию жилого девятиэтажного дома /

Воронежский государственный архитектурно-строительный университет Тип ЭВМ: IBM PC; тип и версия ОС: Windows

В настоящих методических указаниях представлены исходные данные для проектирования жилого девятиэтажного дома, дается состав и объем проекта, приведены рекомендации по определению и выбору конструкции здания. Акцентируется внимание студентов на обязательное использование современной нормативной литературы, воспитывается ответственность исполнителя проектной документации. Методические указания позволяют изучить методы проектирования гражданского здания, приобрести навыки выполнения всех частей проекта, подобрать и описать используемые конструкции.

### УДК 728.2.011.26 (07)

Богатова Т.В. Методические указания к курсовой работе по проектированию жилого малоэтажного дома усадебного типа / Воронежский государственный архитектурно-строительный университет

Тип ЭВМ: IBM PC; тип и версия ОС: Windows

В настоящих методических указаниях представлены исходные данные для проектирования жилого малоэтажного дома усадебного типа, дается состав и объем проекта, приведены рекомендации по функционально-пространственной организации помещений квартиры. Акцентируется внимание студентов на обязательное использование современной нормативной литературы, воспитывается ответственность исполнителя проектной документации. Методические указания позволяют изучить методы проектирования жилого дома, приобрести навыки выполнения проектных работ, подобрать и описать используемые конструкции.

### УПК 33:004 (075.8) 6404

Десятирикова Е.Н., Горбачева Н.Б., Подболотова М.Б. Методические указания по оформлению выпускных квалификационных работ / Воронеж-

ский государственный архитектурностроительный университет Тип ЭВМ: IBM PC; тип и версия ОС:

Windows

В «Методических указаниях по оформлению выпускных квалификационных работ» рассматриваются способы правильного оформления работы, с применением приложений: текстового релактора MS Word и программы создания презентаций Power Point. В конце работы прилагается список рекоменлуемой литературы. К работе прилагается презентация, состоящая из фрагментов выпускной квалификационной работы. Для облегчения изучения материала студентами, не имеющими персонального компьютера, весь материал излагается с помощью скопированных с экрана монитора окон, с выносками-комментариями. Представленные методические указания позволят студентам подойти к представлению выпускной работы по-новому, используя современные технологии. Основы по работе с приложениями, изложенные в работе полезны не только студентам, но и линам. работающим с локументами. Ил. 50, Библиогр.: 10 назв.

УДК 33:004 (075.8) 6405

Десятирикова Е.Н., Черная Ю.В., Рог Е.В., Зеленина И.Ю. Информатизация экономических исследований: учебное пособие / Воронежский государственный архитектурно-строительный университет

Тип ЭВМ: IBM PC; тип и версия ОС: Windows

Целью данного пособия является обеспечение качества выполнения выпускной квалификационной работы (ВКР) на основе елиных требований к составу расчетно-аналитической части ВКР и использованию современных информанионных технологий в экономических исследованиях. Для достижения данной цели в пособии решены следующие задачи: 1. сформированы единые правила оформления расчетно-аналитической части ВКР; 2. даны базовые теоретические сведения о методах и метоликах расчетов основных аспектов финансово-хозяйственной деятельности различных субъектов макро- и микроэкономики: 3. изложены основы вывода заключений по результатам проведенных расчетов; 4. приведены образцы расчетов; 5. приведены основные метолики использования компьютерных средств обработки экономической информации: 6. показаны возможности современных информационных технологий в оптимизации экономической деятельности. Материал данного пособия основан на систематизации и анализе как литературных данных, так и собственных исследований авторов, в

# ИННОВАЦИИ В НАУКЕ И ОБРАЗОВАНИИ **NG (17) ИЮНЬ 2006 ГОД**

области теории управления и информанионных технологий. В пособии использованы результаты, опубликованные в авторских учебных пособиях, материалах Международных научнопрактических конференций, межвузовских сборников и центральной печати. Изучение ступентами метолических рекомендаций, предложенных в пособии, будет способствовать качественному исполнению ВКР, а также, развитию научно-исследовательских способностей студентов, обогатит их личный опыт постановки и решения информационных задач, моделирования и анализа информации в служебной деятельности.

**YIIK 621.878** 

6406

Кононов А.А., Устинов Ю.Ф. Автоматическое управление рабочими процессами землеройно-транспортных машин / Воронежский госупарственный архитектурно-строительный университет

Тип ЭВМ: IBM PC; тип и версия ОС: Windows

Рассмотрена возможность решения проблемы повышения эффективности использования землеройно-транспортных машин при одновременном улучшении условий труда оператора за счет применения систем автоматического управления. Представлено описание алгоритма работы системы автоматического управления рабочими процессами землеройно-транспортных машин по «прямому» параметру эффективности, с использованием новых информационных параметров. Для экспериментальных исследований работы варианта технической реализации системы автоматического управления землеройно-транспортной машиной написана программа управления на языке Ассем- $6$ лер.

УДК 697.94 (075.8), 628.84(07), 662.997 6407

Петров В.Р. Расчёт теплопоступлений от солнечной радиации / Воронежский государственный архитектурно-строительный университет

Тип ЭВМ: IBM РС; тип и версия ОС: Windows

«Расчёт теплопоступлений от солнечной радиации» позволяет рассчитывать теплопоступления лучистой энергии в помещения через световые проёмы (окна, фонари и т.п.) и массивные ограждения (покрытия) в любой период года. Результаты расчёта сохраняются на жёстком диске в виде таблиц в форматированном выходном документе. Программа может быть использована в учебном процессе при полготовке специалистов по строительным специальностям, а также в проектных и строительных организациях, занимающихся проектированием систем отопления, вентиляции и кондиционирования воздуха. Программа может представлять интерес для специалистов, занимающихся созданием различных устройств

с использованием солнечной энергии.

УПК 004.738.52:372

6408

## Клокова Л.А. Временной срез сайта Воронежского профессионально-педагогического колледжа

Тип ЭВМ: IBM PC; тип и версия ОС: Windows

Целью данной работы является привлечение внимания потенциальных абитуриентов к Воронежскому государственному профессионально-педагогическому колледжу. Назначение разработки: популяризация работы учебного завепения.

УДК 004.5, 004.657, 303.724.2 6409

Погодаев А.К., Попова Н.С. Автоматизированное рабочее место пля контроля и анализа социально-воспитательного процесса / Липецкий государственный технический университет Тип ЭВМ: Intel Pentium II; тип и версия OC: Windows 2000/XP

Программа «Автоматизированное рабочее место пля контроля и анализа сопиально-воспитательного процесса» представляет собой автоматизированную информационную систему, прелназначенную для сбора, хранения, обработки и отображения данных или знаний в области сониально-воспитательного процесса факультета. Основное назначение данной системы: повышение эффективности работы подразделений факультета: улучшение доступности данных о социально-воспитательном процессе для руководителей подразделений; получение следующей информации: прохождение медицинских мероприятий, начальники групп, проживание ступентов в общежитии. поощрения/наказания, посещение общественных организаций и участие в фестивалях: формирование документов, отражающих ход социально-воспитательного процесса факульте-

УДК 004.424.4 6410

Гаев Л.В., Першин А.Ю. Информационно-поисковая система, используюшая полнотекстовый поиск с ин-

та: 5) выявление факторов, влияющих

на успеваемость студентов.

дексированием информации Trong of the American development of the Contraction of the Contraction of the Contraction of the Contraction of the Contraction of the Contraction of the Contraction of the Contraction of the Contraction of the Contractio Липецкий государственный технический университет Тип ЭВМ: IBM РС; тип и версия OC: Windows XP Проектируемая система разрабатывает-TOMORROWS A MARGARITAN ся пля поиска информании в полнотек-

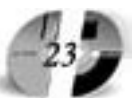

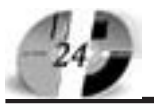

# ИННОВАЦИИ В НАУКЕ И ОБРАЗОВАНИИ NG (17) ИЮНЬ 2006 ГОД

стовых базах данных. Разрабатываемая система полжна осушествлять инлексирование информации, заносимой в базу данных, а так же осуществлять поиск информании по инлексу в соответствии с заданными критериями поиска. Результатом работы программы должны быть ланные о найленных совпалениях с приведением кратких характеристик найденных документов, таких как название, описание документа и т.д. Система предполагает доступ к базе, как по локальной сети, так и с помощью сети Интернет. Разрабатываемая система булет храниться на станлартных жестких писках или массивах жестких писков. В соответствии с этим поисковая

система рассчитана на длительную эксплуатацию в условиях, являющихся нормальными для жизнедеятельности человека, при периодическом проведении ремонтно-профилактических работ.

## УДК 681.5.033

#### 6411

Куцый Н.Н., Усталков М.В. Моделирование алгоритма автоматической параметрической оптимизации по улучшенным интегральным критериям систем с широтно-импульсной модуляцией / Иркутский государственный технический университет

Тип ЭВМ: Intel Pentium II; тип и версия

# ДОПОЛНИТЕЛЬНОЕ БИЗНЕС-ОБРАЗОВАНИЕ Открытый Университет Великобритании Московская финансово-юридическая академия

Программа «Менеджер-профессионал» предназначена комплексной подготовки менеджеров во всех основных областях, в которых должен быть компетентен профессионал в сфере управления

открывает Вам доступ к одной из лучших в Европе систем образования в области управления программ Школы Бизнеса Открытого Университета Великобритании

- Практическая направленность.
- Активные методы обучения
- Многоуровневая система программ.
- Удобство и эффективность.
- (деловые игры, тренинги)
- Международный уровень

# Дистанционное обучение в ЛИНК базируется

на сочетании трех форм деятельности: 1 активные очные занятия на тьюториалах и выездных школах

2 самостоятельная работа студента с интерактивными учебными материалами и письменными заданиями́

3 дистанционное обсуждение вопросов курса в режиме групповой виртуальной конференции и индивидуального консультирования

# Процесс обучения по программе «Менеджер-профессионал» (1-я ступень МВА)

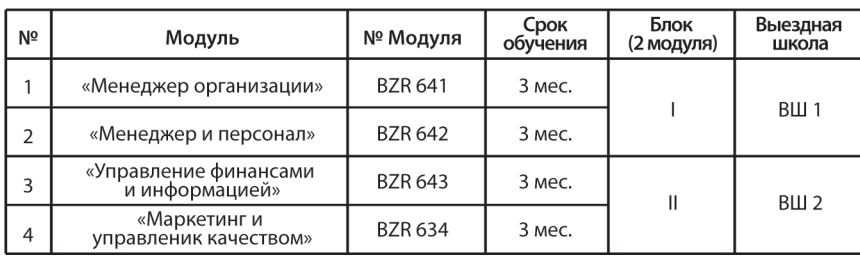

По окончании программы студент получает «Профессиональный сертификат в области менеджмента» Открытого Университета, а по желанию «Диплом о профессиональной переподготовке» государственного образца РФ (необходимо наличие у студента высшего образования).

Контактная информация: Адрес: г. Москва, ул. Большая Черемушкинская, д. 17А Телефон: 123-90-35 e-mail: amelinae@rui.ru www.ou-link.ru www.mfua.ru (в разделе дополнительное образование)

# WWW.OFAP.RU GAZETA@OFAP.RU  $(495)$  $(234 - 6 - 55)$

## OC: Windows

Программа прелназначена лля молелирования работы алгоритма автоматической параметрической оптимизации (АПО) систем с широтно-импульсной модуляцией (ШИМ) по улучшенным интегральным критериям. Программа позволяет молелировать работу алгоритма АПО систем с ШИМ, задавая при этом различные значения входных параметров, схемы алгоритмов, виды объектов, виды интегральных критериев и т.д. Моделирование переходных процессов производится с динамическим выволом ланных как в текстовом режиме, так и в виде графиков. Область применения данной программы - моделирование сложных линамических переходных процессов импульсных систем. Программа может предназначена лля vченых-исслелователей и инженеров-технологов, занимающихся исследованием, разработкой и технической реализацией алгоритмов оптимизации систем с широтно-импульсной модулянией.

УДК 725.13 (07) 6412

Богатова Т.В., Савченко Ф.М., Гулак Л.И. Методические указания к курсовому проекту по проектированию жилого двухэтажного дома / Воронежский государственный архитектурно-строительный университет

Тип ЭВМ: IBM PC; тип и версия ОС: Windows

В настоящих методических указаниях представлены исходные данные для проектирования гражданского двухэтажного здания, дается состав и объем проекта, приведены рекомендации по определению и выбору конструкций злания. Акцентируется внимание студентов на обязательное использование современной нормативной литературы, воспитывается ответственность исполнителя проектной документации. Методические указания позволяют изучить метолы проектирования гражданского здания, приобрести навыки выполнения всех частей проекта, подобрать и описать используемые конструкции.

УДК 697.334:697.444 6413

Кононов А.Д., Кононова М.С. Алгоритм определения оптимальных параметров теплоносителя в системах централизованного теплоснабжения / Воронежский государственный архитектурно-строительный университет Тип ЭВМ: IBM PC; тип и версия ОС: Windows

Провелён анализ технико-экономических параметров тепловой сети. Предложен алгоритм расчёта оптимальных параметров, опреледяющих энергозатраты на транспортировку теплоносителя с учётом их взаимного влияния.

УДК 656.225.073.436:681.3 6414 Островский А.М., Гребенюк Л.А., Ки-

 $O.H.,$  $B.M.$ селева Мелвелев Тесленко И.О. Автоматизированная информационно-справочная система «Ликвидация чрезвычайных ситуаций с опасными грузами» / Сибирский государственный университет путей сообшения

Тип ЭВМ: Pentium III; тип и версия ОС: Windows  $9^*$ , XP

Автоматизированная информационносправочная система «Ликвидация чрезвычайных ситуаций с опасными грузами» предназначена для работников железных дорог, связанных с перевозкой опасных грузов и ликвидацией последствий ЧС, возникающих в процессе транспортировки опасных грузов. Применение системы повышает безопасность перевозок опасных грузов, способствует скорейшему решению оперативных вопросов, точности действий причастных работников при возникновении и ликвидации аварийных ситуаний.

УДК 669.621.74

6415

Черный А.А. Электронное учебное пособие «Математическое моделирование при планировании экспериментов на четырех уровнях факторов» / Пензенский государственный университет

Тип ЭВМ: IBM PC; тип и версия ОС: Windows 98/XP

Электронное учебное пособие «Математическое моделирование при планировании экспериментов на четырех уровнях факторов» предназначено для студентов высших учебных заведений, получающих профессиональную подготовку по специальности «Машины и технология литейного производства», а также, пля ступентов смежных специальностей. Она может быть полезна для аспирантов, специалистов, занимаюшихся исслеловательской работой, математической обработкой результатов экспериментов, оптимизацией, прогнозированием. В учебном пособии изложены основы математического молелирования при планировании экспериментов на четырех уровнях факторов. приводится алгоритм, программа математического моделирования, примеры выполнения моделирования, расчетов по математическим молелям, графические построения. Электронное учебное пособие включает оригинальные разработки автора, теоретические сведения, рисунки, таблицы, программу на языке Бейсик, контрольные вопросы. Оно разработано в среде Microsoft Word под управлением операционных систем Windows 98/XP.

УПК 669.621.74

6416

Черный А.А. Электронное учебное пособие «Математическое моделирование при планировании экспериментов на пяти уровнях факторов» / Пензенский государственный университет Тип ЭВМ: IBM PC; тип и версия ОС: Windows 98/XP

# ИННОВАЦИИ В НАУКЕ И ОБРАЗОВАНИИ **NG (17) ИЮНЬ 2006 ГОД**

Электронное учебное пособие «Математическое моделирование при планировании экспериментов на пяти уровнях факторов» предназначено для стулентов высших учебных завелений. получающих профессиональную подготовку по специальности Машины и технология литейного произволства», а также, для студентов смежных специальностей. Она может быть полезна для аспирантов, специалистов, занимающихся исследовательской работой, математической обработкой результатов экспериментов, изобретательством. В учебном пособии изложены основы математического моделирования при планировании экспериментов на пяти уровнях факторов, приводится алгоритм, программа математического моделирования, позволяющая выявлять молели, выполнять расчеты по молелям, графические построения. Электронное учебное пособие включает оригинальные разработки автора, теоретические сведения, рисунки, таблицы, программу на языке Бейсик, контрольные вопросы. Оно разработано в среде Microsoft Word под управлением операционных систем Windows 98/XP.

#### **УПК 621** 6417

Цыкарев Ю.Б., Андреев Д.Л., Зверев Ю.В. Коммерческое предложение «Изменение организации и технологии приготовления кварцевого **Песка пля локомотивов»** / Ассониания инженеров-технологов. г. Ярославль Тип ЭВМ: IBM PC; тип и версия ОС:

Windows Изменение организации и технологии приготовления кварцевого песка для локомотивов заключается в том, что полный никл приготовления осуществляется в пункте добычи сырого песка (речной порт, карьер). Рабочая масса сухого песка с фракционным составом от 2мм до 0,1мм развозится в пункты экипировки локомотивов специальным подвижным составом, исключающим его увлажнение и обеспечивающим эффективную автоматизированную разгрузку. Изменение организации и технологии приготовления песка позво-

лит постигнуть максимальной производительности труда и повысить качество пролукта, снизить затраты на транспортировку, расход топлива и электроэнергии, увеличить пробег локомотива без экипировки, снизить расходы на ремонт и содержание устройств приготовления.

УДК 621

6418 Пыкарев Ю.Б., Андреев Д.Л.,

Зверев Ю.В. Центральный пункт приготовления кварцевого песка для локомотивов / Ассониания инженеровтехнологов, г. Ярославль Тип ЭВМ: IBM PC; тип и версия ОС: Windows

Центральный пункт для приготовления кварцевого песка предназначен для снабжения подвижного состава железнодорожного транспорта и располагается максимально приближенным к месту добычи. Сырой песок доставляется на крытый склад, подается в сушильные печи, разделяется на фракции: кондиционную от 0,1 до 2,0мм и другую (пылевидную) менее 0,1мм, складируются. Преимущество предлагаемой системы по отношению к аналогичным заключается в снижении расходов на производство, перевозку и хранение продукта.

УПК 621

6419

Цыкарев Ю.Б., Андреев Д.Л., Зверев Ю.В. Коммерческое предложение «Система прогрева тепловозов при горячем простое» / Ассоциация инженеров-технологов, г. Ярославль Тип ЭВМ: IBM PC; тип и версия ОС: Windows

Приводится технико-экономическое обоснование нелесообразности устройства системы контроля, которая включает в себя: два специальных обогревателя на дизельном топливе, встроенных в оба водяных контура тепловоза; систему датчиков и процессорный блок управления, которые обеспечивают автоматическое поллержание теплового режима с минимальным расходом топлива; систему автоматической защиты, сигнализании и оповешения с использованием радиоканала, обеспечивающую безопасность эксплуатации; систему, обеспечивающую требуемую температуру применяемых на тепловозе теплоносителей и топлива. Система обеспечивает автономность горячего простоя тепловоза как на тракционных путях локомотивного депо, так и в условиях эксплуатации при длительных задержках в движении.

УДК 004.91,004.92

6420

Багаев Д.В., Воронов С.А., Мордуховский М.Г. Система автоматизированного проектирования гидромашин «HydrAcs»

Тип ЭВМ: Pentium IV; тип и версия ОС: Windows 2000/XP

САПР «HydrAcs» выполняет статистический, динамический, прочностной, оптимизационный расчеты гидромашин с наклонным блоком. Встроенный модуль OpenGL позволя-Trong of the first of the distribution of the deviation of the contraction of the contraction of the contraction of the contraction of the contraction of the contraction of the contraction of the contraction of the contrac ет просмотреть вид будущей конструкции гидромашины, при этом возможно изменение в графическом режиме различных TOMORROW A MARGARITAN конструктивных параметров гидромашины. Статичес-

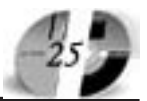

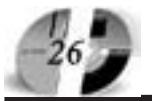

# LIHHOBALLILI B HAYKE LI OSPA3OBAHLILI N6 (17) HIOHL 2006 FOA

кий расчет позволяет формировать различные статические параметры. Важным модулем системы HydrAcs является модуль динамического расчета, который на основании уравнения Лагранжа 2-го рода позволяет рассчитать динамические параметры гидравлической системы. Прочностные характеристики будущей конструкции гидромашины можно определить при помощи модуля прочностного расчета, который успешно взаимодействует посредством передачи файлов в формате Iges с ранее вышеперечисленными модулями. В HydrAcs включена расширенная база данных по используемым материалам, видам рабочей жидкости, ранее выполненным расчетам. Модуль оптимизации реализован на основании закона динамического программирования.

#### УДК 004.627:519.688 6421

### Никитин Д.А. Программа сжатия данных с использованием двух независимых таблиц кодов Хаффмана «2huff 1.0»

Тип ЭВМ: Intel Pentium; тип и версия  $OC: Windows$ 

Программа выполняет сжатие без потерь на основе оригинального алгоритма с использованием двух независимых таблиц кодов Хаффмана. Каждый байт исходного файла кодируется двумя кодами. Первый содержит информацию о количестве единичных битов в байте, второй - идентификатор перестановки, необходимой для получения искомого байта из байта со сжатыми вправо единичными битами. Реализовано два варианта сжатия 1. в один файл (последовательно записываются оба кода для каждого байта, т.е. коды из разных таблиц чередуются); 2. в два файла (первый содержит последовательно записанные первые коды для каждого символа, второй - только вторые коды). Программа 2huff 1.0 также используется для разархивации созданных ею архивов. Программа создавалась для изучения описанного способа сжатия, однако может использоваться и в повседневной работе, т.к. является законченным программным продуктом и обладает простым, интуитивно-понятным интерфейсом.

#### УДК 378.14:001.572 6422

Иванченко А.Н., Зайцев Р.Г., Агаев Ю.В. Программная среда моделирования системной динамики деятельности образовательных учреждений

Тип ЭВМ: Pentium IV; тип и версия ОС: Windows, Linux

Программная среда предназначена для решения задач анализа показателей деятельности образовательных учреждений и построения на их основе моделей системной динамики. Результаты, полученные в процессе анализа, могут служить для прогнозирования сценариев реализации различных управленческих решений и оценки их пригодности для успешной деятельности Вуза. Основными функциями системы являются: ввод исходных данных с клавиатуры, с устройств хранения информации или из сети Интернет; расчет и статистический анализ множественных коэффициентов корреляции между показателями; построение уравнений системной динамики их численное решение при различных значениях начальных условий и констант; построение графиков, отображение и вывод графиков, отражающих полученные решения. Данная система не требовательна к системным ресурсам и может запускаться на маломощных ПК.

# YIIK 004.6, 025.173 6423

Гитман А.Ю., Погодаев А.К. Аналитическая система планирования для комплектования фонда периодической литературы библиотеки / Липецкий государственный технический университет

Тип ЭВМ: Intel Pentium II; тип и версия OC: Microsoft Windows XP

Программа представляет собой аналитическую систему планирования для комплектования фонда периодической литературы научно-технической библиотеки Липецкого государственного технического университета. Она предназначена для сбора, редактирования и отображения данных и последующего расчета на их основе журналов, которые следует включать в заказ. Система предназначена для работников библиотеки и решает следующие задачи: получение информации о периодических изданиях, их стоимостях и отделах библиотеки и университета, которые их выписывают; получение с помощью расчета списка журналов, которые стоит заказывать в следующем подписном периоде.

### УДК 004.9 6424

Безбородова А.Ю., Лубенец Ю.В. На**хождение оптимального пути / Липец**кий государственный технический университет

Тип ЭВМ: Athlon 2800; тип и версия ОС: Microsoft Windows XP

Программа написана для нахождения оптимального пути для обхода всех указанных пунктов, с посещением в каждом из них заданного числа людей. При этом оптимальный путь представляется в виде набора подмаршрутов с одинаковыми начальным и конечным пунктами, на каждый из которых затрачивается не более семи часов, учитывая так же время, затрачиваемое на обход всех людей в пунктах. Программа «Нахождение оптимального пути» находит решение задачи коммивояжера. Расчет в программе осуществляется по данным: заданной матрице расстояний и заданному вектору с числом людей в пунктах. Для решения применяется метод ветвей и границ.

УДК 004.6, 025 6425

Борисова Е.И., Погодаев А.К. **База дан**ных «Библиотека» / Липецкий государственный технический университет Тип ЭВМ: Athlon 2800; тип и версия ОС: Microsoft Windows XP

База данных предназначена для ввода, хранения информации о структуре библиотеки, а также показателях посещаемости и книговыдачи. При помощи данной программы пользователь <mark>так же</mark> может осуществлять модификацию данных и сохранение внесенных корректировок. В программе предусмотрено создание отчетов, сохранение их в формате \*.QRP и вывод на печать. Также предусмотрен поиск по базе данных. Программа создана в качестве приложения к практической части дипломной работы, в которой строится прогноз посещаемости, книговыдачи и фондоотдачи по исходным данным. База данных представляет собой клиентскую часть для сервера MySQL.

УДК 621.377.6 6426

Зайцев О.В. Утилита AntiPortScanner (APS)

Тип ЭВМ: Intel Pentium; тип и версия OC: Windows \*

Основным назначением утилиты APS (AntiPortScanner) является обнаружение хакерских атак. Как известно, первой фазой большинства хакерских атак является инвентаризация сети и сканирование портов на обнаруженных хостах. Сканирование портов помогает произвести определение типа операционной системы и обнаружить потенциально уязвимые сервисы (например, почту или WEB-сервер). После сканирования портов многие сканеры производят определение типа сервиса путем передачи тестовых запросов и анализа ответа сервера. Утилита APS проводит обмен с атакующим и позволяет однозначно идентифицировать факт атаки.

УДК 621.377.6

6427

## Зайцев О.В. Антивирусная утилита AVZ

Тип ЭВМ: Intel Pentium; тип и версия  $OC:$  Windows  $*$ 

Антивирусная утилита AVZ предназначена для поиска и удаления: SpyWare, AdvWare программ и модулей; Детектирования и нейтрализации руткитов; Сетевых и почтовых червей; Троянских программ (включая все их разновидности, в частности Trojan-PSW, Trojan-Downloader, Trojan-Spy) *u* Backdoor (πpoграмм для скрытного удаленного управления компьютером); Клавиатурных шпионов и прочих программ, которые могут применяться для слежения за пользователем.

УДК 621.377.6

6428

Троицкий Ю.В., Зайцев О.В. Комплекс

настройки и программирования модулей на базе ADuC8xx / Филиал Московского энергетического института (технический университет) в  $\Gamma$ 

Смоленске Тип ЭВМ: Pentium 100; тип и версия ОС: Windows<sup>\*</sup>

Назначением комплекса программ является подготовка системы сбора данных на базе микроконвертора ADuC8xx к работе, проведение ее тестирования и калибровки. Комплекс позволяет: производить подготовку данных для измерения температуры при помоши термопары: предполагает автоматическую обработку калибровочной таблицы термопары и выполнение трех основных операций; производить подготовку данных для измерения температуры при помощи терморезисторов; произволить программирование и тестирование системы сбора информации.

# УДК 621.377.6

6429

Троицкий Ю.В., Зайцев О.В. Программное обеспечение измерительного комплекса на базе микроконвертора ADuC 8xx / Филиал Московского энергетического института (технический университет) в г. Смоленске

Тип ЭВМ: Система на базе микроконтроллера

Программное обеспечение предназначено для обеспечения сбора и обработки информации с датчиков напряжения, токовых датчиков, с термопар и терморезисторов, а также для организации обмена информацией по локальной промышленной сети измерительного комплекса, построенного на базе интегральной схемы сбора данных микроконвертора ADuC 8xx

# УДК 621.377.6

6430

Зайцев  $O.B.,$ Образцов  $C.A.$ Смердов В.Ю. Программа расчета элементов гибридных интегральных схем (РЭГМ 1.0) / Филиал Московского энергетического института (технический университет) в г. Смоленске Тип ЭВМ: IВМ РС 486/66; тип и версия  $OC: Windows$ <sup>\*</sup>

Современное состояние радиоэлектроники, электронной техники и техники связи характеризуется значительным усложнением требований и задач, решаемых радиоэлектронной аппаратурой. В этих условиях исключительную важность приобретают проблемы повышения надежности аппаратуры и ее элементов, микроминиатюризации компонентов, решением которых является использование интегральных схем. Современные интегральные схемы солержат на кристалле или полложке небольших размеров огромное количество активных и пассивных элементов. Это позволяет конечным пользователям без затруднений создавать электронные устройства на базе микросхем. Однако при проектировании микросхем с большим количеством элементов необходи-

# ИННОВАЦИИ В НАУКЕ И ОБРАЗОВАНИИ **NG (17) ИЮНЬ 2006 ГОД**

мо проделать большой объем работы по расчету элементов и выбору их конструктивного исполнения. Этот этап проектирования интегральных схем является наиболее трудоемким, поэтому для уменьшения сроков разработки микросхем расчеты необходимо автоматизировать.

УДК 654.15

6431

Зайнев  $O.B.,$ Образнов  $C.A.$ Смердов В.Ю. Программа «Мультимедиа демонстрация сигналов телефонной линии» / Филиал Московского энергетического института (техничес-

кий университет) в г. Смоленске Тип ЭВМ: ІВМ РС 486/66; тип и версия  $OC:$  Windows  $*$ 

Эффективная и надежная связь чрезвычайно важна лля успешной леятельности любой организации - коммерческой, финансовой, производственной или госупарственной. Невозможно представить современную бытовую и офисную технику связи без таких средств, как электронный телефонный аппарат, цифровой автоответчик, факсимильный аппарат, мини-АТС и др. В настоящее время в связи с быстрым развитием электронной техники и микроэлектроники значительным изменениям подвергаются классические телефонные аппараты. И хотя принцип их лействия в целом остается неизменным, появилось новое поколение телефонных аппаратов (ТА), так называемые электронные ТА (ЭТА). Программа «Мультимелиа лемонстрация сигналов телефонной линии» предназначена для демонстрации на компьютере работы электронного телефонного аппарата (ТА), а также сигналов телефонной связи которыми обмениваются ТА и автоматическая телефонная станция (АТС).

## **YIIK 62.51**

6432

Исаков Н.А., Федосеев А.М. Построение регрессионных молелей объектов с сильно взаимосвязанными вхолными параметрами «Correlia 2005» / Пермский государственный технический университет

Тип ЭВМ: IBM PC; тип и версия ОС: Windows

Программная система Correlia 2005 реализует метод построения формальных (экспериментально-статистических) математических молелей сложных, малоизученных объектов в виде уравнений регрессии первого либо второго порядка. Особенностями метода является: повышенная точность определения коэффициентов моделей (особенно в случае плохой обусловленности системы нормальных уравнений), возможность построения корректных молелей лля объектов с коллинеарными вхолными переменными. Основная задача программы - помочь исследователю быстро и качественно обработать экспериментальные, либо статистические данные любой предметной области. В

связи с этим система имеет мошный. удобный интерфейс, гибкую систему настроек; все статистические критерии, используемые при построении моделей, вычисляются автоматически, математическое описание алгоритма и обучающие инструкции по работе с программой входят в систему в качестве справочной информации. Система апробирована при решении различных задач и показала высокую эффективность.

## УПК 50.09.33

6433

Волосенков В.О., Штаркман В.С., Кноков В.К., Широкова Ж.М., Теряев Д.В. Эмулятор СЭВМ «Эмулятор Сайвер» / Военная акалемия войсковой противовоздушной обороны ВС РФ МО РФ Тип ЭВМ: Pentium 500; тип и версия ОС: Windows XP

Эмулятор СЦВМ позволяет осуществлять слепующие лействия: отображение области памяти ОЗУ, как по указанным физическим адресам, так и по именам языка программирования; отображение области памяти ПЗУ, как в объектном коде, так и в символическом; отображение значения регистров; изменения значения области памяти ОЗУ, как по физическим адресам, так и по именам языка программирования; задание точки начала эмулянии отлаживаемой программы и начального состояния регистров; задание точки остановки эмуляции отлаживаемой программы: залание пошагового выполнения эмулируемой программы с отображением состояния регистров; возможность прерывания эмуляции отлаживаемой программы; задание трассировки переменных по физическому адресу или по именам: запание трассировки отлаживаемой программы (условные передачи управления, вызовы подпрограмм); измерение времени выполнения отлаживаемой программы.

## **YIIK 50.09.33**

6434

Константиновский В.М., Драбов В.А., Штаркман В.С., Широкова Ж.М., Теряев Д.В. Компилятор СЭВМ СИ-САЙ-ВЕР / Военная академия войсковой противовоздушной обороны ВС РФ МО РФ Тип ЭВМ: Pentium 500; тип и версия ОС: Windows XP Trong of the first of the distribution of the distribution of the contraction of the contraction of the contraction of the contraction of the contraction of the contraction of the contraction of the contraction of the cont Для повышения качества проволимых занятий с курсантами по работе со СЭВМ «Сайвер» творческим коллективом кафед-TOMORROW A MARGARITAN ры был разработан компилятор сэвм си-САЙВЕР.

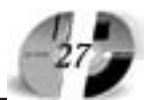

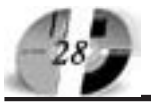

# ИННОВАЦИИ В НАУКЕ И ОБРАЗОВАНИИ NG (17) ИЮНЬ 2006 ГОД

## WWW.OFAP.RU GAZETA@OFAP.RU (495) 1234-6-55

позволяющий разрабатывать программное обеспечение без использования целевой СЭВМ, а также перейти от программирования на Ассемблере к использованию языков высокого уровня. Компилятор разработан в виде приложения, функционирующего на ПЭВМ под управлением одной из стандартных операционных систем. Входной информацией для компилятора являются исходные тексты программ, содержащие тексты на языке программирования СИ. Выходной информацией компилятора является объектный модуль программы в кодах специализированной системы команд СЭВМ «САЙ-**BEP»**.

УПК 004.651.2

6435

Доронова И.В., Качалов А.М., Кисельман М.В., Мешков В.В., Ялов В.П. Ваши партнеры на карте Смоленска и области

Тип ЭВМ: Pentium IV; тип и версия ОС: Windows \*

Цель проекта: предоставление широкому кругу потребителей информации о предприятиях и организациях в виде мультимедийной информационно-поисковой системы, распространяемой на компакт дисках. Особенность проекта: информация о каждом предприятии (организации) солержит картографическую составляющую об их пространственном расположении на карте г. Смоленска в разных масштабах (возможно нанесение схемы проезда, сети филиалов и прочее), общую информацию о предприятии, контактную информацию, описание деятельности и услуг предприятия, видеофрагменты и иллюстрации.

#### УДК 378.096 6436

Доронова И.В. Электронное методическое пособие по дисциплине «Математика. Матрицы и определители» Тип ЭВМ: Pentium 233; тип и версия ОС: Windows<sup>3</sup>

Электронное методическое пособие по дисциплине «Математика. Матрицы и определители» предназначено для студентов нематематических специальностей высших учебных заведений. Пособие состоит из теоретических блоков и заданий для самостоятельной работы. В теоретической части «Матрицы и определители» приведены основные понятия матриц, операции над матрицами, нахождение обратной матрицы, понятие и свойства определителей, правила вычисления определителей. После теоретической части представлены залачи с решениями лля более осмысленного понимания теоретического материала, а также вопросы для самоконтроля и задачи для самостоятельного ре--<br>Шения

УПК 004.651.2 6437 Кисельман М.В., Егорченкова Н.А. Па-

#### мятники Смоленской области

THE SBM: Pentium IV; тип и версия ОС: Windows<sup>\*</sup>

Программа позволяет вести учет объектов культурного наследия. Все объекты описываются большим количеством показателей. в т.ч.: датировка, исторические сведения, функциональное назначение, состав, наличие и состав учетных локументов, охранные обязательства, категории собственности, состояние, типологии, вил и характер использования несанкционированные действия на объекте, фотоматериалы, приспособления. При этом, каждый из перечисленных разделов состоит из большого количества подразлелов (показателей). Программа позволяет добавлять, хранить, искать, просматривать и удалять информацию.

Она обладает большим количеством отчетов, как с выводом на печать, так и экспортом в MS Word.

# УДК 004.451.52.056.5

 $6438$ 

Д.А., Коробков В.А., Давыдов Толчев С.В. Система авторизированной публикации документов / Волгоградский государственный технический университет

Тип ЭВМ: Pentium 100; тип и версия ОС: Windows

Система авторизированной публикации документов предназначена для просмотра защищённых документов формата pdf на компьютерах пользователей, зарегистрированных в системе публикации. Панная система состоит из трёх подсистем: подсистема авторизации, подсистема публикации и подсистема просмотра. Подсистема авторизации предназначена для создания уникального идентификатора пользователя. Полсистема публикании прелназначена лля генерации защищённого файла. Подсистема просмотра предназначена для просмотра защищённого файла.

УДК 004.6, 004.424.4, 028

6439

Поголаев А.К., Гулович Е.Н. Система поиска литературы в распределенных библиотечных фондах / Липецкий государственный технический университет

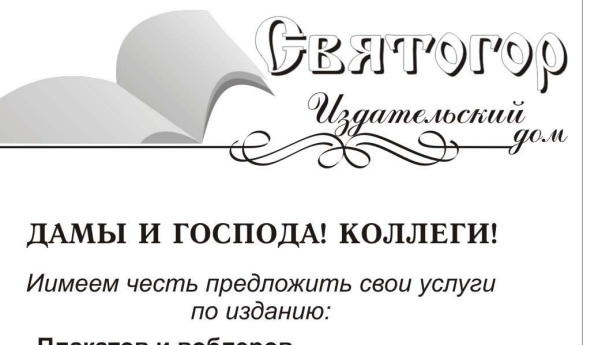

- Плакатов и воблеров
- Фирменных бланков
- Визитных карточек
- Карманных календарей
- Самокопирующихся счетов и бланков

А также:

- Книг и брошюр
- Журналов
- Учебных программ и пособий
- Авторефератов диссертаций
- Справочников и словарей
- Многотиражных газет

«Святогор» - издательский дом полного цикла: от рукописи до книги «под ключ»

Наши телефоны: (495) 745-06-93, 8(903) 778-87-88

Тип ЭВМ: Intel Pentium II; тип и версия OC: Windows 2000/XP

Программа «Система поиска литературы в распределенных библиотечных фондах» представляет собой автоматизированную информационную систему. предназначенную для поиска информации, а также для сбора, хранения, обработки и отображения данных в распределенных библиотечных фондах. Основное назначение данной системы: повышение эффективности работы с библиотечными фонлами: снижение трудоемкости поиска информации в карточном каталоге; повышение оперативности получения информации, ее полноты и точности; формирование документов, результаты поиска с использованием корзины: возможность экспертного оценивания книги; возможность экспертного поиска с использованием помошника.

УПК 004.85

6440

#### Жуков В.Г. Лабораторная установка для исследования работы стандартногенетического алгоритма **ro** «LabGenAlg»

Тип ЭВМ: Intel Pentium II; тип и версия OC: Windows 2000 Pro

Программная система представляет собой совокупность прикладных подпрограмм, предназначенную для проверки работоспособности эволюционного подхода (нового подхода в оптимизации

# www.ofap.ru gazeta@ofap.ru (495)1234-6-55

сложных функций, основанного на естественных процессах природы), исследования его эффективности в зависимости от различных параметров, входящих в его настройку. В процессе моделирования на отдельных графиках обеспечивается наглядный показ эффективности генетического алгоритма. Для исследования поведения алгоритма предоставлена возможность прослеживания «жизнедеятельности» популяций на топографическом ландшафте тестовой функции, что представляет прекрасную возможность визуального наблюдения за процессом поиска оптимального решения. Результатом работы программной системы является численное значение экстремума оптимизируемой функции, численные значения параметров функции, при которых существует найденный экстремум.

#### УДК 65.015.3(045) 6441

## Маслов Д.В. Функциональная модель оценки менеджмен<mark>т</mark>а

Тип ЭВМ: IBM PC; тип и версия ОС: Windows

Функциональная модель оценки менеджмента основана на шести функциях менеджмента: прогнозирование (планирование), организация, мотивация, контроль, координация и коммуникация. Первые пять функций соответствуют пяти оценочным критериям модели, функция «коммуникация» определяет характер взаимосвязей организации. Методика организационной оценки (самооценки) на основе пяти критериев и 25 категорий модели предполагает двухстороннюю оценку организации: с одной стороны, оценку руководителей (менеджеров), с другой стороны, оценку исполнителей (работников). Инструментарий модели включает коэффициент адекватности менеджмента, коэффициент согласия в коллективе, матрицу возможности улучшений. Модель позволяет проводить диагностику системы управления организации, оценку уровня зрелости менеджмента, определять сильные и слабые стороны организации, возможности улучшений по различным направлениям деятельности.

#### YIIK 519.854:004.94 6442

Гречкосеева О.А., Процыков Г.В., Семенкин Е.С. Оптимизация размещения наземных станций слежения за орбитальными группировками космических аппаратов

Тип ЭВМ: Pentium 500; тип и версия ОС: Windows XP

Программная система предназначена для поддержки принятия решения при выборе мест размещения наземных станций слежения за орбитальными группировками космических аппаратов. Комплекс наземных станций должен обеспечивать трехкратную радиовидимость каждого космического аппарата орбитальной группировки в любой

# LIHHOBALLILIA B HAYKE I OSPA3OBAHILI N6 (17) HIOHL 2006 FOA

момент времени. Размещение станций возможно только на территории суши и их количество должно быть минимальным. Основой программной системы является оригинальная математическая модель оптимального размещения наземных станций слежения, представляющая собой задачу условной смешанной целочисленной оптимизации с алгоритмически заданными функциями. Решение задачи оптимизации осуществляется генетическим алгоритмом условной оптимизации. Программная система предназначена для включения в систему автоматизации проектирования систем управления орбитальными группировками космических аппаратов. Технические средства: Windows XP, Pentium 500, 6Mb O3Y, 5Mb HD, Borland Delphi Pascal.

УДК 519.854.2:004.023 6443

Дресвянская Ю.И., Семенкин Е.С., Семенкина О.Э. Оптимизация расписания посадок самолетов гибридным эволюционным <mark>а</mark>лгоритмом

Тип ЭВМ: Pentium 500; тип и версия ОС: Windows XP

Программная система автоматизирует составление расписания посадок самолетов в аэропорту с одной или двумя взлетно-посадочными полосами, как в статическом, так и в динамическом случае. Программа позволяет диспетчеру авиационной службы управления воздушным движением быстрее составлять расписание посадок самолетов. Формальной моделью является задача смешанной целочисленной оптимизации, учитывающая реальные условия полетов - интервалы безопасности, типы самолетов, крейсерские скорости, самое раннее и самое позднее время прибытия, штрафы за опоздание и раннее прибытие и др. Задача решается циклическим гибридным эволюционным алгоритмом, сочетающим генетический алгоритм с методом ветвей и границ. Программная система предназначена для использования в составе автоматизированных систем управления воздушным движением, прошла апробацию в реальном аэропорту. Операционная система Windows XP, Pentium 600, 128Mb O3Y, 2.3Mb на жестком диске, дисплей: 800x600, 256 цветов, Microsoft Visual Studio.NET 2003 на языке C++.

## УДК 681.3(075.8)

### 6444 Самуйлов С.В. Автоматизированная информационная система «Расписание» / Пензенский государственный

университет Тип ЭВМ: Athlon 2500+; тип и версия OC: Windows XP

Информационная система «Расписание» предназначена для автоматизации составления расписания в заочном Вузе. Основные функции системы: ввод, редактирование, просмотр и удаление информации о занятии, исключение «накладок»по аудиториям и преподавателям, составление отчетов: расписание для потока, аудитории на неделю, расписание преподавателя. Программа используется для составления расписания в заочном Вузе. Разработанные программные средства должны функционировать на ПЭВМ IBM и совместимых с ними под управлением операционных систем Windows (98/NT/ 2000/XP). Минимальные характеристики ПЭВМ: ПЭВМ с тактовой частотой процессора 166 МГц и выше; ОЗУ - 128 Мбайт и выше; разрешение экрана -1024х768, жесткий диск объемом не менее 10 Гбайт.

## УДК 519.179.2

6445 Блюмин С.Л., Груша А.В. Увязка сети / Липецкий государственный техничес-

кий университет Тип ЭВМ: Pentium 2000; тип и версия OC: Microsoft Windows XP

Движение теплоносителя (горячей воды) по многоконтурной тепловой сети, как и другой сплошной среды в различных трубопроводных системах, происходит, как правило, в установившемся режиме в соответствии с двумя известными законами Кирхгофа. Исходя из двух законов Кирхгофа и «замыкающих» соотношений, связывающих величины относительно которых сформулированы законы Кирхгофа, то есть между давлениями (потерями давлений или потерями напоров), с одной стороны и расходами - с другой формируется система уравнений. Данная программа предоставляет возможность решить эту систему различными методами. Таким образом, программа производит расчет потокораспределения, то есть определяет расходы и потери напора при уже заданных сопротивлениях участков и дает сравнительную характеристику различных вариаций методов контурных расходов и метода окаймления. Методы являются итерационными, и может понадобиться ввод начальных значений.

### УДК 621.91.02:004.4 6446

Поляков А.Н., Кравцов А.Г. Автоматизированная подсистема прогнозирования тепловых характеристик металлорежущих станков / Оренбургс-

сударственный университет Тип ЭВМ: Pentium IV; тип и версия ОС: Windows XP Назначение программзначение программного комплекса - авго комплекса - автоматизания тепломатизация тепловых испытаний ний металлорежуллорежуших стан-H-

кий государственный универси-

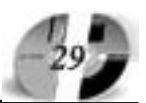

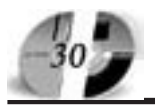

# ИННОВАЦИИ В НАУКЕ И ОБРАЗОВАНИИ N6 (17) ИЮНЬ 2006 ГОД

ков на этапах их изготовления и эксплуатании. Комплекс включает реализацию четырех базовых процедур: оценка тепловой постоянной времени первой моды без учета температурной погрешности; оценка тепловой постоянной времени первой моды с учетом температурной погрешности: построение поверхностей определения начального времени аппроксимации тепловых характеристик; определение тепловой постоянной времени с температурной коррекцией при фиксированном диапазоне изменения длительности тепловых испытаний. Комплекс работает в среде МАТLAВ 6.1 и предполагает наличие предварительно сформированных файлов-ланных по опреледенному формату (формат приведен в описании). Предусмотрен вывод результатов работы: цифровой и графический.

#### УДК 004.4

6447

Сыщиков А.Ю. Программа построения оптимальных расписаний выполнения среднегранулярных параллельных программ, представленных графом процессов / Санкт-Петербургский государственный университет аэрокосмического приборостроения

Тип ЭВМ: IBM PC; тип и версия ОС: Windows

Построитель оптимальных расписаний предназначен для построения расписаний выполнения параллельных программ, представленных в виде графа процессов. Программа включает в себя интерфейс работы с графом параллельной программы и интерфейс работы с расписаниями. Построитель реализует точный алгоритм, что гарантирует получение оптимального расписания. Программа позволяет работать с графами любой топологии, не нарушающей заданные правила построения параллельных программ. Расписание формируется в виде графической временной лиаграммы и в специфицированном выходном формате. Комплекс может быть использован в составе компиляторов параллельных программ.

#### УДК 665.614+66.048.54 6448

Клыков М.В., Эц М.А. АРМ «Восходяшая пленка» / Филиал Уфимского государственного нефтяного технического университета в г. Салавате

Тип ЭВМ: IBM PC 486; тип и версия ОС: Windows

Программный продукт APM «Восходяшая пленка» прелназначен пля расчета пленочных испарителей с восходящей пленкой. При работе пакета вводятся исходные данные, производятся гидравлический и тепловой расчеты пленочного испарителя. Результаты расчета выводятся в текстовое окно с возможностью последующего вывода на печать.

**YIIK 681.3.06** 6449

Десятирикова Е.Н., Чурсин М.А., Афанасьевский Л.Б., Горин А.Н. Автоматизированная система оперативного контроля знаний «Коллоквиум» / Воронежский государственный архитектурно-строительный университет. Российский государственный торгово-экономический университет (Воронежский филиал)

Тип ЭВМ: IBM PC; тип и версия ОС: Windows

Программа позволяет проводить контроль степени усвоения изученного материала и протоколирования результатов контроля в автоматизированных обучающих системах и курсах. Учебные дисциплины, при изучении которых разработка может быть использована: пюбые

# УДК 681.5(519.8765)

6450

Десятирикова Е.Н., Чурсин М.А., Афанасьевский Л.Б., Горин А.Н. Учебное пособие «Веб-технологии в экономике» / Воронежский государственный архитектурно-строительный университет, Российский государственный торгово-экономический университет (Воронежский филиал)

Tип ЭВМ: IBM PC: тип и версия OC: Windows

В пособии даны как теоретический материал, так и практические рекоменлации для работы в Интернете и примеры использования различных средств при создании Веб-документов. Пособие предназначено для оказания помощи студентам в приобретении практических навыков работы с языковыми и программными средствами создания Веб-сайтов и Веб-страниц. Пособие полезно не только студентам, но и аспирантам, преполавателям и инженернотехническим работникам сферы информационных технологий.

УДК 004.9.(035.3)

6451

#### Десятирикова Е.Н., Перова А.В. Моделирование информационных потоков в организационном управлении / Во-

ронежский госуларственный архитектурно-строительный университет, Российский государственный торгово-экономический университет (Воронежский  $d$ <sub>U</sub> $\pi$ <sub>U</sub> $\pi$ <sup>1</sup>

Тип ЭВМ: IBM PC; тип и версия ОС: Windows

В настоящее время не достает развитого математического и алгоритмического аппарата работы с базами знаний в системах организационного управления перерабатывающими предприятиями. В связи с этим актуальным представляется синтез прелставлений знаний, в том числе, математическое обеспечение операций с единицами знаний (фреймами), а также алгоритмическое формализованное представление задач прикладных систем, дальнейшего использования обеспечения автоматизированных систем. В работе приведены информационные, математические и

## алгоритмические молели синтеза препставлений информационных потоков организационного управления перерабатывающими предприятиями на базе фреймовых структур. Использованы результаты, опубликованные в материалах Международных научно-практических конференций, межвузовских сбор-

УПК 681.3.07

6452

ников.

Десятирикова Е.Н., Перова А.В. Экономико-математические модели в информационных системах: vчебное пособие / Воронежский государственный архитектурно-строительный университет, Российский государственный торгово-экономический университет (Воронежский филиал)

Тип ЭВМ: IBM PC; тип и версия ОС: Windows

Целью данного пособия является формирование у ступентов теоретических знаний, практических умений и навыков в области математического моделирования, необходимых для проектирования и эксплуатании экономических информационных систем на высоком профессиональном уровне. В пособии использованы результаты, опубликованные в материалах Международных научно-практических конференций, межвузовских сборников и нентральной печати. В нём приведены возможности MS Excel для реализации математических моделей, а также примеры работы с прикладной программой Есопотіса.. что позволяет ступентам освоить технологию и методы обработки экономической информации; оценить роль и место автоматизированных информационных систем в экономике; научиться самостоятельно проектировать некоторые модули автоматизированных информационных систем; понять роль и место специалиста экономического профиля на стадиях жизненного цикла создания, развития и эксплуатации информационной системы.

# УДК 33:004 (075.8)

6453

Десятирикова Е.Н., Чурсин М.А., Рог Е.В., Черная Ю.В. Методические указания к лабораторным работам по писниплине «Программные средства офисного назначения» для студентов очной формы обучения / Воронежский государственный архитектурно-строительный университет, Российский государственный торгово-экономический университет (Воронежский филиал) Тип ЭВМ: IBM PC; тип и версия ОС:

Windows

В метолических указаниях к лабораторным работам изложен порялок самостоятельного изучения дисциплины «Программные средства офисного назначения» систематизированы панные технической, справочной, периодической литературы; предложены вопросы и задачи для самопроверки и контроля усвоения материала. В методических

## WWW.OFAP.RU GAZETA@OFAP.RU (495) 1234-6-55

# www.ofap.ru gazeta@ofap.ru (495)1234-6-55

# **ИННОВАЦИИ В НАЧКЕ И ОБРАЗОВАНИИ** N6 (17) HIOHL 2006 FOA

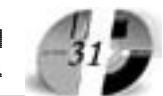

указаниях к лабораторным работам использованы сведения, опубликованные в учебных пособиях, рекомендованных Министерством образования РФ. Также приведены иллюстрации программных окон, позволяющих наглядно проследить ход выполнения работы. Представленные методические указания позволят студентам самостоятельно ознакомиться с приложениями MS Office, выполнить предложенные задания, а также подготовиться к итоговой форме контроля, а преподавателям дадут возможность корректно спланировать курс изучения данной дисциплины. Данный курс полезен не только студентам, но и самостоятельно изучающим работу программных продуктов MS Word, MS Excel, MS Access, Outlook, Internet Explorer.

УДК 681.3.07 6454

Десятирикова Е.Н., Горбачева Н.Б., Подболотова М.Б. Учебно-методические указания по дисциплине «Информатика» для всех специальностей заочной формы обучения на базе среднего профессионального образования / Воронежский государственный архитектурно-строительный университет, Российский государственный торговоэкономический университет (Воронежский филиал)

Тип ЭВМ: IBM РС; тип и версия ОС: Windows

Учебно-методические указания по дис-Куда образования», написаны в соответствии Кому циплине «Информатика» для всех специальностей заочной формы обучения на базе среднего профессионального с программой курса «Информатика», изложен порядок самостоятельного изучения курса «Информатика», предложены вопросы и задачи для самопроверки и контроля усвоения материала курса. Учебно-методические указания включают общие положения по работе с операционной системой Microsoft Windows, в текстовом редакторе MS Word, пользованием электронными таблицами MS Excel и СУБД MS Access, и содержат указания по выполнению контрольной работы по дисциплине «Информатика», контрольные задания, вопросы для самоконтроля и список рекомендуемой литературы. Для облегчения изучения материала студентами, не имеющими персонального компьютера, весь материал излагается с помощью скопированных с экрана монитора окон, с выносками-комментариями.

#### УДК 33:004 (075.8) 6455

Десятирикова Е.Н., Черная Ю.В., Рог Е.В. Методические указания для студентов всех специальностей заочной формы обучения, а также самостоятельно изучающих работу программных продуктов MS Word и MS Excel / Воронежский государственный архитектурно-строительный университет, Российский государственный тор-

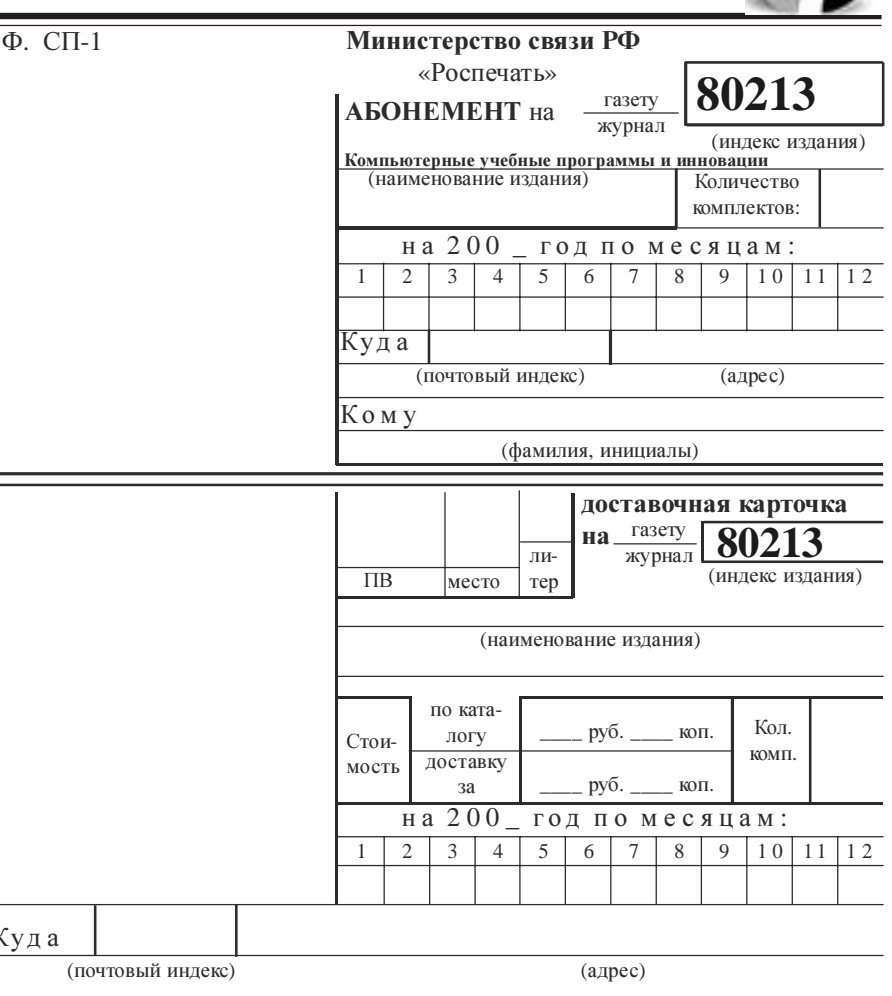

(фамилия, инициалы)

гово-экономический университет (Воронежский филиал)

 $\tilde{T}$ ип ЭВМ: IBM PC; тип и версия ОС: Windows

В методических указаниях изложен порядок самостоятельного изучения курса «Программные средства офисного назначения», систематизированы данные технической, справочной, периодической литературы; предложены вопросы и задачи для самопроверки и контроля усвоения материала курса. В методических указаниях использованы сведения, опубликованные в учебных пособиях, рекомендованных Министерством образования РФ. Также приведены иллюстрации программных окон, позволяющих наглядно проследить ход выполнения работы. Представленные методические указания позволят студентам выполнить предложенные задания, а также подготовиться к итоговой форме контроля, а преподавателям дадут возможность корректно спланировать курс изучения данной дисциплины. Методические указания полезны не только студентам, но и самостоятельно изучающим работу программных продуктов MS Word и MS Excel.

УДК 33:004 (075.8) 6456

Десятирикова Е.Н., Рог И.А., Рог Е.В. Универсальный каталог / Воронежский государственный архитектурностроительный университет, Российский государственный торгово-экономический университет (Воронежский филиaл)

Тип ЭВМ: IBM PC; тип и версия ОС: Windows

Программа «Универсальный каталог» предназначена для построения и ведения классификатора разнотипных данных, описываемых произвольным количеством характеристик заранее определенного типа данных. Представ-

ляемая программа состоит из я программа состоит из двух крупных модулей: 1. База<br>данных (реализованная с исданных (реа пользованием свободно льзованием свободно<br>спространяемой распространяемой  $C$ УБД Firebird 1.5), реализующа я объектную молель храдель хранения дан-

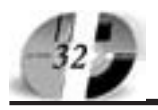

# ИННОВАЦИИ В НАУКЕ И ОБРАЗОВАНИИ N6 (17) ИЮНЬ 2006 ГОД

ных, наложенную на реляционную модель структуры БД; 2. Непосредственно программу, управляющую БД и предоставляющую конечному пользователю функции лоступа к ланным. Программа «Универсальный каталог» может быть полезна специалистам, работающим в области проектирования и разработки специального программного обеспечения АСУ.

УДК 33:004 (075.8) 6457

Десятирикова Е.Н., Чурсин М.А., Рог Е.В., Черная Ю.В. Курс лекций для студентов всех специальностей очной, заочной формы обучения, а также самостоятельно изучающих работу приложений MS Office / Воронежский государственный архитектурностроительный университет. Российский государственный торгово-экономический университет (Воронежский фили $a_{\rm II}$ )

Тип ЭВМ: IBM PC; тип и версия ОС: Windows

В курсе лекций изложен порядок самостоятельного изучения дисциплины «Программные средства офисного назначения», систематизированы данные технической, справочной, периолической литературы; предложены вопросы и задачи для самопроверки и контроля усвоения материала. Данный курс предназначен для формирования практических навыков работы с приложениями MS Office. провеления лабораторных работ со студентами очной и заочной форм обучения. В курсе лекций использованы сведения, опубликованные в учебных пособиях, рекомендованных Министерством образования РФ. Также приведены иллюстрации программных окон, позволяющих наглялно проследить ход выполнения работы. Представленный курс лекций позволит стулентам самостоятельно ознакомиться с приложениями MS Office, выполнить предложенные задания, а также подготовиться к итоговой форме контроля, а преподавателям дает возможность корректно спланировать курс изучения ланной лиспиплины. Ланный курс полезен не только студентам, но и самостоятельно изучающим работу программных<br>продуктов MS Word, MS Excel, MS Access, Outlook, Internet Explorer, FrontPage.

# УДК 681.3

6458

Десятирикова Е.Н., Горбачева Н.Б. Метопические указания по применению функций MS EXCEL в выпускных квалификационных работах / Воронежский государственный архитектурностроительный университет, Российский государственный торгово-экономический университет (Воронежский фили $a<sub>π</sub>$ 

Тип ЭВМ: IBM PC; тип и версия ОС: Windows

«Методических указаниях по применению функций Ms Exsel в выпускных квалификационных работах» на примерах рассматривается вычисление финансовых и статистических функций. Методические указания включают обние положения по работе с операнионной системой Microsoft Windows, пользованием электронными таблицами Ms Exsel и список рекоменлуемой литературы. Для облегчения изучения материала студентами, не имеющими персонального компьютера, весь материал излагается с помощью скопированных с экрана монитора окон, с выносками-комментариями. Представленные учебно-методические указания позволят студентам выполнить расчеты, подойти к решению многих задач поновому, используя современные технологии. Основы по работе с приложениями, изложенные в работе полезны не только ступентам, но и лицам, работающим с табличными документами.

## УДК 629.113

6459

Шарыпов А.В., Борщенко Я.А. Программа моделирования процесса торможения двухосного автомобиля / Курганский государственный университет

Тип ЭВМ: Intel Pentium; тип и версия OC: Windows 9\*

Программа предназначена для моделирования пронесса торможения лвухосного автомобиля. Программа реализует математическую модель торможения автомобиля в порожных условиях. Мопель является комплексной, то есть позволяет моделировать одновременно процессы работы тормозных механизмов автомобиля, процессы взаимодействия колес автомобиля с дорогой, влияние неисправностей тормозных механизмов на процесс торможения и пр Отличительной особенностью данной модели является минимальное количество эмпирических зависимостей, определение, как показателей эффективности торможения автомобиля, так и отдельных его колес. Предлагаемая программа полезна для специалистов, занимающихся разработкой систем встроенного лиагностирования тормозов автомобилей.

УДК 004.451.55

6460

Мироновская Т.А., Тюлькова Ю.Г., Наместникова О.С., Усачев А.В. Универсальный калькулятор расчета стоимости ипотечного кредитования с учетом «скрытых» процентов

Тип ЭВМ: Celeron 1700; тип и версия  $OC: Windows$ 

Программный продукт «Универсальный калькулятор расчета стоимости ипотечного кредитования с учетом «скрытых» процентов» рассчитан на широкую аулиторию пользователей. желаюших провести сравнительный анализ предлагаемых банковских услуг на рынке своего региона в сфере ипотечного кредитования. Программная система позволяет проводить сравне-

ние различных предложений ипотечных кредитов, предлагаемых на рынке банковских услуг. Новизной программного продукта является то, что помимо расчета основных процентов, учитываются и «скрытые» проценты. Используя данный программный продукт, пользователь, путем ввола полученной информации, может оценить реальный процент выплат и выбрать для себя банк с наиболее выгодным предложением.

УПК 371

6461

Плотникова Е.Б. Управление образовательными системами / Магнитогорский государственный университет Тип ЭВМ: Celeron 300: тип и версия ОС:

Windows XP Электронный учебно-методический комплекс «Управление образовательными системами» адресуется, прежде всего, студентам, изучающим одно-

именный курс: построен в соответствии с требованиями ГОСТа высшего профессионального образования и включает в себя: тезисы лекций, материалы к практическим занятиям, задания для самостоятельной подготовки студентов, технологические игры, диагностические материалы, глоссарий, хрестоматию, тематику вопросов к зачету, сведения об авторе. Содержание УМК опирается на сведения педагогической науки в разделе «Управление образованием» а также на свеления из общей теории управления, менеджмента. Преимуществом данного УМК является акцентирование внимания не только на теоретической, но и на технологической стороне процесса управления образовательными системами. Это говорит о его практико-ориентированном назначении. Адресат УМК - не только студент педагогического Вуза, но и слушатель курсов повышения квалификации, профессиональной переподготовки педагогических работников.

## УДК 519.852.61

6462

Решетник Ю.А., Блюмин С.Л. Симплекс-метод решения задачи линейного программирования / Липецкий государственный технический универси-**TAT** 

Тип ЭВМ: Athlon 3000+; тип и версия OC: Windows XP

Программа написана как приложение для проведения расчетов, проводимых в дипломной работе «Восстановление зависимостей между числовыми и представленными в виде рангов нечисловыми факторами и откликами». Приложение позволяет решать залачи линейного программирования симплекс-методом. Расчеты могут проводиться как в лесятичных, так и в натуральных лробях. Программа может показать симплекс-таблицы на каждом шаге численного расчета и позволяет пользователю самостоятельно выбирать разрешающие элементы на каждом шаге. В про-

# WWW.OFAP.RU GAZETA@OFAP.RU (495) 1234-6-55

# www.ofap.ru gazeta@ofap.ru (495)1234-6-55

грамме реализован простейший алгоритм борьбы с зацикливанием симплексного алгоритма. Программа может использоваться не только для решения задач планирования на производстве, но и для обучения студентов симплексметоду по курсу "Экономико-математические методы и модели".

УДК 517.443, 517.518.45 6463

Блюмин С.Л., Репин М.С. Прогнозирование на основе спектрального анализа / Липецкий государственный технический университет

Тип ЭВМ: Pentium 2000; тип и версия OC: Microsoft Windows XP

Программа написана как приложение для проведения расчетов, проводимых в дипломной работе «Выявление скрытых периодичностей в процессах и прогнозирование на основе спектрального анализа». В данной программе реализована альтернативная методика прогнозирования, основанная на выделении при помощи спектрального анализа гармонических составляющих. Приложение позволяет найти с высокой точностью для временного ряда его приближение рядом Фурье. Реализована возможность выбора отдельных гармонических составляющих и построение на их основе прогноза на заданное число точек. Данная методика была успешно применена для прогнозирования электропотребления крупного промышленного предприятия. Разработанный программный продукт может применяться для анализа и прогнозирования методом Фурье других производственных процессов, представленных в виде временного ряда.

УДК 519.234.8, 519.237.5 6464

Решетник Ю.А., Блюмин С.Л. Предварительная обработка нечисловых данных / Липецкий государственный тех-

нический университет Тип ЭВМ: Athlon 3000+; тип и версия OC: Windows XP

Программа написана как приложение для проведения расчетов, проводимых в дипломной работе «Восстановление зависимостей между числовыми и представленными в виде рангов нечисловыми факторами и откликами». Приложение позволяет сформулировать задачу линейного программирования (ЗЛП), которая впоследствии может быть решена симплекс-методом. В результате решения полученной ЗЛП, пользователь может восстановить зависимость между числовыми и представленными в виде рангов нечисловыми факторами и откликами. Программа реализует методы восстановления зависимостей между факторами и откликами в том случае, когда не известна структура базисных функций модели и часть данных из массива данных представлена рангами. Реализованы методы решения для четырех вариантов постановки задачи: отклики в массиве данных представле-

# LIHHOBALLILIA B HAYKE I OSPA3OBAHILI N6 (17) HIOHL 2006 FOA

ны ранжировкой, один фактор представлен ранжировкой, произвольное количество факторов представлены ранжировками, отклики и произвольное количество факторов представлены ранжировками.

## УДК 519.237.8

6465

Решетник Ю.А., Блюмин С.Л. Кластерный анализ / Липецкий государствен-

ный технический университет Тип ЭВМ: Athlon 3000+; тип и версия OC: Windows XP

Программа написана как приложение для проведения расчетов, проводимых в дипломной работе «Восстановление зависимостей между числовыми и представленными в виде рангов нечисловыми факторами и откликами». Приложение позволяет разделить упорядоченный ряд исходных данных (вариационный ряд) на несколько групп, для которых сумма дисперсий каждой группы будет минимальна. Количество групп задается пользователем. Другими словами, ряд разделяется на кластеры. В дипломной работе программа использована для построения системы мотивирования персонала на основе кластеризации аналитического рангового рейтинга сотрудников.

YIIK 621.605, 681.533.38 6466

Брагин А.В., Блюмин С.Л. Цифровой ПИД-регулятор помпажа / Липецкий государственный технический университет

Тип ЭВМ: Pentium 2000; тип и версия OC: Microsoft Windows XP

Программа написана как приложение для проведения расчетов, проводимых в дипломной работе «Математическая модель антипомпажного регулирования газоперекачивающего агрегата для его программной настройки». Приложение позволяет проводить проверку коэффициентов настройки антипомпажного регулятора, имитируя работу системы автоматического управления и регулирования газоперекачивающим агрегатом. Для этого применяются алгоритмы цифровых ПИД-регуляторов. Также программа позволяет обмениваться данными с любой SCADA-системой, имеющей протокол передачи данных DDE.

#### УДК 004.42:621.311:621.316.923.9 6467

Фугаров Д.Д. Программа управления устройством выявления скрытых отказов коммутационных аппаратов и релейных защит электроустановок переменного и постоянного тока энергосистем / Южно-Российский государственный технический университет (Новочеркасский политехнический институт)

Тип ЭВМ: Celeron 700; тип и версия ОС: Windows 9x/Me/XP

Программа предназначена для управления устройствами диагностики автоматических выключателей переменного и постоянного тока. Характерной особенностью данной программы является универсальность, которая выражается в её способности расчёта основных параметров автоматических выключателей широкого модельного ряда. Основная область применения программы электроэнергетика. Она имеет ряд ограничений, связанных, прежде всего с аппаратными возможностями микропроцессорной системы, в которую будет внедряться разработанная программа. Эксплуатацию программы необходимо проводить непосредственно в микропроцессорных системах на базе микроконтроллеров AVR ATmega.

# УДК 681.511.22 (076.5)

6468

Дегтярев А.А., Шкарупин А.Я., Лачин В.И. Программа «ППН pushpull» автоматизированного проектирования двухтактных преобразователей / Южно-Российский государственный технический университет (Новочеркасский политехнический институт Тип ЭВМ: Intel Pentium; тип и версия ОС: Windows не ниже 98

Программа «ППН push-pull» предназначена для выполнения автоматизированных расчетов двухтактных преобразователей постоянного напряжения, которые широко применяются для преобразования постоянного напряжения средней и большой мощности одной величины в постоянное напряжение другой величины, значение которого может быть больше или меньше входного. Программа расчета представляет собой законченный программный продукт, реализованный на IBM-совместимых компьютерах под управлением ОС Windows версии не ниже 98. Для устойчивой работы программы достаточен ПК с процессором Pentium II и выше. Оперативная память - не менее 64Мб. Программа проста в эксплуатации, имеет удобный интерфейс. В качестве языка программирования выбран Object Pascal в среде визуального программирования Delphi 6. Программа не является коммерческим продуктом, и может быть предоставлена всем желающим по договорённости.

YIIK 669.18.04554:004.415

6469 Сарычев Б.А., Девятов Д.Х., рычев Б.А., Девятов Д.Х., Нигмадзянов Д.В., Тутарова дзянов Д.В., Тутарова<br>Іванова Т.А., Кали-В.Д., Иванова Т.А., Калитаев А.Н. Моделироваев А.Н. Моделирование процессов рацессов растворения феррорения ферро-<br>вов в сталесплавов в сталеразливо чном ковше во вше во

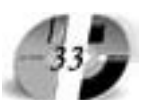

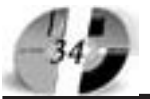

Федеральное агентство по образованию РФ Министерство образования Оренбургской области Оренбургский государственный университет Дворец творчества детей и молодежи города Оренбурга

# ВСЕРОССИЙСКАЯ НАУЧНО-ПРАКТИЧЕСКАЯ КОНФЕРЕНЦИЯ «Профильное обучение в системе дополнительного образования детей:

проблемы, поиски, пути решения»

26-28 октября 2006 года

Уважаемые коллеги!

Приглашаем Вас принять участие во Всероссийской научно-практической конференции «Профильное обучение в системе дополнительного образования детей: проблемы, поиски, пути решения», которая состоится 26-28 октября 2006 года в городе Оренбурге на базе Оренбургского государственного университета.

Целью конференции - изучение, анализ и систематизация теоретических и практических аспектов реализации инновационных концепций профильного обучения в системе образования региона.

# Основные направления конференции

- проблема преемственности образовательных программ и педагогических технологий на едином образовательном пространстве региона;

- использование информационно-коммуникационных технологий в профильном обучении; - научно-методическое обеспечение дополнительного образования детей в рамках профильного обучения;

- использование регионального компонента в профильном обучении;

- гражданско-правовое воспитание и профильное обучение в рамках организации региональной модели профильного обучения;

- одаренность и профильное обучение.

# Адрес Оргкомитета

Россия, 460352 Оренбург, ГСП, пр. Победы, 13, Оренбургский государственный университет, УСИТО, ауд. 3310. Контактные телефоны: (3532) 57-53-91.

 $\Phi$ akc:(35-32)72-33-95,

e-mail: grivko@mcde.osu.ru

Ответственный секретарь -Гривко Елена Васильевна.

время выпуска плавки / Магнитогорский государственный технический университет им. Г.И. Носова Тип ЭВМ: IBM PC; тип и версия ОС: Windows XP

В данной работе представлен программный продукт, реализованный на основе математической модели, учитывающей особенности теплофизических характеристик труднорастворимых ферросплавов и технологию их ввода в сталеразливочный ковш во время выпуска плавки. Программный продукт позволяет определять текущее состояние процессов, протекающих в сталеразливочном ковше, рассчитывать оптимальный режим подачи ферросплавов в сталеразливочный ковш и графически представить результаты массового изменения ферросплавов в процессе их растворения и температурного поля

расплава внутри агрегата. Для хранения необходимых данных о технологическом процессе была создана база данных. Данные из базы передаются в программу, где используются и обрабатываются. Программа написана на языке Object Pascal в среде разработки Borland Delphi 6.0. База данных создана в Microsoft Access 2000.

УДК 301.18 6470

Хотемова Л.В. Неправительственный сектор и межсекторное социальное партнерство / Сыктывкарский государственный университет

Тип ЭВМ: IBM PC; тип и версия ОС: Windows 98

Учебно-методические материалы «Неправительственный сектор и социальное партнерство» адресованы студен-

там специальности «Социальная работа», аспирантам, руководителям и персоналу организаций неправительственного сектора, госслужащим и муниципальным работникам. В процессе изучения курса студенты овладевают научно-познавательными знаниями о социально-политических механизмах регулирования общественной жизни, методах внедрения неправительственными организациями и учреждениями инновационных технологий, а также практико-организационными умениями. Учебно-методическое пособие выполнено в текстовом редакторе Microsoft Word. Необходимыми техническими и программными средствами являются компьютер типа IBM PC с установленным ПО Microsoft Windows 95, Microsoft Word 97 и выше.

## **УПК 336**

6471

Швецова И.Н. Учебно-методический комплекс по дисциплине «Финансы организаций (предприятий)» для студентов очного и заочного отделения специальности «Финансы и кредит» / Сыктывкарский государственный уни-

верситет Тип ЭВМ: IBM PC; тип и версия ОС: Windows 98/Me/XP

Учебно-методический комплекс (УМК) по дисциплине «Финансы организаций (предприятий)» предназначен для организации аудиторной и внеаудиторной работы студентов очного и заочного отделения специальности 06.04.00 -Финансы и кредит. Цель УМК: ознакомить студентов с содержанием курса «Финансы организаций (предприятий)» и препоставить необходимый материал, позволяющий закрепить теоретические знания, осуществлять самостоятельную работу по лисниплине и тем самым развить логику финансового мышления, подготовиться к успешной сдаче экзамена. УМК включает: каленларно-тематический план изучения дисциплины, тематику лекционных занятий, детальный план семинарских и практических занятий, в том числе задания для самостоятельной работы студентов, а также задания для контрольной работы, список рекомендуемой литературы, вопросы к экзамену, тесты для самостоятельного контроля знаний, типовые формы документов. Содержание дисциплины полностью соответствует ГОСТ ВПО, утв. 17.03.2000, НГР 180эк/СП (Сд.03).

## УДК 512.2

6472

Антонова Н.А., Соколов В.Ф. Целые числа (методические указания к курсу «Алгебра») / Сыктывкарский государственный университет

Тип ЭВМ: Pentium 300; тип и версия ОС: Windows<sup>3</sup>

Данный сборник задач предназначен лля практических занятий по теме «IIeлые числа» курса «Алгебра» (специальность Математика. I семестр). Залачи частично взяты из литературы (см. список в конце сборника), частично возникли непосредственно в процессе подготовки и провеления занятий по курсу и ориентированы на усвоение основных определений и теорем, приводимых в начале каждого раздела. Основная задача студентов при изучении раздела «Целые числа» заключается в усвоении важного в математике понятия поля и последней приведенной в сборнике теоремы.

УДК 811.511.13 (81"367.623) 6473

Лудыкова В.М. Атрибутивные прилагательные в коми языках: функционально-семантический аспект / Сыктывкарский государственный университет

Тип ЭВМ: Celeron; тип и версия ОС:

## ИННОВАЦИИ В НАУКЕ И ОБРАЗОВАНИИ **N6 (17) ИЮНЬ 2006 ГОД**

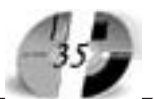

Windows 98

Работа является обобщающим трудом, посвященным всестороннему и глубокому исследованию коми прилагательного в функции опреледения. Разработка ведется с широким привлечением данных других родственных финноугорских, и лругих, типологически ролственных и неродственных, языков. Дан анализ семантики, синтаксической и семантической связи адъективных атрибутов. Исследована роль атрибутивных прилагательных в формировании семантического содержания предложения. Выявлены архаичные признаки прилагательных. Установлены адъективные атрибуты, составляющие специфику коми синтаксиса. Опрелелены основные тенденции развития адъективных атрибутов, а также степень влияния русского языка на их развитие.

#### УДК 811.511.13 (81'367.626.1) 6474

Федюнева Г.В. Пермские местоимения 1-го, 2-го и 3-го лица в контексте финно-угорских (уральских) реконструкций / Сыктывкарский государственный университет

Тип ЭВМ: Celeron; тип и версия ОС: Windows 98

Исследование посвящено описанию инновационных процессов, происхоливших в системе личных местоимений в пермской ветви финно-угорских (уральских) языков после распада прафинно-угорского и общепермского этнолингвистических сообшеств. Рассматриваются вопросы происхождения корневых элементов и формирования системы словоизменения в исторических условиях контактного (конвергентно-дивергентного) развития пермских языков в полиэтничном регионе родственных (финно-угорских, волжскофинских, обско-угорских) и неродственного (русского) языков.

УДК 004.415.2:378.1 6475

Беляев Д.А., Карпуничева Е.А. Конфигурация «Учет происшествий для учреждения Гражданской Обороны и Чрезвычайных Ситуаций» для системы программ 1С: Предприятие 7.7 /

Сыктывкарский государственный уни-**RADCHTAT** 

Тип ЭВМ: Celeron; тип и версия ОС: Windows<sup>3</sup>

Данный программный продукт является специализированной конфигурацией для учета происшествий в учреждениях Гражланской Обороны и Чрезвычайных Ситуаций (УГО и ЧС). Разработан с использованием инструментальной платформы 1С: Предприятие 7.7. и может функционировать под ее управлением на любом персональном компьютере типа IBM PC с установленной операционной системой семейства MS Windows. Программный продукт позволяет осуществлять сбор и анализ данных оперативной обстановки, поступающих от дежурных диспетчерских

служб потенциально опасных объектов. объектов жизнеобеспечения а также организаций и предприятий города (района), входящих в систему оперативного диспетчерского управления. При необходимости возможна интеграция данного программного продукта с другими, типовыми и спениализированными решениями (конфигурациями) системы программ 1С: Предприятие 7.7. Возможна конвертация конфигурации (программы) для использования ее на платформе 1С: Предприятие 8.0.

УДК 004.415.2 (075)

6476

Беляев Д.А., Бобрецова Н.П. Конфигурация «Управленческий vчет затрат и расчет себестоимости продукции издательско-полиграфического предприятия» для системы программ 1С: Предприятие 7.7 / Сыктывкарский государственный университет

Тип ЭВМ: Celeron; тип и версия ОС: Windows<sup>\*</sup>

Программный продукт «Управленческий учет затрат и расчет себестоимости продукции издательско-полиграфического предприятия» для системы программ 1С: Предприятие 7.7 является спениализированной конфигуранией для автоматизации управленческого учета затрат предприятия, осуществляющего излательско-полиграфическую деятельность. Разработан с использованием инструментальной платформы 1С: Препприятие 7.7, и может функционировать под ее управлением на любом персональном компьютере типа IBM РС с установленной операционной системой семейства MS Windows. Программный продукт позволяет также автоматически рассчитывать себестоимость печатной пролукции и получать соответствующие формы отчетности (например, специальную «карту заказа»). При необходимости возможна интеграция данного программного продукта с другими, типовыми и специализированными решениями (конфигурациями) системы программ 1С: Предприятие 7.7 (в частности, с конфигурациями семейства программ 1С: Бухгалтерия  $7.7$ ).

УДК 621

6477

Чурбанов О.И., Домрачев К.В. Trong of the American development of the Control of the Control of the Control of the Control of the Control of the Control of the Control of the Control of the Control of the Control of the Control of the Control of the C Программа оценки последствий и выявления зон риска при взрывном горении ТВС в открытом пространстве «Деф-TOMORROW A MARGARITAN лаграция» / 000 Научно-произволственное препприя-

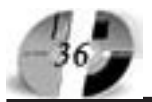

# ИННОВАЦИИ В НАЧКЕ И ОБРАЗОВАНИИ N6 (17) ИЮНЬ 2006 ГОД

WWW.OFAP.RU GAZETA@OFAP.RU (495) 1234-6-55

## тие «Титан-Оптима»

Тип ЭВМ: Intel Pentium II; тип и версия OC: Windows 2000

Программа «Дефлаграция» разработана в среде программирования Borland C++ Builder и предназначена для повышения эффективности работы органов управления ГОЧС по прогнозированию возможных последствий аварийных взрывов топливно-воздушных смесей, позволяет провести приближенную оценку различных параметров воздушных ударных волн и определить вероятные степени поражения люлей и повреждений зданий при авариях с взрывами топливно-воздушных смесей. Применение программного продукта позволит сократить время на принятие решения по организации выполнения мероприятий защиты населения и территорий. Программный пролукт «Дефлаграция» позволяет решать следующие задачи: определение размеров горизонтальных зон, ограничивающих область концентраций, превышающих нижний концентрационный предел распространения пламени (НКПР); определение линамики развития аварии по исхолным данным для горючего вещества, преобразующегося в газообразную или в жилкую фазу при выбросе (вылив) в окружающую среду; определение количественной оценки параметров.

#### УПК 62

OC: Windows 2000

6478

Чурбанов О.И., Домрачев К.В. Программа для расчета и прогнозирования масштабов затопления местности и характеристик волны прорыва при разрушении гидроузлов "Волна" / ООО Научно-производственное пред-

приятие «Титан-Оптима» Тип ЭВМ: Intel Pentium II: тип и версия

Программа «Волна» разработана в среде программирования Visual Basic 6.0 и предназначена для определения параметров волны прорыва, возникающей при авариях на гидросооружениях. Применение программного продукта позволит сократить время на принятие решения по организации выполнения мероприятий защиты населения и территорий. Программа «Волна» позволяет решать следующие задачи: ввод, редактирование и сохранение исхолной информации; определение параметров волны прорыва и параметров затопления местности; отображение результатов расчета в табличном и графическом виде (в файле отчета и на карте местности): определение ушерба основных производственных фондов объекта.

# **УПК 62**

6479

Чурбанов О.И., Домрачев К.В. Программа для автоматизированного сбора информации по ЧС «Донесение»

ООО Научно-производственное предприятие «Титан-Оптима» Тип ЭВМ: Intel Pentium II; тип и версия

OC: Windows 2000

Программа «Донесение» разработана в среде программирования Visual Basic 6.0 и предназначена для автоматизированного сбора информации по ЧС. Программный пролукт «Понесение» позволяет: вести базу данных по чрезвычайным ситуациям (ЧС), редактировать и удалять существующие; составлении и вывод в Microsoft Word формы 1-4/ЧС; на основе анализа, ранее введенных данных по ЧС, создавать форму 5/ЧС за выбранный месяц (вплоть до текущего); на основе анализа, ранее введенных данных по ЧС, создавать формы 7,8,9/ ЧС для выбранной ЧС или за выбранный период времени; осуществлять поиск ЧС по различным параметрам (по дате, по типу и виду ЧС, по ключевым словам, по заполненным формам, по числу потерь, по идентификационному номеру, по ущербу и затратам).

# УДК 62

6480

Чурбанов О.И., Домрачев К.В. Программа расчета параметров тепловых полей от факела пожара "Магистраль" / ООО Научно-производственное предприятие «Титан-Оптима»

Тип ЭВМ: Intel Pentium II; тип и версия OC: Windows 2000

Программа «Магистраль» разработана в среде программирования Visual Basic и прелназначена лля расчета параметров тепловых полей от факела пожара при гильотинном разрушении газопровола и осуществления зонирования территории вблизи трубопровода по критерию индивидуального риска.

## **УПК 62**

6481

Чурбанов О.И., Домрачев К.В. Автоматизированная информационно-справочная система «Предприятие» / ООО Научно-производственное предприятие «Титан-Оптима»

Тип ЭВМ: Intel Pentium II; тип и версия OC: Windows 2000

Автоматизированная информационносправочная система (АИСС) «Прелприятие» разработана в среде программирования Visual Basic 6.0 и предназначена для повышения эффективности работы органов управления ГОЧС по сбору, хранению и использованию информации об объектах экономики. Применение программного продукта позволит сократить время на принятие решения по организации выполнения мероприятий защиты населения и территорий. АИСС «Предприятие» позволяет решать слепующие запачи: сбор информации в электронном формате; хранение и накопление данных об объектах экономики (более 70 атрибутов); осушествление перекомпоновки и объелинения с имеющейся информацией: обеспечение высокой скорости обработки информации: обеспечение возможности корректировки данных; обеспечение оперативного, удаленного и санкционированного доступа к информации; автоматизация процессов поиска, сортировки и выборки данных.

#### $V\overline{u}K$  62 6482

Чурбанов О.И., Домрачев К.В. Программа по расчету и прогнозированию масштабов заражения АХОВ при авариях (разрушениях) на химически опасных объектах и транспорте «Токси ГО» / ООО Научно-производствен-

ное предприятие «Титан-Оптима» Тип ЭВМ: Intel Pentium II; тип и версия OC: Windows 2000

Программа «ТоксиГО» разработана в среде программирования Visual Basic и предназначена для повышения эффективности работы органов управления ГОЧС по прогнозированию масштабов заражения АХОВ при авариях (разрушениях) на ХОО и транспорте. Программа разработана на основании метопики оценки последствий аварий на опасных производственных объектах Госгортехналзора России. Применение программного продукта позволит сократить время на принятие решения по организации выполнения мероприятий защиты населения и территорий.

УДК 62

 $6483$ 

Чурбанов О.И., Домрачев К.В. Программа оценки последствий аварий при взрывах конденсированных взрывчатых веществ «Взрыв» / ООО Научно-производственное предприятие «Титан-Оптима»

Тип ЭВМ: Intel Pentium II; тип и версия OC: Windows 2000

Программа «Взрыв» разработана в среде программирования Visual Basic и предназначена для прогнозирования возможной обстановки на территории объекта. Программный продукт «Взрыв» позволяет решать следующие задачи: определение избыточного давления ВУВ на здания и сооружения; прогнозирование возможных потерь среди рабочих и служащих; отображение молелируемой обстановки на плане объекта: опреледение ушерба основных производственных фондов объекта; определение объёма завала при разрушении зданий.

УДК 62

 $6484$ 

Чурбанов О.И., Домрачев К.В. Программа оценки последствий аварий на объектах нефтепродуктообеспечения «Факел» / ООО Научно-производственное предприятие «Титан-Оптима» Тип ЭВМ: Intel Pentium II; тип и версия OC: Windows 2000

Программный продукт «Факел» разработан в среде программирования Visual Basic и предназначен для прогнозирования возможной пожарной обстановки и обстановки, сложившейся в результате взрыва на территории топливо насыщенных объектов экономики. Разработана на основании НПБ - 105-03. Программный продукт «Факел» позволяет решать следующие задачи: определение

плотности теплового излучения для любой точки пространства при пожаре на резервуаре и в обваловании; расчет параметров поражающих факторов при взрыве газо, паровозлушной смеси (ГПВС), при разливе легко воспламеняющихся жидкостей (ЛВЖ), горючих жидкостей (ГЖ) в обвалование; расчет плотности теплового излучения для любой точки пространства в случае реализации аварийного сценария «огненный шар»; автоматическое отображение результатов расчетов с использованием графических зависимостей: опрепеление безопасных зон для человека при возникновении ЧС на основе полученных значений пробит-функции.

## **YIIK 62**

#### 6485

Чурбанов О.И., Домрачев К.В. Экспертная обучающая система «Экзаменатор» / ООО Научно-производственное препприятие «Титан-Оптима»

Тип ЭВМ: Intel Pentium II; тип и версия OC: Windows 2000

Экспертная обучающая система «Экзаменатор» является программной оболочкой для конструирования тестов. Программный продукт «Экзаменатор» позволяет: вести базу данных по преподавателям, вводить новые темы и вопросы к ним, редактировать и удалять существующие: вести список лополнительной литературы по вопросам; создавать электронную базу данных дополнительной литературы; проводить тестирование по теме либо по всем темам из базы данных.

#### $V\overline{I}K$  62

6486

Чурбанов О.И., Домрачев К.В., Плохих С.Е. Программа для выбора наилучшего маршрута в транспортной сети «Грузопоток» / ООО Научнопроизводственное предприятие «Титан-Оптима»

Тип ЭВМ: Intel Pentium II; тип и версия OC: Windows 2000

Программа «Грузопоток» является специальным программным математическим обеспечением (СПМО) и предназначена для выбора наилучшего маршрута по критерию времени и пропускной способности дорожной сети. СПМО «Грузопоток» настроено на широкий спектр задач по перевозке грузов (материалов, людей) с выбором наилучших маршрутов при заданных параметрах коммуникационной дорожной сети. В частном случае разработка ориентирована на перевозку людей. В программе реализованы следующие функциональные возможности: 1. Выбор маршрутов перевозки на основе пропускной возможности коммуникационной сети: 2. Определение общего времени перевозки по заланным маршрутам: 3. Эффективное использование и распределение транспортных средств; 4. Визуализация процесса и результатов перевозки. В основе разработки программы лежит имитационное моделирование, опира-

# ИННОВАЦИИ В НАУКЕ И ОБРАЗОВАНИИ **N6 (17) ИЮНЬ 2006 ГОД**

ющееся на данные коммуникационной транспортной сети, формирующееся из банка данных фрагмента электронной карты.

 $Y\overline{I}K$  62 6487

Чурбанов О.И., Домрачев К.В., Плохих С.Е. Программа количественной оценки взрывоопасности технологических блоков, расчета участвующей во взрыве массы вещества и радиусов зон разрушений «Потенциал» ООО Научно-производственное предприятие «Титан-Оптима»

Тип ЭВМ: Intel Pentium II; тип и версия OC: Windows 2000

Программа количественной опенки взрывоопасности технологических блоков, расчета участвующей во взрыве массы вешества и ралиусов зон разрушения. Разработана на основе ПБ 09-540-03 «Общие правила взрывобезопас-НОСТИ ПЛЯ ВЗРЫВОПОЖАРООПАСНЫХ ХИМИческих, нефтехимических и нефтеперерабатывающих производств». Программный продукт потенциал позволяет решать следующие задачи: расчет значений энергетических показателей взрывоопасности технологического блока: расчет массы разлившегося вещества; расчет участвующей во взрыве массы вещества; расчет радиусов зон разрушений.

# УДК 681.513

6488

Лапко В.А., Ковригин А.В., Хлопов А.Н. Автоматизированная информационная система анализа клеток периферической крови / Институт вычислительного моделирования Северного отделения Российской Академии наук Тип ЭВМ: Pentium IV; тип и версия ОС: Windows 2000

Автоматизированная информационная система анализа клеток периферической крови предназначена для анализа цифровых снимков мазков крови, а так же накопления, хранения и первичной обработки статистических ланных о количественных и качественных изменениях в составе крови папиентов.

# УДК 681.513

6489

Лапко В.А., Ковригин А.В., Хлопов А.Н. Программа технического зрения анализа структуры сплавов / Институт вычислительного моделирования Северного отделения Российской Академии наук

Тип ЭВМ: Pentium IV; тип и версия ОС: Windows:

Программа технического зрения анализа структуры сплавов предназначена для количественного анализа фазовых и структурных составляющих сплава, а так же лля накопления и хранения результатов анализа изображений микрошлифов.

УДК 004.934.8'1; 004.932.1; 004.932.4; 004.932.72'1

6490

Кокорин П.П., Симахин В.А. Программная система «Биометрическая верификация пользователей систем дистанционного образования»

Тип ЭВМ: Pentium IV; тип и версия ОС: Windows

Система предназначена для осуществления биометрической верификации пользователей систем дистанционного образования, использующая в качестве уникальных характеристик личности как динамические биометрические характеристики (голос, клавиатурный почерк, движения манипулятором «мышь»), так и статические биометрические характеристики (изображение лица). Базовые программные и технические средства: Для серверной компоненты системы: процессор - P4 1.5GHz (или выше), ОЗУ - 512Мb, 300Мb на жёстком диске, CD-Rom 8x, операционная система - любая, для которой есть реализация платформы Java2EE, платформа Java2EE, СУБД - MySOL 5.0. Для клиентской компоненты системы: gpoцeccop - P2 400MHz (или выше), O3У - 128Mb, 30Mb на жёстком диске, звуковая карта с микрофоном, манипулятор «мышь», клавиатура, web - камера.

УДК 32.30 6491

Резванова Н.В., Копцева О.А. Социальная политика / Магнитогорский государственный университет Тип ЭВМ: Celeron 300; тип и версия ОС: Windows XP

Учебно-методический комплекс «Социальная политика», ставящий своей целью рассмотрение сущности и основных направлений социальной политики современной России в сложное время переоненки ненностей, рекоментуется студентам гуманитарных специальностей, особенно тем, кто: занимается по программе второго высшего или пополнительного образования; стремится глубже понять сложности и противоречия осушествляемых в стране социальных реформ; детальнее познакомиться с механизмом, способами и средствами с помошью которых в настоящее время осуществляется управляющая деятельность большинства субъектов власти - от федеральных до мунипипальных. УМК включает мето-TOND OFFICE IN THE OWNER WAS A REPORTED FOR DESIGNATION лические рекоменлании по вопросам построения курса и чтения лекций, проведения аудиторных занятий по наиболее актуальным темам, содержит про-TOMORROW A MARGARITAN грамму самостоятельной подготовки ступентов и пает

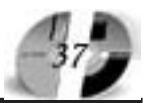

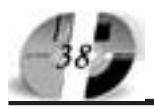

# LIHHOBALLILI B HAYKE LI OSPA3OBAHLILI N6 (17) HIOHL 2006 FOA

# www.ofap.ru gazeta@ofap.ru (495)1234-6-55

возможность проконтролировать качество знаний. УМК имеет список литературы, глоссарий, а также хрестоматию, в которую включены правовые акты в социальной сфере.

#### УДК 517.977.54 6492

Гахова А.В., Лубенец Ю.В. Задача динамического забора угля со склада / Липецкий государственный технический университет

Тип ЭВМ: Athlon 2500+; тип и версия OC: Windows XP

Программа предназначена для расчёта отгрузки кокса с угольного склада с учётом недоступности некоторых секторов, необходимом выполнении условий по зольности, жирности и влажности и в соответствии с размером заказов в каждой из трёх декад месяца. Для решения поставленных задач разработан алгоритм динамического программирования, который с учётом указанных выше условий производит перебор возможных сочетаний, начиная с забора угля в третьей декаде и заканчивая первой. В случае, если все требования выполняются, то план отгрузок считается правильным. Результатом работы программного продукта является список секторов, удовлетворяющих запрос по массе в каждую из трёх декад. В силу особенностей используемых алгоритмов, программа обладает высокими требованиями к процессору при расчётах для складов большой размерности.

## УДК 624.144.8

6493

Симонов А.С. Технологическая карта россыпи противогололедных материалов (ПГМ) / Иркутский государствен-

ный технический университет Тип ЭВМ: Pentium IV; тип и версия ОС: Windows 2000 Pro

Программа позволяет в автоматическом режиме находить и рассчитывать данные по опасным участкам (OУ) на дороге (объем ОУ, основные параметры ОУ, дальность до ОУ, средняя дальность возки) по результатам видеопаспортизации и выводить полученные данные как в виде отчетов (формат Word, Excel), так и в электронном виде.. Программа может работать как в локальном режиме, так и с использованием БД. Программа используется в дирекции автомобильных дорог Иркутской области для мониторинга состояния автомобильных дорог. Программа использует БД (MS SQL SERVER 2000), требует минимальные ресурсы (достаточно наличие установленной ОС Windows 2000).

# YIIK 669.621.74

6494

Черный А.А. Электронное учебное пособие «Математическое моделирование при планировании экспериментов на трех, четырех, пяти уровнях факторов и при неодинаковом количестве уровней первого и второго

фактора» / Пензенский государственный университет

Тип ЭВМ: IBM PC; тип и версия ОС: Windows 98/XP

Электронное учебное пособие «Математическое моделирование при планировании экспериментов на трех, четырех, пяти уровнях факторов и при неодинаковом количестве уровней первого и второго фактора» предназначено для студентов высших учебных заведений, получающих профессиональную подготовку по специальности «Машины и технология литейного производства», а также студентов смежных специальностей. Оно может быть полезно для аспирантов, специалистов, занимающихся исследовательской работой, математической обработкой результатов экспериментов, оптимизацией, прогнозированием, изобретательством. В учебном пособии изложены основы математического моделирования, приводится алгоритм, программа математического моделирования. Электронное учебное пособие включает оригинальные разработки автора, теоретические сведения, рисунки, таблицы, программу на языке Бейсик, контрольные вопросы. Оно разработано в среде Microsoft Word под управлением операционных Windows 98/XP.

YIIK 669.621.74 6495

Черный А.А. Электронное учебное пособие «Компьютерные программы математического моделирования и расчетов по математическим моделям» / Пензенский государственный университет

Тип ЭВМ: IBM PC; тип и версия ОС: Windows 98/XP

Электронное учебное пособие «Компьютерные программы математического моделирования и расчетов по математическим моделям» предназначено для студентов высших учебных заведений, изучающих математическое моделирование. Оно может быть полезно для аспирантов, специалистов, занимающихся исследовательской работой. В пособии представлены применительно к математическому моделированию планы проведения экспериментов, алгоритм моделирования, комплекс оригинальных компьютерных программ математического моделирования и расчетов по математическим моделям. Разработки выполнены для планирования  $2^1$ ,  $2^2$ ,  $2^3$ ,  $2^4$ ,  $2^5$ ,  $3^1$ ,  $4^1$ ,  $5^1$ ,  $3^2$ ,  $3 \cdot 4$ ,  $3 \cdot 5$ ,  $4^2$ ,  $4 \cdot 5$ , 5<sup>2</sup>,3<sup>3</sup>. Компьютерные программы - универсальны, их можно применять в любой отрасли народного хозяйства. Они используются в учебном процессе при проведении занятий по дисциплинам «Математическое моделирование в литейном производстве», «Принципы инженерного творчества», «Вычислительная техника в инженерных расчетах». Электронное учебное пособие включает оригинальные разработки автора, таблицы, программы на языке Бейсик. Оно разработано в среде Microsoft Word под управлением операционных систем Windows 98.

УДК 621.39 6496

# Золотухин В.В. Программа автомати-

# зированного проектирования электpoнных ATC - Exchange Design

Тип ЭВМ: Pentium IV; тип и версия ОС: Windows XP

Программа «Exchange Design» предназначена для автоматизированного проектирования электронных АТС типа ATC<sub>3</sub> 200, AXE-10, EWSD, S-12, KBaht-Е. Программа определяет возникающую нагрузку на всех АТС сети и, в соответствии с этим, составляет матрицу распределения нагрузок. Результатом работы программы является законченный расчет необходимого объема оборудования, а также числа соединительных линий на другие АТС. Программа может использоваться в учебном процессе при изучении современных электронных систем коммутации.

УДК 004.89:004.4; 519.712; 004.43; 519.713; 004.42;

6497

#### Трушкин И.Н. Универсальное средство для создания и модернизации программного обеспечения «Арифме-»

Тип ЭВМ: IBM PC: тип и версия ОС: Windows NT/2000/XP

«Арифметик» предназначен, прежде всего, для использования в качестве интерпретатора команд в составе различного ПО. В инструментарии программы имеется особый механизм встраивания в другое ПО, позволяющий использовать «Арифметик» и в качестве самостоятельного средства разработки, и как часть сложных программных комплексов. На языке «Арифметик» возможно написание самомодифицирующихся программ. Возможно расширение инструментария комплекса благодаря подключению специальных модулей - расширений подъязыков формул и действий или подсистемы работы с графикой. Синтаксис языка максимально приближен к литературному русскому. Командный процессор опирается на т.н. ключевые слова, набор которых изменяется при подключении дополнительных программных модулей. «Арифметик» допускает использование особой формы комментариев, которые в тексте программы не выделяются как комментарий, и, в большинстве случаев, игнорируются командным процессором, но могут нести смысловую нагрузку.

## **VHK 004.383**

6498

## Бобков В.В. Основные алгоритмы. Поиск и кодирование данных

Тип ЭВМ: IBM PC x86; тип и версия ОС: Windows 9x

Данное учебное пособие является второй частью авторского курса по учеб-

ной дисциплине «Структуры и алгоритмы обработки ланных». В пособии рассматриваются основные алгоритмы поиска и кодирования данных, используемые в программировании. Пособие предназначено для студентов технических Вузов всех форм обучения по специальностям 071900 - Информационные системы и технологии и 220400 -Программное обеспечение вычислительной техники и автоматизированных систем. Программа выполнена в виде гипертекстового файла в формате «\*.pdf» и может быть использована в сетевом варианте как в локальной сети. так и в сети Интернет. Работает в среде Windows 9х и выше или Linux 4.2 и выше.

## УДК 801.8

6499

#### Тараненко А.В. Стилистика публицистических работ Хосе Ортеги-и-Гассета

Тип ЭВМ: Pentium 400; тип и версия ОС: Windows XP

Работа посвящена стилистическим особенностям творчества испанского публициста, журналиста и философа Хосе Ортеги-и-Гассета. В ходе исследования улалось выяснить, что лля созлания неповторимого стиля Ортега пользовался следующими приемами: расширение существующей лексики и увеличение количества родственных слов за счет словообразования и деривации; частое употребление культизмов и вульгаризмов, взятых из разговорной речи, а также иностранных слов-терминов; оживление избитых фраз и выражений в их этимологическом значении. Принято выделять шесть групп основных образов, встречающихся в работах Ортегии-Гассета: морские, воинственные и эротические; образы сельвы, охоты и бы-KOB.

#### УДК 801.8

6500

### Тараненко А.В. Франсиско Нипо и профессиональная журналистика Испании

Тип ЭВМ: Pentium 400; тип и версия ОС: Windows XP

Работа посвящена жизни и деятельности первого профессионального испанского журналиста XVIII века Франсиско Себастияна Мариано Нипо и Кахигаля. Он лично редактировал 10-12 газет. Главными темами его творчества являлись религия, культура, общество, политика и испанская экономика. Испанский журналист ввел много нововведений в своих газетах: ежедневный выход, систему подписки, переписку с читателями и дешевую рекламу.

#### УДК 657(075.8) 6501

Вотчель Л.М., Смольникова Ю.Ю. Электронный учебно-методический комплекс «Бухгалтерский учет» / Магнитогорский государственный университет

# ИННОВАЦИИ В НАУКЕ И ОБРАЗОВАНИИ **NG (17) ИЮНЬ 2006 ГОД**

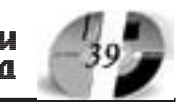

Тип ЭВМ Celeron 300: тип и версия ОС: Windows XP

Электронный учебно-методический комплекс (ЭУМК) «Бухгалтерский учет» представляет собой совокупность образовательных ресурсов, необходимых для самостоятельного изучения названной учебной дисциплины студентами очной и заочной формы обучения специальностей экономического профиля. ЭУМК «Бухгалтерский учет» может стать основой образовательного процесса очной, заочной и дистанционной форм обучения в процессе подготовки ступентов экономической специальности к практическим занятиям, организации самостоятельной работы, полготовки к зачетам и экзаменам, а также может быть рекомендован преподавателям высших учебных заведений как совокупность лилактических материалов для реализации образовательных программ.

УПК 378 6502

Сосновский В.Т., Дикой A.A., Глухов В.С., Колегаев А.С. Компьютерная модульная автоматизированная обучающая система (КМАОС) / Армавирский госуларственный пелагогичес-

кий университет Тип ЭВМ: IBM PC 486; тип и версия ОС: Windows 98

Программный продукт предназначен для проведения лекций, компьютерных лабораторных работ, промежуточной и итоговой оценки знаний учащихся метолом компьютерного тестирования и проведения контрольных работ. КМА-ОС может быть использован при изучении таких технических дисциплин как: «Технология металлов и материалов», «Материаловедение», «Технология конструкционных материалов», «Технология современного производства» и др. Компьютерная молульная автоматизированная обучающая система представляет собой сетевой программный комплекс. позволяющий преполавателю организовать индивидуальную траекторию обучения студентов. Структурно компьютерная молульная автоматизированная обучающая система состоит из следующих подсистем: подсистемы пользователя (студента), подсистемы контроля (преполавателя) и полсистемы тестирования уровня знаний. КМА-ОС разработана на базе SQL-серверных технологий с применением среды разработки Borland Delphi, технологий доступа к базам данных ADO и мультимелийных технологий.

УДК 681.5.001.4; 004.3.001.4 6503

Крохмаль Е.В., Крахмаль А.В. Программа управления технологическим пронессом обработки сварных стыков рельс «Мападе 1.0» / Общество с ограниченной ответственностью «Магнит- $M<sub>2</sub>$ 

Тип ЭВМ: Pentium 300; тип и версия ОС: Windows NT 4.0 SP6

Программа «Мападе 1.0» предназначена лля встраивания в установку термической обработки сварных стыков рельс УИН 001 - 100/РТ-С, разработанной в ООО «Магнит». Программа обеспечивает визуализацию, контроль и управление технологическим процессом, взаимолействие с пользователем, веление журнала обработанных стыков, создание отчетов. Управление установкой производится по средствам взаимодействия с контроллерами электроприводов, пневматического клапана, управления мощностью преобразователя частоты. Контроллеры полключены к компьютеру управляющей программы через интерфейс RS-485. Данные о температуре программа получает от пирометрического датчика, подключенного к СОМ-порту. Программа работает в полноэкранном режиме и имеет оригинальный интерфейс. Взаимодействие с пользователем производится с помощью сенсорного экрана, клавиатура не требуется. Требования к программному обеспечению: ОС MS Windows NT Workstation 4.0 SP6; дополнительное программное обеспечение - прайвер MS Access Driver 3.51.

**YIIK 656,055,924** 6504

Сорокина Л.В. Электронное обучаюшее пособие "Порядок действий дежурного по станции в условиях нарушения нормальной работы устройств СЦБ" / ФГОУ «Томский техникум железнодорожного транспорта»

Тип ЭВМ: Pentium 133; тип и версия ОС: Windows 2000

Электронное учебное пособие «Порядок действий дежурного по станции в условиях нарушения нормальной работы устройств СЦБ» предназначено для преподавателей и студентов очной и заочной форм обучения специальности «Организация перевозок и управление движением на железнодорожном транспорте», а также слушателей курсов повышения квалификании спениалистов железнодорожного транспорта. Пособие может быть использовано при подготовке к учебной практике по управлению движением, а также при подготовке к занятиям по лисциплине «Техническая эксплуатация и безопасность пвижением» Электронное учеб-

To logical transportation of the deal of the contraction of the contraction of the contraction of the contraction of the contraction of the contraction of the contraction of the contraction of the contraction of the contra ное пособие является гипертекстовой системой, включающей теоретические сведения, поясняющие рисунки, таблицы, демонстрационные примеры оформления документации, систему практических запа-

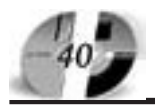

# ИННОВАЦИИ В НАЧКЕ И ОБРАЗОВАНИИ **NG (17) ИЮНЬ 2006 ГОД**

ний и упражнений, позволяющих изучить порялок лействий лежурного по станции в условиях нарушения нормальной работы устройств СЦБ. Кроме того, в пособие включена возможность контроля знаний в форме теста.

УДК 531.662 (076.5) 6505

## Корольков А.П. Изучение упругого удара

Тип ЭВМ: Intel Celeron; тип и версия OC: Windows 98

Данная учебная обучающая программа предназначена для использования на кафедрах физики технических вузов в качестве лабораторной работы. Цель программы - анализ закономерностей упругого взаимодействия тел на примере столкновения шаров. Программа может быть использована в учебном процессе вузов как в однопользовательском варианте для индивидуального изучения, так и в сетевом варианте. Программа разработана на языке Visual Basic 5.0. Работает в среде Windows 98 и выше.

УДК 531.662 (076.5)

6506

# Корольков А.П. Опреледение силы и продолжительности упругого удара

Тип ЭВМ: Intel Celeron; тип и версия OC: Windows 98

Данная учебная обучающая программа предназначена для использования на кафедрах физики технических вузов в качестве лабораторной работы. Цель программы - анализ закономерностей. наблюдаемых при ударе шарика о массивную стенку, измерение силы и продолжительности удара. Программа может быть использована в учебном пронессе вузов как в однопользовательском варианте для индивидуального изучения, так и в сетевом варианте. Программа разработана на языке Visual Basic 5.0. Работает в среде Windows 98 и выше.

УПК 535.6:655.2:655.3

6507

### Пожарский А.О., Пожарский Т.О., Сысуев И.А. Вычисление объема тела охвата цветов по базовым точкам его поверхностей

Тип ЭВМ: Pentium IV -2,4 ГГц; тип и версия ОС: Windows 2000 Pro

Панная программа является средством вычисления, разработанным в ходе написания кандидатской диссертации на тему «Разработка и исслепование метода определения характеристик компонентов для цветной печати». Программа позволяет вычислять объем тела охвата цветов, запанного базовыми точками двух поверхностей тела охвата с использованием уточненной функции HE UBETODA3 ПИЧЕНИЯ CIE DE2000. Программа имеет возможность вычисления объема при различных параметрах детализании поверхностей тела охвата и пространства L\*a\*b\*. Может применяться при анализе цветового охвата систем печати.

УПК 621.74.047

6508

### Повитухин С.А. Математическое моделирование охлаждения слитка в кристаллизаторе МНЛЗ при разливке под шлаком

Тип ЭВМ: Pentium IV; тип и версия ОС: Windows 32

Программа производит вычисление нестационарной пространственной задачи и предназначена для расчета температурного поля системы «слитокстенка кристаллизатора» при разливке металла под шлаком. Теплообмен происходит через шлаковую прослойку, состоящую из жидкой и твердой части. В качестве модели кристаллизации выбрана модель, в которой учитывается промежуточная фаза между твердым и жидким металлом. При расчете температурного поля в воле используется понятие турбулентной теплопроводности и теория пограничного слоя. Для дискретизации пространственных членов использовался метод конечных элементов, для временных - членов метод конечных разностей. Программа может быть использована на предприятиях металлургической области и в научных организациях, связанных с проектированием новых кристаллизаторов. Пля работы программы требуется иметь ПК типа Pentium с операционной системой Win 32 и оперативной памятью от 64M6

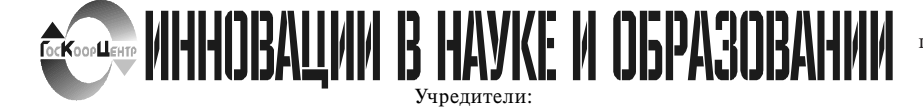

Федеральное государственное научное учреждение "Государственный координационный

Зарегистрирована Федеральным агенством по надзору за соблюдением законодательства в сфере массовых коммуникаций и охране культурного наследия Свидетельство о регистрации ПИ №ФС77-23281 от 30 января 2006 г.

центр информационных технологий", Московская финансово-юридическая академия, Российский Университет инноваций.

Редакционная коллегия: Галкина А.И., главный редактор; Гришан А.И.; Копаева Е.В.; Корзун А.А., Кудрицкий С.А., верстка, дизайн; Скородумов В.Е.; Ходенкова М.А., дизайн рекламы; Шалыгина Л.И.; Шиканян А.С., юрисконсульт Релакционный совет:

Забелин А.Г. ректор Московской финансово-юридической академии, ректор Российского Университета иннований

Калинкевич Е.Г. директор ФГНУ "Государственный координационный центр информационных технологий

Алексеев А.Н. ректор Якутского государственного университета им. М.К. Аммосова **Бондаренко В.А.** ректор Оренбургского госупарственного университета

Дятченко Л.Я. ректор Белгородского государственного университета

Ерохина Л.И. ректор Тольяттинского государственного университета сервиса Задорожный В.Н. ректор Сыктывкарского государственного университета Кобзев А.В. ректор Томского государственного университета систем управления

и ралиоэлектроники Красношлыкова О.Г. директор МОУ ДПО «Научно-методический центр» (г. Кемерово)

Кузнецов Н.И. ректор Саратовского государственного аграрного университета **IM H II RABITORA** 

**Куприянов М.П.** ректор Пипенкого госупарственного технического университета Курилов В.И. ректор Дальневосточного государственного университета

Новаков И.А. ректор Волгоградского государственного технического университета Суровцев И.С. ректор Воронежского государственного архитектурно-строительного университета

Татаринова И.П. директор Смоленского промышленно-экономического колледжа Харрасов М.Х. ректор Башкирского государственного университета

Шайденко Н.А. ректор Тульского государственного педагогического университета им. Л.Н. Толстого

Шаповалов В.А. ректор Ставропольского государственного университета

Места распространения - города: Москва, Смоленск, Ставрополь, Якутск, Владивосток, Уфа, Сыктывкар, Томск, Кемерово, Оренбург, Саратов, Волгоград, Белгород, Липецк, Воронеж, Тольятти, г. Тараз (Республика Казахстан).

Места распространения в Москве: Дом Правительства РФ. Мэрия г. Москвы. Московская городская Лума. Министерство образования и науки РФ, Федеральное агентство по науке и инновациям, Федеральное агентство по образованию, Федеральная служба по надзору в сфере образования и науки, Департамент образования r MOCKBH

Периодичность - 12 в год. Места распространения - отделения отраслевого фонда алгоритмов и программ. Отпечатано в ООО «Издательском доме "Святогор"», Москва, В.Радищева ул.,  $\pi$ .16-18. тел.: 745-06-93

Адрес 117447, Москва, Б. Черемушкинская ул., 17А, офис 219 Тел.: (495) 1234-6-55 E-mail: gazeta@ofap.ru Http://www.ofap.ru

Подписано в печать 8.07.2006 г. Формат 60х90 1/8. Объем 5 усл.п. л. Бумага офсетная № 1. Печать офсетная. Гарнитура «KorinnaC». Тираж 10000 экз. Цена БЕСПЛАТНАЯ ГАЗЕТА